Г. О. АСТВАЦАТУРОВ

# **ДИЗАЙН МУЛЬТИМЕДИЙНОГО УРОКА**

# **МЕТОДИКА, ТЕХНОЛОГИЧЕСКИЕ ПРИЕМЫ, ФРАГМЕНТЫ УРОКОВ**

Волгоград Издательство «Учитель»

## СОДЕРЖАНИЕ

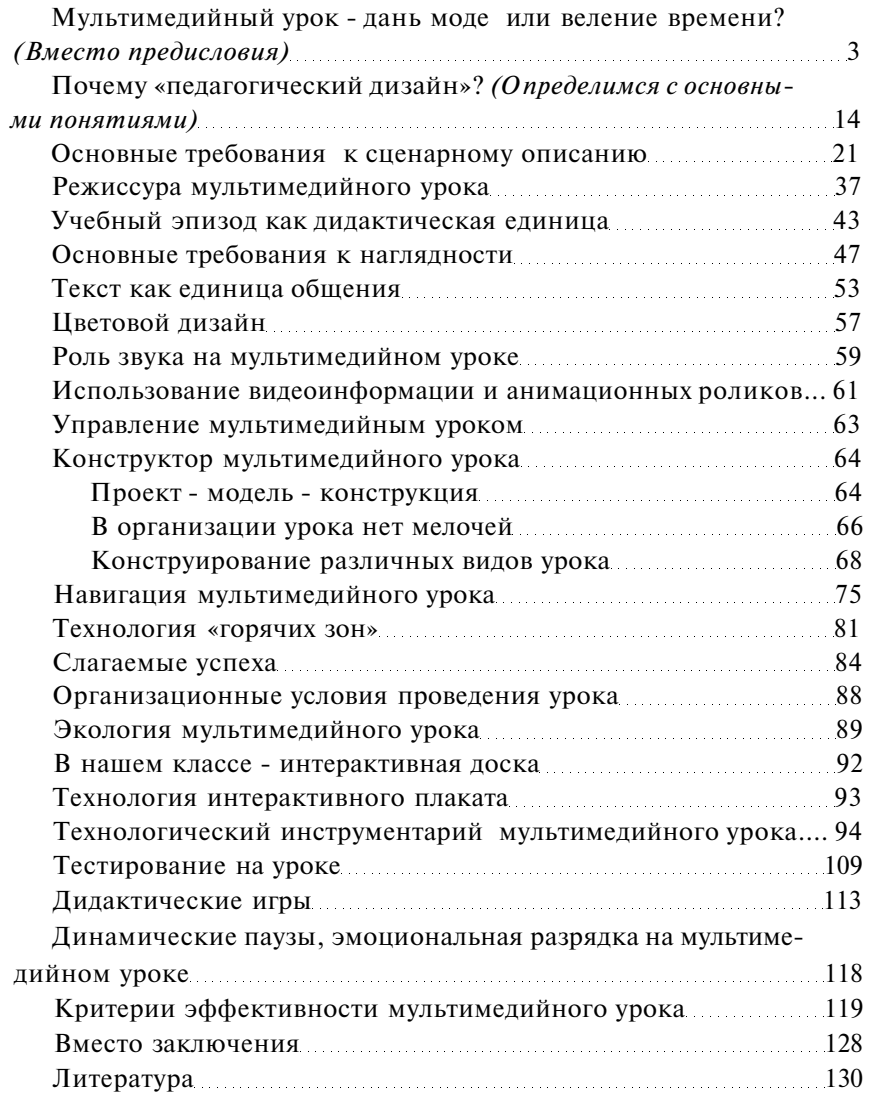

# МУЛЬТИМЕДИЙНЫЙ УРОК - ДАНЬ МОДЕ ИЛИ ВЕЛЕНИЕ ВРЕМЕНИ? *(Вместо предисловия)*

Уже стало общепризнанным, что в новых условиях ключевым компонентом развития человеческого общества становится образование. Начиная с конца 90-х годов XX века Правительство Российской Федерации приняло ряд федеральных целевых программ, направленных на системное реформирование образования с целью ориентации на потребности глобального информационного общества: «Концепция модернизации образования России до 2010 года», ФЦП «Электронная Россия 2002- 2010 гг.», ФЦП «Развитие единой информационной образовательной среды» 2001- 2005 гг. Однако заметных качественных сдвигов так и не произошло. Становится очевидным, что сами по себе средства обучения не решают ничего.

Именно та сфера общественной жизни, которая должна стать локомотивом, влекущим за собой все остальные составляющие, несмотря на невероятные усилия общественно-государственных структур, переживает явный кризис. Информатизация образования, не набравшая еще как следует оборотов, уже буксует. Становится очевидным, что количественные показатели (увеличение числа компьютеров, других средств мультимедиа в школе, электронных учебных пособий и т. п.) никак пока не влияют на качество образовательного процесса. Дело не только и не столько в компьютерной неграмотности учителя, о чём принято чаще всего говорить. Это целый комплекс причин. И одна из наиболее существенных - отсутствие целостной методики использования информационно-коммуникационных технологий (ИКТ) в образовательном процессе.

В научно-педагогической литературе и в специализированных периодических изданиях все чаще и чаще появляются статьи и целые брошюры об использовании мультимедийных технологий в образовании.

*Мультимедиа (англ. multimedia, от тиlti - много и media средство)* - собирательное понятие, обозначающее многообразие технологий и форм взаимодействия визуальных и аудиоэффектов под управлением интерактивного (совместного) программного обеспечения, то есть эффективного информационного взаимодействия.

Перечни электронных учебников и мультимедийных пособий для школы исчисляются уже сотнями. Налицо их неоспоримые преимущества. Действительно, мультимедийные технологии - это практическая реализация методологических и теоретических основ формирования информационной культуры учителя и ученика. Современному педагогу все сложнее и сложнее видеть себя в образовательном процессе без помощи компьютера и сопутствующих ему электронных средств обучения.

Можно указать, по крайней мере, на три важных причины, требующих от учителя адекватного подхода к обучению в условиях информационного общества:

Во-первых, изменилось *время, общество* и *визуальная среда,* в которой растёт дошкольник. Он приходит в школу и, независимо от места проживания, ему требуется не только аудиальный и статичный способ восприятия, но и визуальный, динамичный, интерактивный. Иначе - скучно, иначе он успевает воспринять и отключиться. Он *думает быстрее, чем предполагает традиционное (классическое) преподавание* (выделения здесь и далее мои. - *Г. А.).* 

Вторая причина вытекает из первой: если скорость реакций ученика при восприятии растет и в традиционном уроке не всегда

подчинена управлению учителем, значит, *необходимо предусмотреть возможность «ведения» ученика самими мультимедиасредствами.* 

Третья причина связана с осознанием, что в информационном пространстве, прежде всего, растет объем информации. *Ученик не может справиться с нарастающим линейным потоком данных.* ГОСы 2004 года должны были решить эту проблему введением концентра и построением индивидуального контента ученика. Именно мультимедийные технологии позволяют это реализовывать *(Л. В. Кочегарова).* 

Между тем, по самым оптимистическим подсчетам специалистов, лишь около 10 % учителей регулярно используют в своей повседневной деятельности электронные учебники. И дело не только, как указывалось выше, в компьютерной безграмотности абсолютного большинства российского учительства и не в «компьютерном страхе» взрослого (о чём говорят психологи). Действительно, взрослому человеку намного сложнее освоить компьютерные премудрости.

Благодаря реализации ряда федеральных программ, казалось бы, решается проблема повышения информационной культуры учителя. Однако налицо существующая дисгармония в информационно-дидактическом обеспечении. Электронные учебники пока недостаточно гармонично вписываются в учебный процесс. Плохо прорисовывается информационное взаимодействие триады: *ученик - электронный учебник-учитель.* 

Помимо имеющихся готовых электронных учебных пособий, учитель все чаще пробует себя в качестве «творца». Готовятся авторские уроки - мультимедийные презентации, тренажёры, тестеры, информационно-дидактические игры. Первые успехи в их разработке, как правило, вызывают чуть ли не детский восторг педагогов. И далеко не всегда учитель задумывается, а насколько оправдано применение мультимедиа на занятии, насколько обосновано методически. И как следствие этого - наступающее разочарование в эффективности подобных разработок.

Проблема использования *технических средств обучения*  (ТСО) поднималась и решалась на протяжении десятков лет. К примеру, уже в начале XX века создавались учебные кинофильмы. Кинопроектор, кодоскоп, диапроектор, эпидиаскоп, фильмоскоп, видеомагнитофон, - перечень подобных ТСО можно было бы и продолжить. Однако лишь с появлением информационно-коммуникационных технологий можно говорить о том, что появилось *универсальное* ТСО, которое вбирает в себя достоинства своих предшественников. Новое поколение электронных средств обучения оказывает, а точнее может оказать весьма существенное влияние на образовательный процесс. Между тем у нас в стране фактически отсутствуют методические пособия, которые помогли бы учителю использовать мультимедийные технологии эффективно, добиваться поставленных педагогических целей.

Возникает парадоксальная ситуация: внедрение в образовательный процесс современных электронных обучающих программ, их элементов в практической педагогике зачастую приводит к реставрации старого, малопродуктивного *объяснительно-иллюстративного метода обучения,* обёрнутого в новую красивую мультимедийную упаковку. Идеи развивающего обучения, которые стали реалией современной школы, в таком случае уходят на задний план.

«К сожалению, подавляющее большинство современных коммерческих цифровых учебных продуктов - это перекрашенные на «мультимедийный лад» *drill and practice* («натаскивание

и зубрёжка». - *Г. А.),* точнее системы натаскивания» *(Б. С. Беренфельд, К. Л. Бутягина).* 

Сижу на открытом уроке истории. Учитель демонстрирует на экране фрагмент фильма «Александр Невский» из электронной «Энциклопедии истории России (862-1917 гг.)». Ловлю себя на мысли, что в данном случае нет принципиальной разницы между просмотром видео- или кинофильма и их электронного аналога. Ученики являются пассивными созерцателями, откровенно зевают. Урок неинтересен. Нет той самой активной познавательной деятельности учащихся, без которой немыслим современный учебный процесс.

Приходится признать, что современный учитель далеко не всегда обладает достаточным уровнем информационно-технологической культуры, чтобы воспользоваться богатейшими ресурсами электронных учебников, энциклопедий, тренажёров. Тщательно выверенными дидактическими приёмами использования информационных технологий умеют пользоваться лишь единицы. На уровне интуиции учитель чувствует, что ему необходим совершенно другой алгоритм проведения мультимедийного занятия. Однако реализация идей, как правило, вызывает большие сложности.

И второй существенный факт. Федеральные программы по информатизации образования «достучались» пока не до всех школ. Многие образовательные учреждения сельской местности и провинциальных небольших городов имеют всего лишь один или несколько компьютеров, которых явно недостаточно для организации обучения целого класса в 25-30 и более учеников.

Больше того, даже в тех школах, где имеется один или даже несколько кабинетов информатики, где компьютеры исчисляются десятками, компьютерный парк используется непродуктивно.

Как правило, лишь на уроках информатики и лишь учителями данного предмета.

Приходится встречаться и с такой практикой, когда руководители образовательных учреждений приобретают, прежде всего, персональные компьютеры, но не беспокоятся об оснащении школы мультимедийными проекторами и интерактивными досками, которые как раз и могут обеспечить должную визуализацию образовательного процесса, разнообразить виды учебной работы.

Небывалый размах информатизации образования последних лет в рамках реализации приоритетного национального проекта «Образование» застал многих руководителей образовательных учреждений и значительную часть педагогов врасплох. Рост компьютерного парка, оснащение школ интерактивными досками, мультимедийными проекторами, новыми образовательными программами, подключение школ к Интернету, использование сетевых технологий потребовали не только качественно нового уровня информационно-технологической культуры учителя, но и совершенно новых подходов директоров школ к организации единого информационного пространства своих учреждений.

Педагогическая практика показывает, что большинство учителей предпочитает использовать на уроке лишь один компьютер и мультимедийный проектор с интерактивной доской или без нее в целях максимальной визуализации учебного процесса. Этот путь во многом является более выигрышным: решается проблема *здоровьесбережения* (большой экран при рациональной организации учебного времени снимает необходимость ограничения работы ученика перед экраном монитора); использование мультимедийного проектора и интерактивной доски позволяет более эффективно управлять учебным процессом, влиять на его результат. На качественно новом уровне решается вопрос педагогического общения, которое существенно затруднено

при работе в классе нескольких или даже порядка двух десятков компьютеров.

И мы в данном пособии остановимся, прежде всего, на мультимедийном уроке, рассчитанном на один компьютер, проектор, интерактивную доску. Причин здесь несколько. Помимо указанных, это и отсутствие на образовательном рынке образовательных программ, предназначенных для фронтальных и групповых форм работы на уроке. На основе проектов, разработанных сотрудниками Армавирского филиала Краснодарского краевого института дополнительного профессионального педагогического образования (Армавирский филиал ККИДППО), известная фирма ЗАО «Новый Диск» создала две уникальные образовательные программы, предназначенные не только для учащихся, но и для учителей: «Мир природы» и «Учимся говорить правильно».

Это, пожалуй, первые лицензионные диски, которыми без особых усилий могут пользоваться учителя в своей работе. Но кроме указанных, таких электронных образовательных программ фактически нет. Поэтому учитель при подготовке к занятиям с применением мультимедиа рассчитывает прежде всего на себя.

Итак, о каких *преимуществах мультимедийного урока*  можно говорить?

1. Прежде всего, *повышается интерес* учащихся к обучению. Психологи давно подметили, что современные дети информационного общества, - это дети *экранной информации.*  Информация экрана монитора, интерактивной доски, проектора, телевизора, кинотеатра воспринимается ими намного лучше, чем книжная информация. Мы можем сожалеть и даже возмущаться, что ученики мало читают. Но это тот важный фактор,

который необходимо учитывать при организации учебного процесса.

2. Учителю удается добиться *усиления обучающего эффекта* средствами мультимедиа. Мы можем не просто использовать наглядность, но использовать анимацию, видеоизображение, звук для того, чтобы изучаемые события, природные явления, процессы, теоремы и т. д. стали более доступными, чтобы учебный процесс проходил в более комфортных для ученика условиях.

3. По нашим подсчетам, в среднем на 30 % увеличивается *плотность урока.* Это достигается за счет более рациональной организации рабочего времени учителя. Вовсе не обязательно выводить на доске мелом какой-то термин, фигуру, формулу. По справедливому замечанию Л. В. Кочегаровой, современный ученик «думает быстрее, чем предполагает традиционное (классическое) преподавание» *(Л. В. Кочегарова. Методика использования мультимедиасредств на уроке: заметки на злободневную тему).* Заранее подготовленная информация с добротным дизайном может появиться в нужный момент в самом удобном для учителя и учеников режиме.

4. Сэкономленное время используется для *увеличения объёма предъявляемой информации* или для организации повторения, закрепления учебного материала.

5. Открываются новые возможности для *управления учебным процессом.* Учитель может быстро реагировать на изменившуюся ситуацию, обеспечить разноуровневые задания ученикам, постоянно следить за учебной ситуацией. Многие учителя могут вспомнить из своей практики уроки, особенно в среднем звене (5-9 классы), когда любая, даже мимолётная потеря визуального контакта с классом влияет на рабочий ритм. Учитель поворачивается к доске, что-то пишет, а за его спиной слы-

шен легкий шум, перешептывания и пр. Этих нескольких минут иногда достаточно, чтобы потерять обратную связь с учениками. И это вполне объяснимо, учитывая возрастные особенности ребят. Использование мультимедиа помогает решить и данную проблему. Необходимая информация появляется на экране в заранее подготовленном темпе и объеме. Диалог учителя с классом, визуальный контакт не прекращаются ни на секунду.

6. Более эффективно обеспечивается *интерактивность обучения.* У учителя появляются новые возможности по обеспечению обратной связи, по более эффективному предъявлению разноуровневых учебных задач. *Управляемое развитие школьников становится вполне досягаемой целью.* 

7. Мультимедийный урок позволяет использовать *новые, более разнообразные формы и виды учебной деятельности.* Активизируется самостоятельная, творческая, поисковая деятельность учащихся.

8. Меняется *эстетика урока.* Учитель получает мощные инструменты для большей привлекательности занятий. Причем для этого, как правило, не требуется специальных навыков художника, фотографа или печатника. Достаточно хорошо овладеть соответствующими программами.

9. Возможность *тиражирования мультимедийного урока.*  Обобщение педагогического опыта приобретает совершенно новые черты, когда учительскому сообществу предлагаются не просто авторские описания, а технологически законченные разработки, которые могут использовать другие педагоги. И ещё одно. Я обратил внимание, что некоторые учителя, регулярно проводящие мультимедийные уроки, записывают их на компакт-диски и предоставляют своим ученикам. Дома дети могут повторить пройденный материал не только по учебнику, но и используя мультимедийное сопровождение, сделанное учителем.

10. Учитель может организовать *повторный просмотр материалов урока в индивидуальном режиме,* учитывая способности каждого ученика. Это, безусловно, влияет на качество обучения в целом.

По мнению учителя начальной школы, координатора сайта «ИКТ в начальной школе» М. А. Смирновой, у учителя появляются новые возможности в его профессиональной деятельности.

**1. Развитие наглядно-образного мышления:** возможность демонстрации наглядного материала с увеличением фрагментов картин.

#### **2. Развитие внимания, наблюдательности:**

- Сравни картинки.
- Чем похожи картины?
- Чем различаются?
- Что изменилось?
- Что на картине лишнее? (В чем ошибся художник?)
- Составление картины из фрагментов.

#### **3. Развитие словесно-логического мышления:**

- выделение (визуально) главного;
- чтение схем;
- составление схем, опорных сигналов;
- «оживление» схем (например, в задачах на движение).

#### **4. Формирование навыков анализа и синтеза:**

- установление причинно-следственных связей (буквально соединяя стрелками, «нитями»);

- восстановление порядка следования (в том числе порядка слов в предложении, букв в слове), восстановление хронологии, ранжирование;

- сортировка, группировка, удаление лишнего.

**5.** Формирование навыков самоконтроля:

- самопроверка по эталону на экране;

- выведение ассоциированных подсказок;

- разгадывание кроссвордов, ребусов с моментальным выведением ответа.

6. Формирование познавательной мотивации:

- презентация детских работ (потрясающий эффект - проверено!);

- включение в презентацию анимированного персонажа, который ведет урок или его часть.

Однако качественный анализ значительного числа мультимедийных уроков, выполненных, как правило, в программе PowerPoint, а также выдернутые из электронных учебных пособий фрагменты показывают зачастую их крайне низкий обучающий эффект. Разработчики подобных уроков не знакомы с особенностями совершенно новых форм проведения уроков. Освоив чисто технические приемы, учителя далеко не всегда задумываются о дидактической составляющей урока. Нет сомнения, что подготовить качественный, эффективный мультимедийный урок, а затем и провести его намного сложнее, чем урок в бескомпьютерном исполнении. *Этому надо учиться.* 

Предлагаемое пособие родилось из авторских поисков, разработок собственных мультимедийных уроков, их внедрения и анализа эффективности. Весьма полезной оказалась работа на образовательном портале «Сеть творческих учителей» ([it-n.ru\)](http://www.it-n.ru) в качестве координатора сайта «Современный мультимедийный урок» и эксперта нескольких проектов и конкурсов.

Это пособие больше не о том, *кто виноват* и *что делать,*  а *как сделать* добротный мультимедийный урок, как провести его эффективно. В данной работе мы постараемся обратить

внимание на всё, в том числе и на кажущиеся *«мелочи»,* которые в итоге могут привести учителя к разочарованию и к тому, что поставленные педагогические цели и задачи окажутся невыполненными. Но мы почти не будем говорить о технической составляющей. Это пособие не о том, как овладеть программой PowerPoint и другими компьютерными программами. Наш разговор о зарождающейся методике применения мультимедийных технологий.

# ПОЧЕМУ «ПЕДАГОГИЧЕСКИЙ ДИЗАЙН»? *(Определимся с основными понятиями)*

Информационная революция, происходящая на наших глазах, вносит существенные коррективы в образовательный процесс. Ученые-педагоги вкладывают в понятие «современный урок» не только временную характеристику, но и ряд значительных отличий от традиционного урока по теоретико-познавательным основам и характеру управленческих действий (планированию, организации, руководству, контролю).

В нынешних условиях современный урок - это, прежде всего, уникальная форма организации познавательной деятельности учащихся. В чем её уникальность? Прежде всего, в технологичности развивающего эффекта урока. Одна из существеннейших перемен в структуре образования может быть охарактеризована как перенос центра тяжести с обучения на *учение.* Это не обыкновенное «натаскивание» учеников, не экстенсивное увеличение знаний, а творческий подход к обучению всех участников образовательного процесса, и, прежде всего, его основного традиционного тандема: учитель - ученик. Сотрудничество обучаемых и обучающих, их взаимопонимание являются важнейшими условиями образования. Необходимо создать обстановку взаимодействия и взаимной ответственности. Только при наличии

высокой мотивации всех участников образовательного взаимодействия возможен положительный результат.

Учитель создаёт условия радости познания, успешности познавательной деятельности. Идя на урок, он думает не о том, как изложит новые знания, а о том, как построит деятельность детей для самостоятельного приобретения этих знаний, чтобы они захотели узнать новое. Организуя познавательную деятельность на уроке, учитель доводит до учеников, что надо знать для того, чтобы понимать; что надо знать и понимать для того, чтобы применять и т. д. Завершая урок, учитель помогает ученику подвести личный итог занятия, не только оценив его работу на уроке, но и предоставив ему возможность самооценки выполненной работы.

Как видим, на первый план выдвигается не формальная организация урока по передаче суммы знаний, не твёрдое соблюдение всех его традиционных компонентов, а целенаправленное информационное взаимодействие учителя и учеников, получающих обоюдное удовлетворение от встречи друг с другом в течение сравнительно небольшого промежутка времени в рамках личностно ориентированного обучения и саморазвития в триаде *информация - знание - понимание.* 

По существу, каждый учитель, идя на урок, должен составить основной алгоритм формирования информационной культуры ученика, что станет решающим свидетельством понимания сути информационных процессов. Ум ученика - это своеобразный природный компьютер, являющийся в данном случае средством формирования собственного мировоззрения и включающий в себя такие операции, как сбор данных, обработка, хранение, применение и т. д.

Таким образом, мультимедийный урок, как уникальная форма педагогического общения, требует максимально серьёзного отношения, учёта накопившихся современных представлений информационно-образовательного процесса. Все эти представления вбирает в себя ёмкое понятие *«педагогический дизайн мультимедийного урока».* 

Как всегда бывает, в научно-педагогической литературе есть целый букет определений *педагогического дизайна.* Предлагаю читателям, на мой взгляд, самое удачное, сформулированное А. Ю. Уваровым - наиболее авторитетным специалистом в этой области:

*Педагогический дизайн -* **приведенное в систему использование знаний (принципов) об эффективной учебной работе (учении и обучении) в процессе проектирования, разработки, оценки и использования учебных материалов.** 

Замечательные работы А. Ю. Уварова *(Уваров, А. Ю. Педагогический дизайн // Информатика. - 2003. - № 30; Он же. Серия «Введение в педагогический дизайн» // Вопросы интернетобразования. - № 10-13)* посвящены проектированию и конструированию мультимедийных учебных пособий. Между тем урок, как непосредственный инструмент реализации основных идей информационно-коммуникационных технологий, требует отдельной максимально тщательной разработки. Именно уроки являются той лакмусовой бумажкой, которая показывает эффективность той или иной педагогической технологии, организационной формы обучения. Это одновременно и конечный результат, и последняя стадия оформления, реализации идей, заложенных разработчиками тех или иных технологий.

Говоря о педагогическом дизайне как о системе, А. Ю. Уваров имел в виду слаженную деятельность целого авторского коллектива: педагогов, психологов, программистов, дизайнеров и т. **д.** Однако при подготовке мультимедийного урока учитель, как правило, выступает своеобразным «многостаночником»,

интегрируя в себе деятельность многих людей различных профессий.

Подготовка подобных уроков требует ещё более тщательной подготовки, чем учебного занятия без мультимедиа. Современный урок не эффективен и, по большому счёту, бесполезен, если он не имеет под собой технологической основы, если он не спроектирован, не просчитан по всем этапам с четко выверенными дидактическими целями, воспитательными и развивающими задачами, с учётом психолого-педагогических особенностей конкретного класса и каждого ученика в отдельности.

Определимся еще с несколькими терминами. Назовем *мультимедийным* **урок, на котором используется многосредовое представление информации с помощью технических средств обучения (ТСО), прежде всего компьютера.** Преимущество мультимедийных технологий перед предыдущим поколением ТСО налицо. Учитель может представлять информацию по различным каналам восприятия в любом режиме, дозировано. Ему легко управлять подключением, редактированием визуальных, аудиальных, печатных источников информации.

В многочисленных статьях, посвященных данной теме, часто встречается выражение *«урок с мультимедийной поддержкой».* Вполне очевидно, что так называется урок, где **мультимедиа используется для усиления обучающего эффекта.**  На таком уроке учитель остается одним из главных участников образовательного процесса, часто и главным источником информации, а мультимедийные технологии применяются им для усиления наглядности, для подключения одновременно нескольких каналов представления информации, для более доступного объяснения учебного материала. К примеру, технология опорных конспектов В. Ф. Шаталова приобретает совершенно новое качество, когда на экране в заданном режиме появляются фрагменты «опоры». В любой момент учитель может с помощью

гиперссылок перейти к детализации информации, «оживить» изучаемый материал с помощью анимации и т. д.

Даже в таком режиме заметно меняются условия проведения урока. Учителю гораздо комфортнее проводить учебное занятие. Чаще всего такой урок выглядит как своеобразный развернутый план-конспект. Учащимся предъявляются учебный план, учебные задачи. Шаг за шагом учитель реализует задуманное с помощью учеников. Увеличивается плотность урока. Учитель больше может повлиять на темп его проведения, на формирование эмоционального фона и т. д.

Вполне очевидно, что степень и время мультимедийной поддержки урока могут быть различными: от нескольких минут до полного цикла. Это может быть, к примеру, демонстрация какого-то видеофрагмента, анимаций, иллюстрирующих какое-то явление, событие, звуковой фрагмент и т. д.

Однако мультимедийный урок может выступать и как *«мини-технология»,* то есть как подготовленная учителем разработка с заданными учебными целями и задачами, ориентированная на вполне определённые результаты обучения. Такой урок обладает достаточным набором информационной составляющей, дидактическим инструментарием. При его проведении существенно меняется роль учителя, который в данном случае является, прежде всего, организатором, координатором познавательной деятельности учеников. В данной ситуации роль учителя как источника информации уходит на задний план.

Содержание урока как мини-технологии подразумевает наличие «полного пакета»:

> Мультимедийную презентацию;

> Подробное сценарное описание, детализирующее постановку и пути решения учебных задач, описание технологических приёмов;

> Сопутствующий уроку дидактический раздаточный материал;

> Контрольно-измерительные материалы, помогающие отследить результативность занятия.

Такой урок можно использовать и для дистанционного обучения при полном наборе всех его составляющих. Его легко тиражировать, предложить для использования другим учителям. То есть происходит этап *отчуждения* урока от его непосредственного создателя. Такой урок уходит в «самостоятельное плавание».

К примеру, разработанная и размещённая в Интернете автором данной книги мультимедийная игра **«**Этих дней не смолкнет слава» используется в сотнях школ Российской Федерации. Особый интерес она вызвала в 2005 году, когда отмечалось 60-летие Великой Победы.

Проведение урока в режиме *мини-технологии* отнюдь не означает, что учитель лишён возможности маневра и импровизации. Не может быть двух абсолютно одинаковых результатов у двух разных учителей. Не может быть двух абсолютно одинаковых классов, где мы получим совершенно одинаковые результаты к концу урока. Один из ведущих российских специалистов в деле технологизации образовательного процесса В. В. Гузеев называет это «зоной неопределённости». То есть вступает в силу известное нам явление: «человеческий фактор».

Урок - мини-технология предполагает существенное уменьшение «педагогического брака» даже у начинающего учителя. Приведу замечательный пример, произошедший несколько лет назад в моей практике.

Одна из школ г. Армавира обратилась к нам за помощью: подготовить молодую учительницу истории к конкурсу

«Учитель года». После знакомства с юной коллегой я вдруг обнаружил, что эта симпатичная девушка ещё слабо владеет содержанием своего предмета, путается в событиях и т. д., не говоря уже о больших изъянах в методической подготовке. Мои предложения директору школы послать на конкурс другого учителя не убедили его. У директора были свои аргументы: молодая учительница уверенно держит себя при общении с детьми, умеет организовать их работу. Да и, откровенно говоря, далеко не каждый опытный педагог стремится участвовать в подобных конкурсах.

Мы подготовили мультимедийный урок-викторину «Россия в стихах», в ходе которого учительница, работая с незнакомым классом, лишь организовывала их деятельность, вела дидактическую игру. Ребята с удовольствием отвечали на вопросы викторины. Урок прошёл, как говорят, на одном дыхании, с высокой результативностью. Никто из присутствовавших не увидел «слабых мест» в работе учителя. На удивление, молодая учительница заняла довольно высокое место в городском конкурсе.

Но спустя некоторое время я увидел этот же урок в исполнении более опытного учителя истории и удивился разительным отличиям. Казалось бы, тот же урок. Но буквально каждый эпизод учительница комментировала несколькими фразами, однимдвумя словами. Даже новые интонации разительно влияли на качество урока. Чувствовалось, что педагог великолепно владеет содержанием предмета. Это, конечно, передалось и ученикам. Результативность данного урока была на порядок выше, чем прежде описанного. Говоря языком театралов, налицо было совершенно другое «прочтение» готового материала.

Таким образом, ничего удивительного в том, что у более опытного учителя данный урок заиграл новыми гранями, прошёл привлекательнее, интереснее, динамичнее, нежели у его

молодого коллеги. Но урок - мини-технология гарантирует добротный результат даже начинающему учителю. Подобная авторская разработка является законченным технологическим продуктом, то есть готовым для использования учителямиколлегами, что называется «под ключ». Всё «прозрачно» с первой до последней минуты. Мы можем ознакомиться не только с общим описанием урока, но и всем алгоритмом занятия, а главное - средствами достижения учебных целей.

Такие понятия, как *сценарий* урока, *режиссура* урока, о которых мы будем писать ниже, в данном случае не просто новомодные термины, а важная составная часть подготовки к учебному занятию. Проектируя будущий мультимедийный урок, учитель должен продумать последовательность технологических операций, формы и способы подачи информации на большой экран. Стоит сразу же задуматься о том, как учитель будет управлять учебным процессом, каким образом будут обеспечиваться педагогическое общение на уроке, постоянная обратная связь с учащимися, развивающий эффект обучения.

# **ОСНОВНЫЕ ТРЕБОВАНИЯ К СЦЕНАРНОМУ ОПИСАНИЮ**

Энциклопедические словари и справочники дают нам следующие толкования этого термина.

*Сценарий* (от итал. scenario) -

1) краткое изложение содержания пьесы, сюжетная схема, по которой создаются представления (спектакли) в театре импровизации, балетные спектакли, массовые зрелища и др.;

2) литературное произведение, предназначенное для воплощения с помощью средств киноискусства и телевидения;

3) в прогнозировании - система предположений о течении изучаемого процесса, на основе которой разрабатывается один

из возможных вариантов прогноза; используется также в истории, теории биологической эволюции, космогонии и т. п.

В отличие от традиционного плана-конспекта, который понимается как заранее намеченный порядок, последовательность осуществления учебных задач, сценарий урока более многогранен, более детализирован.

Прежде всего, необходимо задуматься, для кого и для чего этот сценарий готовится:

1. Сценарий для себя.

- 2. Сценарное описания для коллег-учителей.
- 3. Сценарий как техническое задание.

Разберём каждый случай в отдельности.

**1.** Учитель готовит сценарий для себя.

Это является важной подготовкой к разработке авторского мультимедийного урока. В отличие от плана-конспекта учитель должен чётче продумать алгоритм учебных задач. Исходя из них, учитель подбирает соответствующие дидактические приёмы, продумывает, насколько и в каких случаях ему понадобятся мультимедийные средства обучения. Прежде всего, необходимо самому себе доказать, что в данном конкретном случае использование мультимедиа повлияет на более успешную реализацию педагогических целей. Без такого чёткого представления учитель не сможет продумать, какие слайды понадобятся, какой будет динамика представления учебных задач.

Дидактическая составляющая мультимедийного урока всегда должна занимать приоритетное положение. Опираясь на свой педагогический замысел, учитель подбирает соответствующие технические решения, анализирует, насколько он готов к реализации задуманного. Возможно, понадобится консультация преподавателя информатики или более опытных коллег-

предметников. И этого не стоит смущаться. К примеру, последние версии программ Microsoft Office (Word, Power Point и другие) уже настолько сложны, что небольшой курс изучения обычно даёт только начальные представления о них. Даже опытные пользователи зачастую обнаруживают в так называемых «офисных» программах всё новые и новые возможности.

#### **2. Сценарное описание для коллег-учителей.**

Этот вариант не только более подробен. Учитель демонстрирует, как добивался достижения поставленных педагогических целей и задач, какие технологические инструменты ему для этого были необходимы, как осуществляется переход от одного учебного эпизода к другому. Как правило, такой вариант сценария учитель пишет уже после подготовки и даже проведения мультимедийного урока, когда внесены возможные коррективы, проверены на практике достижимость запланированных результатов, заранее предусмотрены возможные вопросы своих коллег.

Рассмотрим один из вариантов сценарных описаний.

#### *Приложение 1*

Автор урока: Аствацатурова Татьяна Петровна, учитель начальных классов МОУ СОШ № 6 г. Армавира.

#### **Угол. Виды углов (введение)**

#### **Цел и урока :**

- Ввести понятие «угол»;
- Познакомить с видами углов.

#### Задачи урока:

• Научить детей определять виды углов;

• Находить прямой угол при помощи чертежного треугольника и модели прямого угла;

- Закреплять вычислительные навыки;
- Развивать логическое мышление.

Оборудование :

1. Для учителя: компьютер, мультимедийный проектор, мультимедийная разработка урока, чертежный треугольник, лист бумаги неправильной формы (для демонстрации опыта).

2. Для детей: чертежные треугольники, модели прямого угла, индивидуальные карточки с начерченными углами разных видов для экспериментальной работы. Учебник М. И. Моро и др. «Математика. 2 класс». Ч. 2.

## **Х о д урок а**

**I. Организационный момент и сообщение целей урока. (Слайд 1.)** 

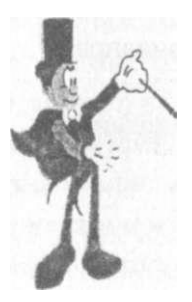

**Автор** 

*АСТВАЦАТУРОВА Татьяна Петроена, учитель начальных* **классов**  *МОУСОШ Ns 6 г. Армавира* 

- Ребята, сегодня мы пойдем с вами в гости к весёлому фокуснику. Он поможет нам познакомиться с новой темой. Вместе с ним вы без ошибок сможете определить виды углов, научитесь их чертить.

#### **II. Устный счет. (Слайд 2.)**

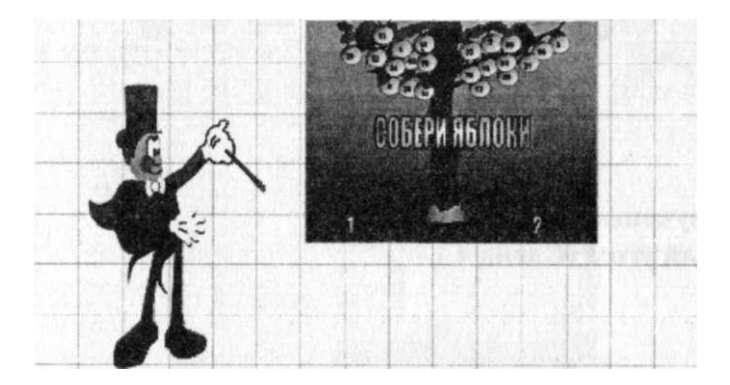

#### **Игра «Собери яблоки»**

*Условие игры:* соревнуются две команды. Каждый член команды по очереди решает один пример. Яблоки с нужным ответом «складывают» в свою корзину. Побеждает та команда, которая решит примеры меньшим количеством игроков (8). Если игрок решил пример неправильно, то этот пример решает другой игрок из этой же команды.

# **III. Актуализация опорных знаний. (Слайд 3.)**

**- Из** каких геометрических фигур составлен робот?

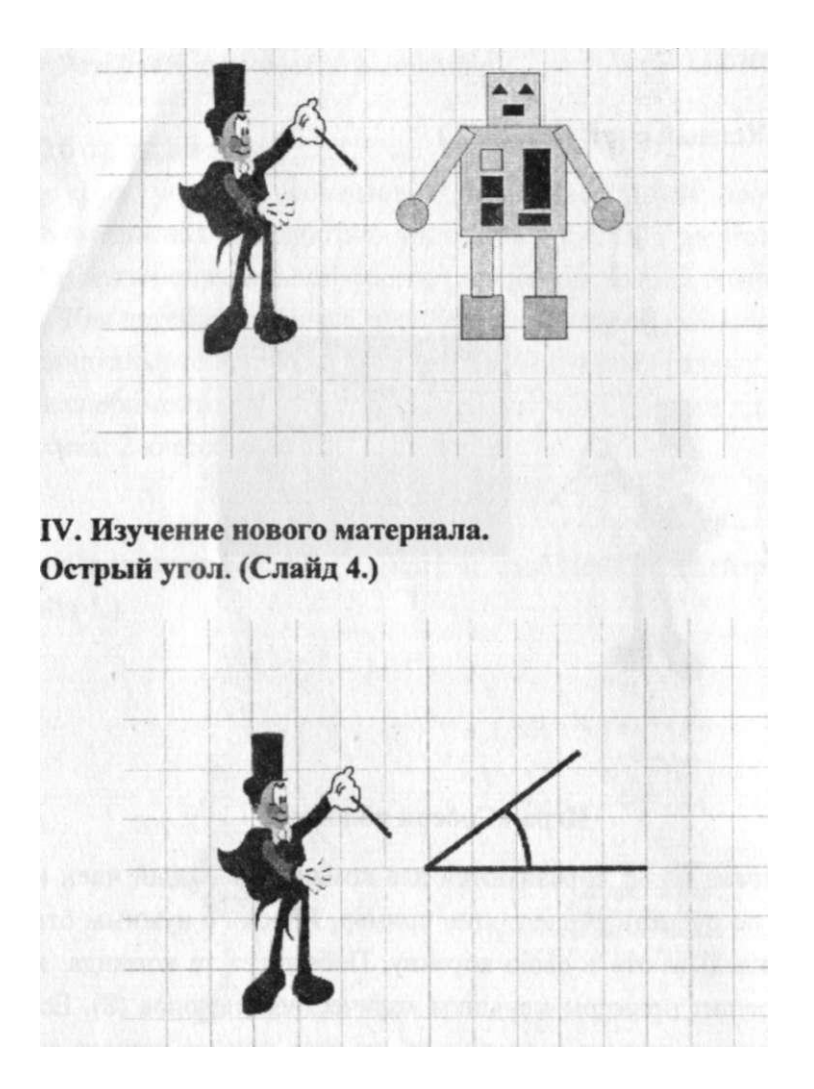

- Это - точка. Из этой точки выходят два луча. Они образуют угол. Это - острый угол.

**(Слайды 5,6.)** 

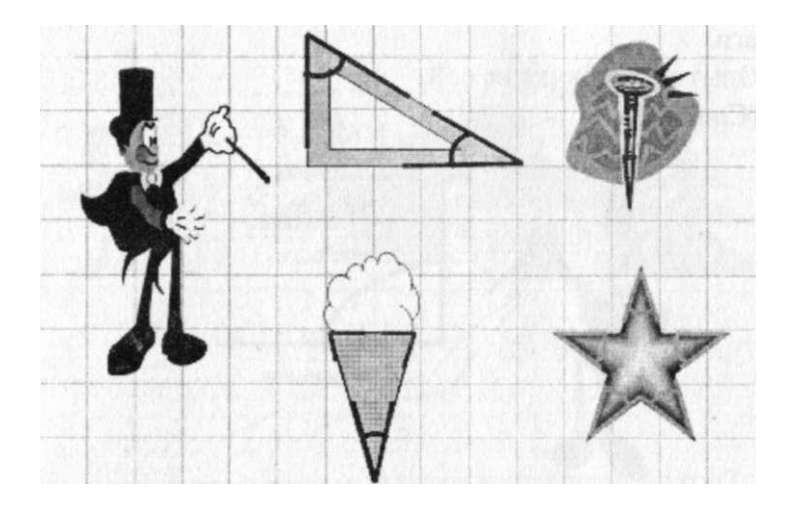

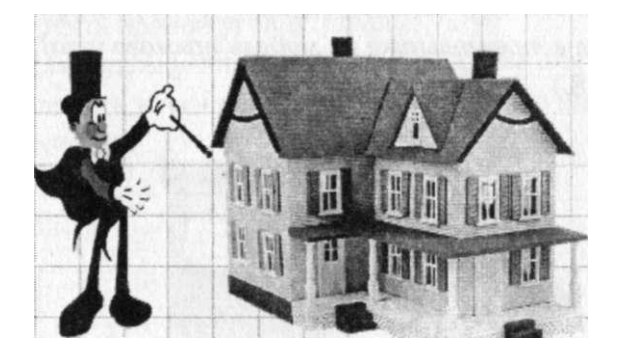

- Найди и покажи острые углы.

Работа с треугольником в тетрадях.

- Сколько острых углов в треугольнике? При помощи треугольника начерти угол.

## **Прямой угол.**

Построение прямого угла при помощи перегибания листа бумаги.

Опыт из учебника на с. 8. **(Слайд** 7.)

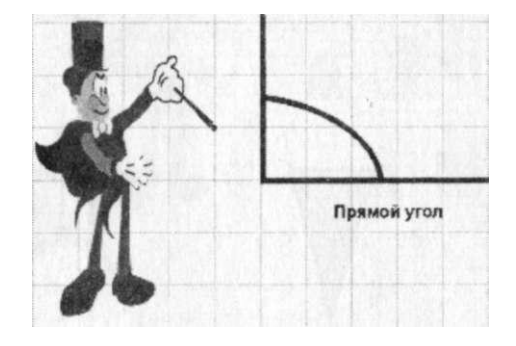

- Это прямой угол. Он больше или меньше острого? При помощи модели прямого угла и треугольника проверьте, действительно ли это так? Как это сделать? *(Ученики прикладывают острый угол в треугольнике на модель прямого угла).* 

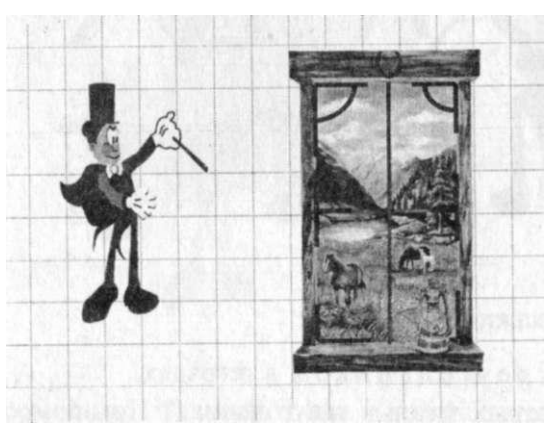

- У каких фигур есть прямой угол? Как это доказать?

**(Слайд** 8.)

**(Слайды** 8, 9.)

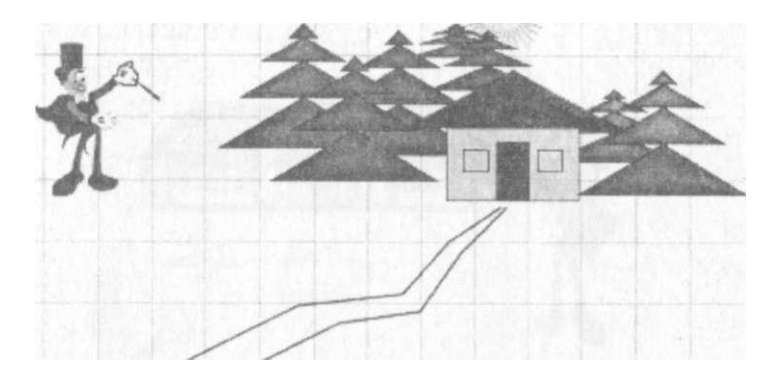

- Где, у каких предметов мы можем найти прямой угол?

*(Надо прямой угол модели или треугольника приложить к углу на рисунке.)* 

Практическая работа.

A) Начертить прямой угол в тетрадь.

Б) Измерить углы у тетради. *(Убедиться, что они прямые.)* 

B) Определить и назвать номера прямых углов на индивидуальных карточках.

## **Тупой угол.**

**1. (Слайд 10.)** 

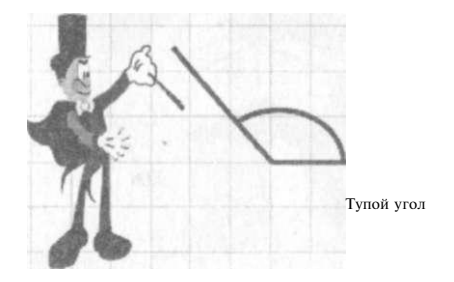

- Это тупой угол. Он больше, чем острый и прямой углы.

## **2. Практическая работа.**

- Найдите на индивидуальных карточках тупые углы. Назовите их номера.

**3. (Слайд 11.)** 

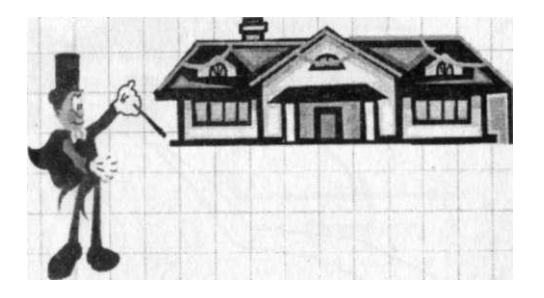

- Найдите на рисунке тупые углы.

## **4. Игра «Дорисуй».**

*Условия игры.* 

- У вас в правой стороне карточки начерчен тупой угол. Нарисуйте предмет, в котором будет этот угол.

*Ответы детей. Демонстрация слайда 12.* 

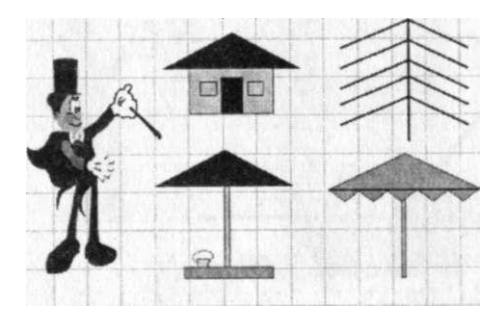

**V. Закрепление нового материала.** 

**1. Учебник. С. 8. № 1.** 

**2. (Слайд 13)** (углы).

- Запиши номера углов в следующем **порядке: острые,** прямые, тупые.

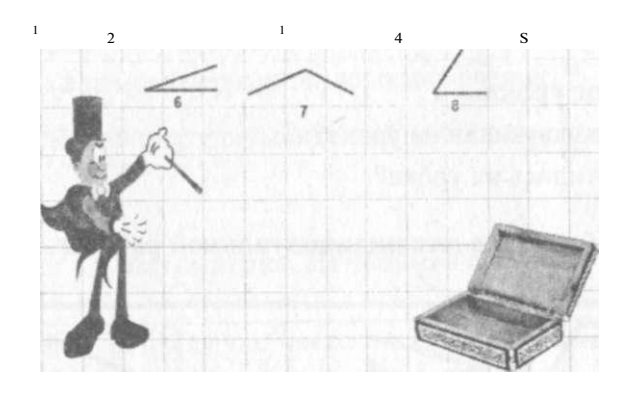

**VI. Повторение пройденного материала.** 

- **1.С. 8.№2и№4 .**
- **2. (Слайд 14.)**

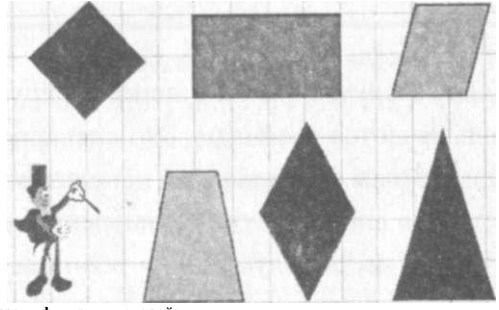

**Назови фигуру, у которой: все утлы прямые; - все утлы острые; - есть острые и тупые углы. Может ли быть фигура только с тупыми углами?**  Назови фигуру, у которой:

- все углы прямые;
- все углы острые;
- есть острые и тупые углы.

Может ли быть фигура только с тупыми углами?

#### **VII. Домашнее задание.**

С. 8. № 3 и № 5.

**VIII.** Итог урока.

- Что нового узнали на уроке?
- Чему учились на уроке?

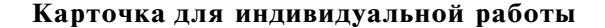

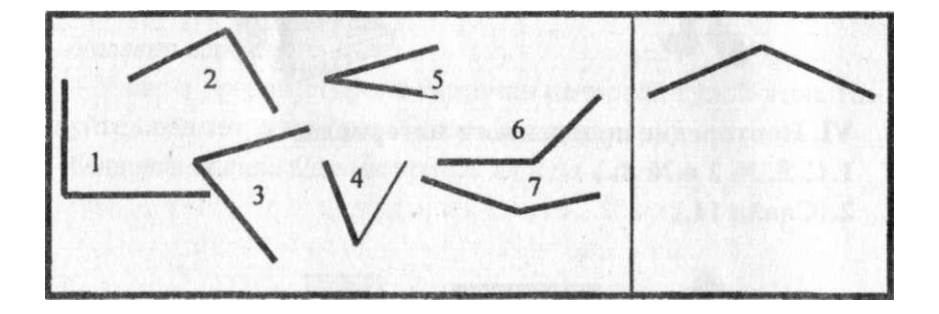

Как видим, в данном случае учитель демонстрирует, какие учебные задачи предъявляются ученикам. Это сценарное описание даёт возможность другим учителям при использовании данного урока при желании внести какие-то коррективы, внести свои «реплики». Однако часть задуманного всё-таки остаётся «за кадром», и начинающему учителю не всегда понятны действия учителя, пути решения учебных задач.

**3.** Сценарий может стать настоящим техническим заданием если учитель будет ориентироваться на то, что кто-то поможет подготовить мультимедийное сопровождение урока. Такой сценарий еще более подробен. Учитель должен прописать свои требования к фону, цвету, звуковому сопровождению, динамике фрагментов, желаемым эффектом, порядок перехода от одного учебного эпизода к следующему и многое другое. Причем необходимо помнить, что часто помощником учителю может быть человек, довольно далекий от данной предметной области: учитель информатики, лаборант кабинета информатики или «продвинутый» в компьютерных технологиях ученик.

Приведём пример фрагмента такого технического задания.

### *Приложение 2*

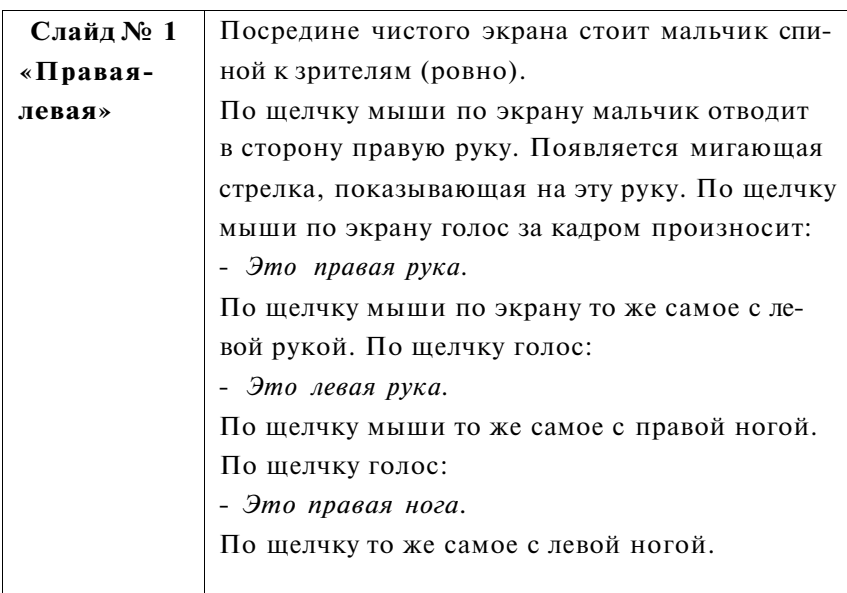

#### **Математика. Начальная школа**

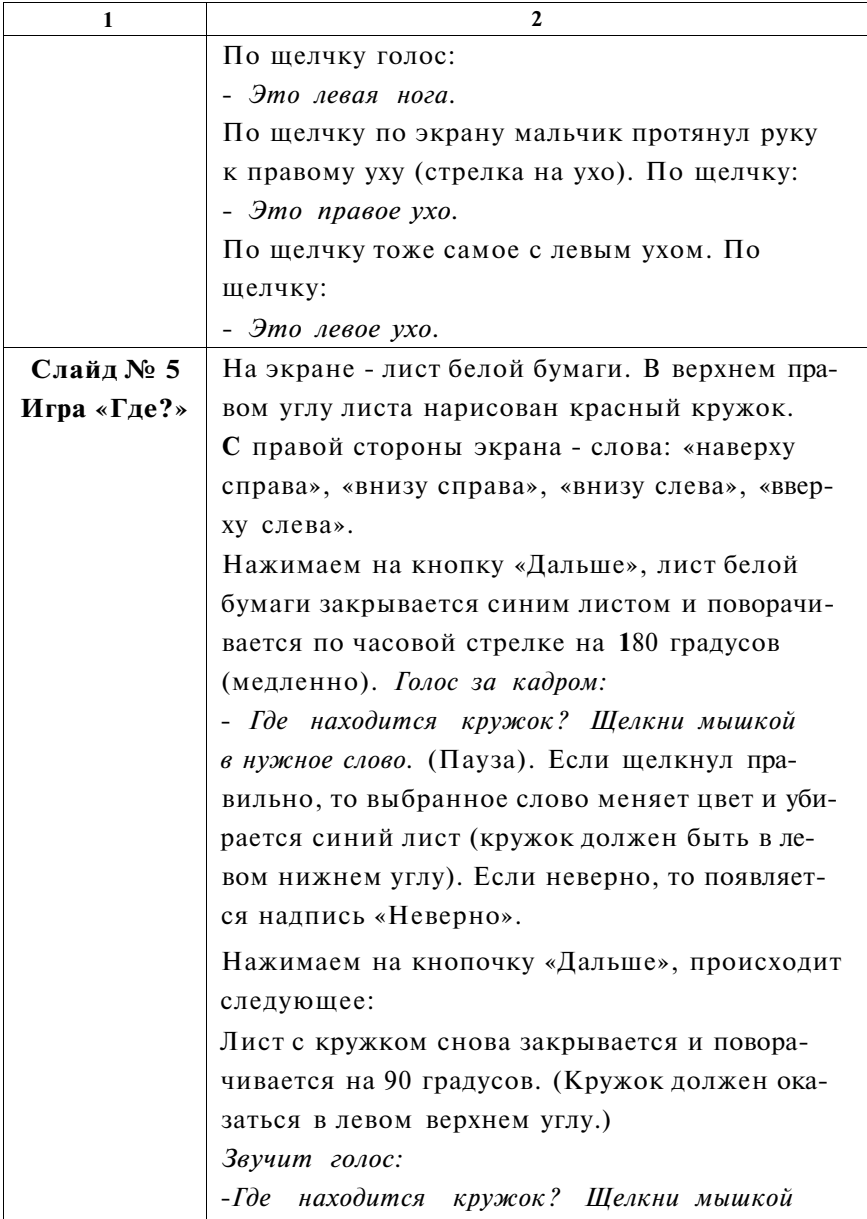

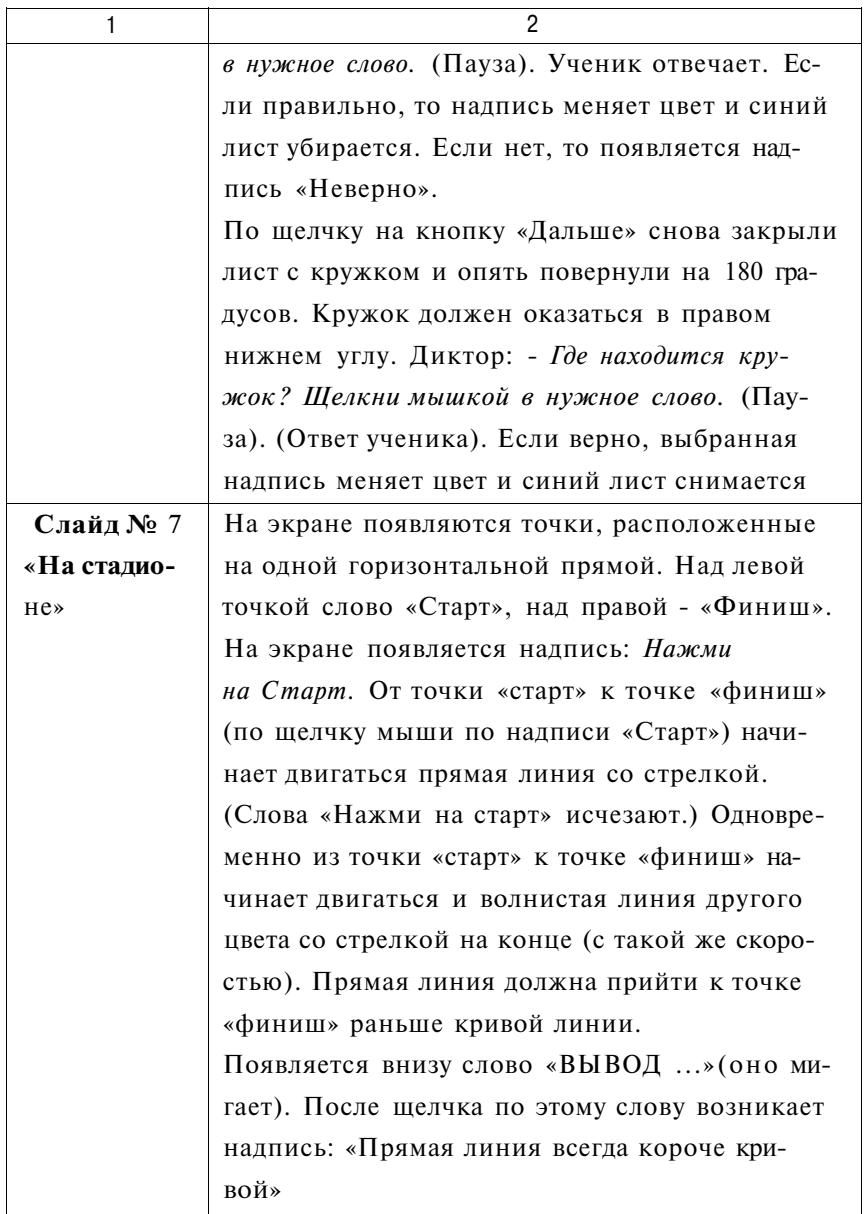

На третьем варианте сценарного описания мы остановились подробно неслучайно. Моё глубокое убеждение, что достаточно сложные по своему техническому исполнению мультимедийные уроки - удел немногих учителей-предметников. В силу ряда причин (занятость, возраст и многое другое) учитель окажется не в состоянии уделять много времени разработке мультимедийных уроков. Это ни в коем случае не говорит о том, что он не должен обладать довольно высоким уровнем информационной культуры. Гораздо легче прописать техническое задание, когда учитель знает возможности той или иной программы, имеет представление об информационном обеспечении своего предмета, в том числе и конкретной темы, видит, в чём конкретно мультимедийные технологии могут повлиять на качество проведения учебного занятия. Чем подробнее будет прописано данное техническое задание, тем меньше возникнет вопросов у вашего помощника.

Любопытный пример произошёл в нашем институте пять лет назад. Ко мне подошла за помощью учительница пенсионного возраста и не без волнения поделилась своими переживаниями. Администрация школы в категоричной форме предложила ей провести открытый урок на районном семинаре учителей географии. Даже и намёка на компьютерную грамотность у бедной женщины не было. Но был замечательный педагогический талант. Я показал учительнице несколько наших разработок по другим предметам. Нескольких минут хватило, чтобы она поняла, как можно эффективно использовать мультимедиа на уроке географии. На следующий день у нас на руках был сценарий урока по теме «Человек и вода». К концу недели разработка была готова. Учительница с помощью преподавателя
информатики с блеском провела урок, приведя в изумление учеников и своих коллег. У неё появился вкус к мультимедийным разработкам, своё авторское видение их использования. И хотя в дальнейшем эта учительница научилась пользоваться компьютером и проектором на уроке, провела ещё ряд очень хороших мультимедийных уроков, но до сих пор не владеет технологией их создания.

# **РЕЖИССУРА МУЛЬТИМЕДИЙНОГО УРОКА**

Сценарий неразрывно связан и с понятием *режиссура урока.*  Это вполне естественно, когда на основе собственного сценария, творческого замысла учитель продумывает все этапы *управления учебным процессом.* 

Напомним, что *режиссёр* (от лат. «rego») означает «управляю».

В единый замысел учитель объединяет свои действия на уроке с деятельностью учеников, продумывает, как гармонично включить в этот процесс мультимедийные средства обучения. Известно, что развивающим может быть тот урок, на котором сведена до минимума роль учителя как источника информации. Необходимо больше уделить внимания работе ребят на уроке, подумать о разнообразии форм их учебной деятельности, о том, как осуществлять переход от одной учебной задачи к другой. В таком случае сценарное описание может выглядеть как *технологическая карта,* которая, безусловно, может помочь учителю лучше управлять педагогическими ситуациями, создавать их, предусматривать возможные варианты их разрешения.

# *Тема урока:* **Понятие об имени прилагательном как части речи**

**Цел и урока :** ознакомление с существенными признаками имени прилагательного как части речи; развитие умения распознавать имена прилагательные в тексте; уточнение знаний о роли имени прилагательного в речи.

Оборудование : компьютер, мультимедийный проектор, мультимедийная презентация, учебник «Русский язык. 3 класс» Т. Г. Рамзаевой.

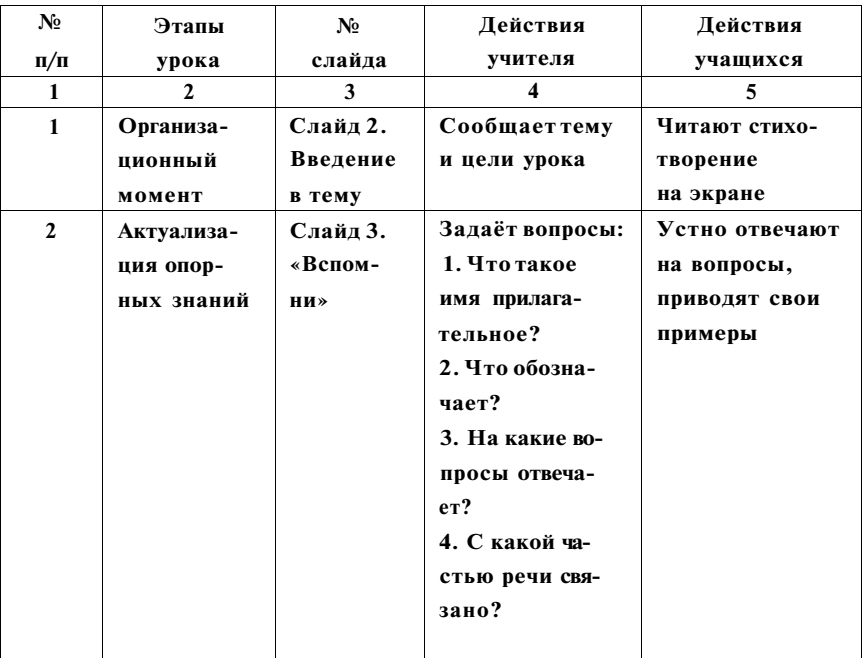

#### **Технологическая карта урока**

*Продолжение табл.* 

| 1                | $\mathbf{2}$ | 3           | 4                | 5                |
|------------------|--------------|-------------|------------------|------------------|
|                  |              | Слайд 4.    | Обобшает отве-   | На основе опор-  |
|                  |              | Опорная     | ты детей. Пояс-  | ной схемы дают   |
|                  |              | динами-     | няет схему       | характеристику   |
|                  |              | ческая      |                  | имени прилага-   |
|                  |              | таблица     |                  | тельному         |
| 3                | Введение     | Слайд 5.    | Задает вопрос    |                  |
|                  | в тему       | «Поду-      | ПОЧЕМУЧКИ:       |                  |
|                  |              | май»        | Какую роль       |                  |
|                  |              |             | играет имя при-  |                  |
|                  |              |             | лагательное в    |                  |
|                  |              |             | речи?            |                  |
| $\boldsymbol{4}$ | Работа по    | Слайл б.    | Дает задание     | Записывают       |
|                  | теме урока   | «Назови     | записать в три   | в тетрадь на од- |
|                  |              | признаки    | столбика при-    | ной строке во-   |
|                  |              | предме-     | лагательные,     | просы:           |
|                  |              | <b>TOB»</b> | которые харак-   | «Какой?»,        |
|                  |              |             | теризуют изо-    | «Какая?»,        |
|                  |              |             | браженные        | $\cdot$ Kakoe?»  |
|                  |              |             | предметы         | И ПОД НИМИ       |
|                  |              |             |                  | прилагательные   |
|                  |              | Слайд 7.    | Направляет       | Выясняют, что    |
|                  |              | «Найди      | внимание детей   | лишними явля-    |
|                  |              | лишние      | на то, что при-  | ются прилага-    |
|                  |              | слова»      | лагательные      | тельные в един-  |
|                  |              |             | стоят во множе-  | ственном числе.  |
|                  |              |             | ственном         | Прилагатель-     |
|                  |              |             | и единственном   | ные во множе-    |
|                  |              |             | числе. А пред-   | ственном числе   |
|                  |              |             | мет, изобра-     | записывают       |
|                  |              |             | женный на кар-   | в тетрадь после  |
|                  |              |             | тинке, - во мно- | вопроса          |
|                  |              |             | жественном       |                  |
|                  |              |             |                  |                  |

*Продолжение табл.* 

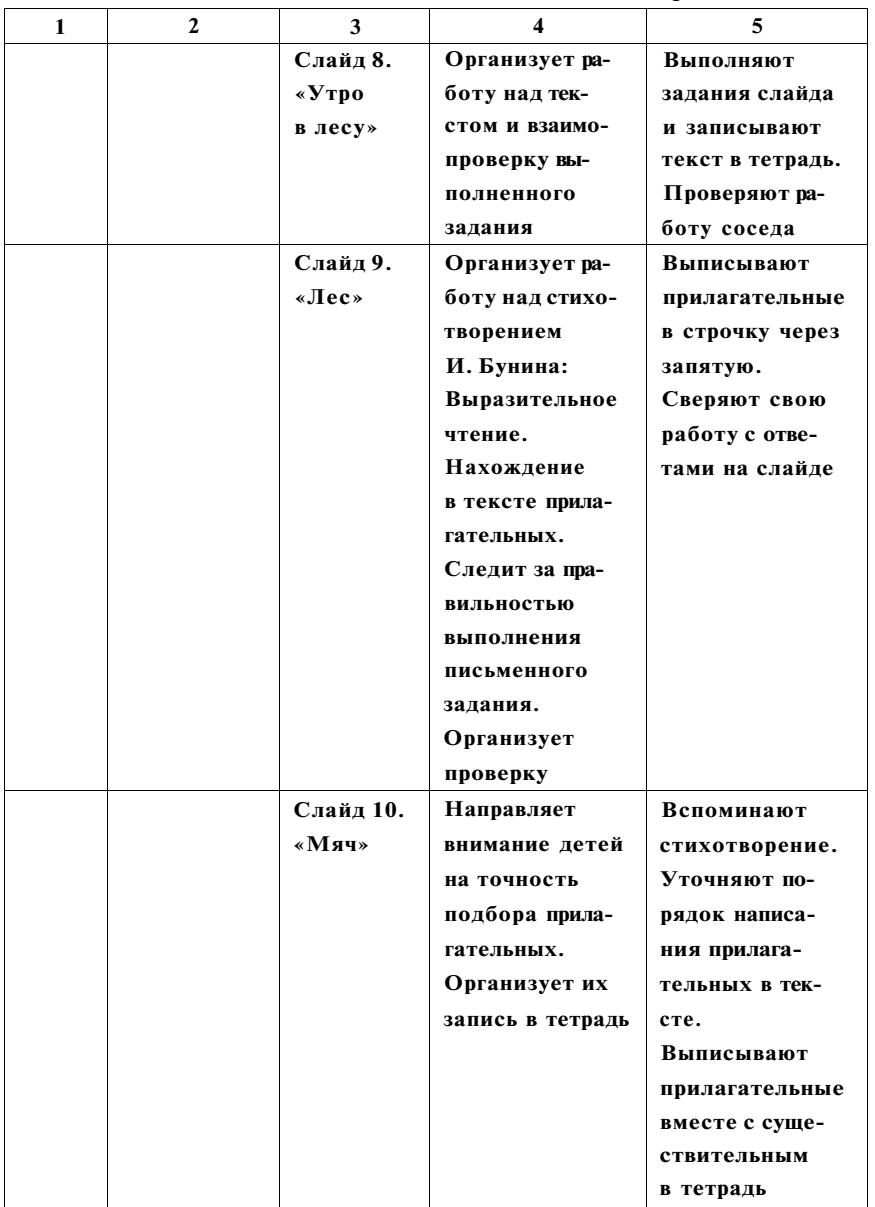

*Продолжение табл.* 

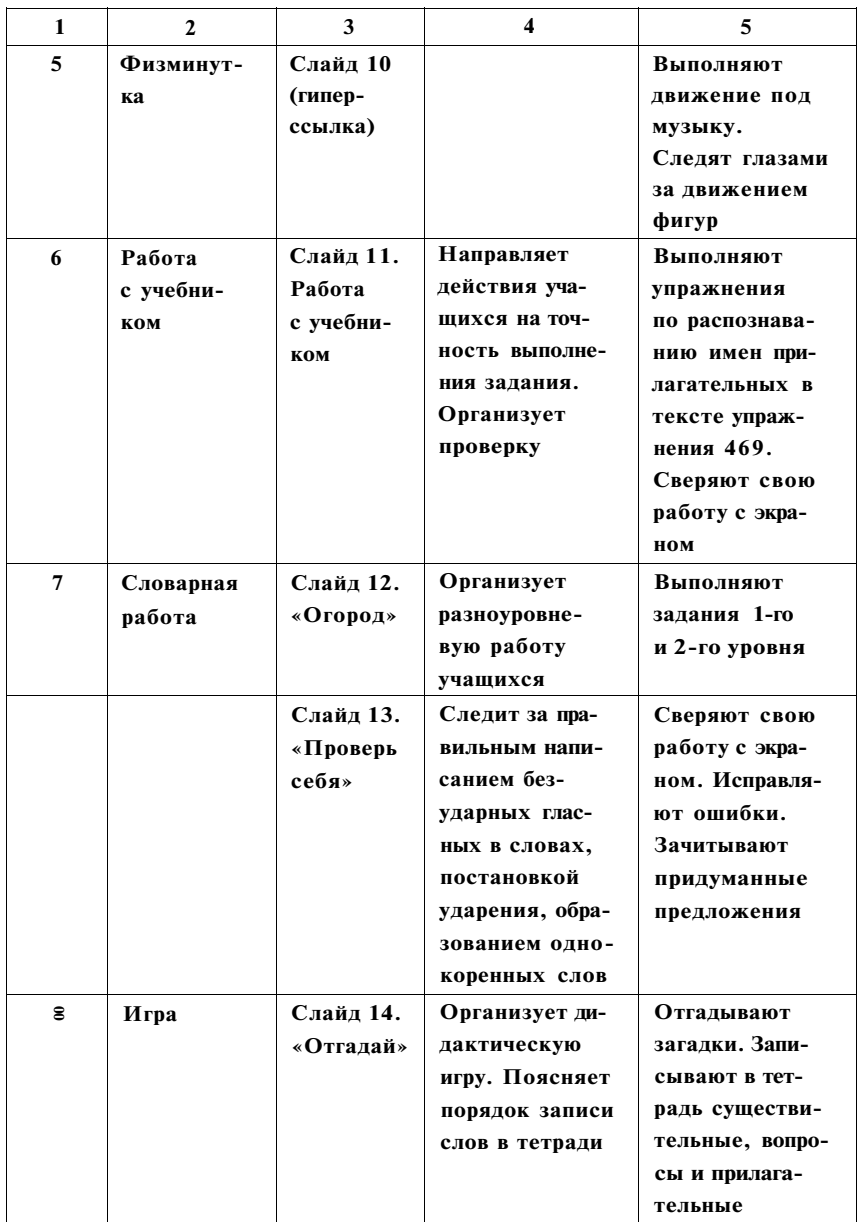

*Окончание табл.* 

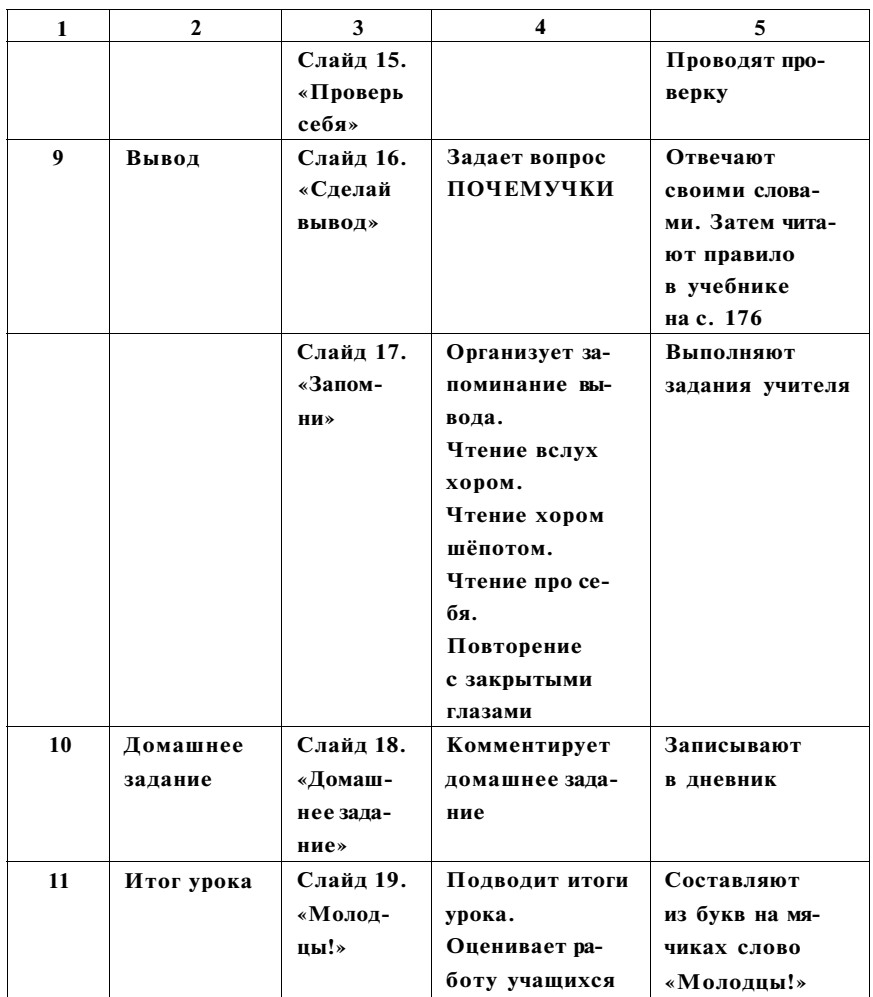

**Как видим, ключевым звеном в данной разработке является технологическая карта, в которой описываются действия учителя и действия учеников при демонстрации каждого из слайдов. Налицо реализация деятельностного подхода в обучении, когда учитель и ученики достаточно чётко представляют себе, чем они занимаются на уроке.** 

# **УЧЕБНЫЙ ЭПИЗОД КАК ДИДАКТИЧЕСКАЯ ЕДИНИЦА**

При проектировании будущего мультимедийного урока разработчик должен задуматься над тем, какие цели он преследует, какую роль этот урок играет в системе уроков по изучаемой теме или всего учебного курса. Для чего предназначен мультимедийный урок:

*>* для изучения нового материала, предъявления новой информации;

*>* для закрепления пройденного, отработки учебных умений и навыков (то есть обработки полученной информации);

*>* для повторения, практического применения полученных знаний, умений навыков;

*>* для обобщения, систематизации знаний?

Следует сразу определить: благодаря чему будет усилен обучающий и воспитывающий эффект урока, чтобы проведение мультимедийного урока не стало банальной данью новомодным увлечениям. Исходя из этого, учитель подбирает необходимые *формы и методы проведения урока, образовательные технологии, приемы педагогической техники.* 

Мультимедийный урок может достичь максимального обучающего эффекта, если он предстанет осмысленным цельным продуктом, а не случайным набором слайдов, то есть «соответствовать принципам научности, доступности, наглядности» *(Т. И. Платонова).* 

Определенный комплекс устной, наглядной, текстовой информации превращает слайд в *учебный эпизод,* то есть в относительно самостоятельную часть урока. Не может быть в мультимедийном уроке очень большого количества слайдов. Это количество должно примерно *соответствовать количеству планируемых учебных эпизодов.* Разработчик урока должен стре-

миться превратить каждый из эпизодов в самостоятельную *дидактическую единицу.* 

Педагогические справочники определяют дидактическую единицу как логически самостоятельную часть учебного материала, по своему объему и структуре соответствующую таким компонентам содержания как понятие, теория, закон, явление, факт, объект и т. п.

Дидактическая единица состоит из одного или нескольких *фреймов.* 

*Фрейм* **-** минимальное описание явления, факта, объекта, при удалении из которого какой-либо составной части данное явление, факт или объект перестают опознаваться (классифицироваться), т. е. описание теряет смысл. Набор связанных по смыслу и логике фреймов составляет дидактическую единицу.

Таким образом, готовя учебный эпизод и рассматривая его как дидактическую единицу, учитель должен ясно представлять, какие учебные задачи он преследует данным эпизодом, какими средствами он добьется их реализации. Понятие фрейма подсказывает нам одно важное условие: *минимизацию предъявляемой информации.* Ни в коем случае не нужно перегружать экран излишней наглядностью, текстом и т. п. Новыми средствами обучения необходимо разумно пользоваться, чтобы умело создавать *проблемные ситуации* на уроке, предъявлять эпизоды урока ученикам как *учебные задачи.* 

Многолетняя учительская практика давно убедила меня, что *нарушение дисциплины учениками зачастую «запрограммировано» самим учителем.* Если ученик не знает, чем ему заняться на уроке, чего от него хочет учитель, то ждите если не неприятностей, то ученика с пустыми глазами, мысли которого витают далеко от темы урока.

#### **Цель обучения на уроке должн а включать :**

*• четко очерченный круг деятельности: описание того, что обучаемый будет уметь делать после изучения данного дидактического материала;* 

*• ясные условия, при которых должна осуществляться деятельность: связанные с этой деятельностью люди, учебное окружение, а также физические, социальные и психологические факторы;* 

*• точные стандарты, которые должны соблюдать обучаемые: нормы времени, производительность, точность и т. п.* 

Для учеников учебные цели должны превратиться в понятные ему учебные задачи, где присутствуют глаголы, предполагающие законченность учебного действия:

*Напиши - Перечисли - Выдели - Покажи - Выбери - Сравни - Назови*  и т**.** д.

Превращение слайда в учебный эпизод - весьма трудоёмкое дело, если относиться к этому серьёзно, без «кавалерийского наскока». Прежде всего нам необходимо обратить внимание **на** экран, подумать о месте «активных зон», порядке размещения информации, управляющих кнопок и т. д. Зрительное восприятие экрана начинается с его левой верхней части. Поэтому здесь должна быть размещена начальная информация или наиболее актуальная, задающая тон всему содержанию учебного эпизода.

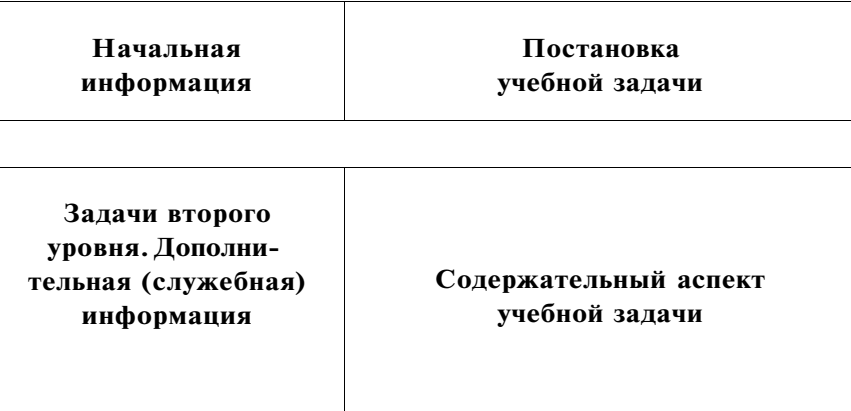

По мнению В. Д. Паронджанова, *«экран должен ассоциироваться с диосценой* (выделено мной. - *Г. А.)- двумерной информационной оптической сценой. Диосцена должна отражать не только сущность, но и структуру проблемной ситуации, облегчать мышление, придавать ему большую точность и силу. Диосцену желательно разбивать на зоны, имеющие зрительно смысловое значение, назначение зон желательно разъяснить с помощью надписей. Необходимо сделать все возможное, чтобы ... текстовая парадигма уступила место визуальной парадигме».* Показано (например, в работе *В. Д. Паронджанова «Как улучшить работу ума»),* что школьные и другие учебники устарели по форме (но не по содержанию).

Мультимедийные средства при умелой организации учителем урока могут взять на себя *функции ведения урока,* которые могут определяться или на отдельный учебный эпизод, или на весь урок, то есть помогают ввести *элементы* самостоятельной учебной деятельности и при этом разгружают преподавателя во время занятия *(Л. В. Кочегарова).* 

#### **ОСНОВНЫЕ ТРЕБОВАНИЯ К НАГЛЯДНОСТИ**

Одним из очевидных достоинств мультимедийного урока является *усиление наглядности.* Напомним известное высказывание К. Д. Ушинского: *«Детская природа ясно требует наглядности. Учите ребенка каким-нибудь пяти не известным ему словам, и он будет долго и напрасно мучиться над ними; но свяжите с картинками двадцать таких слов - и ребенок усвоит их на лету. Вы объясняете ребенку очень простую мысль, и он вас не понимает; вы объясняете тому же ребенку сложную картину, и он вас понимает быстро... Если вы входите в класс, от которого трудно добиться слова (а таких классов у нас не искать стать), начните показывать картинки, и класс заговорит, а главное, заговорит свободно...»* 

Изображения, иллюстрации, таблицы, схемы, плакаты, модели и объекты служат информированию, представлению и передаче *образов* предметов. Они сопровождают учебный процесс на всех его этапах. Однако, по замечанию Л. В. Кочегаровой, «ввести в урок их в качестве *инструмента* невозможно без сформированной информационно-технологической и методической компетентности учителя».

Использование наглядности тем более актуально, когда в ряде школ, как правило, отсутствует необходимый набор таблиц, схем, репродукций, иллюстраций. В таком случае проектор может оказать неоценимую помощь. Однако достичь ожидаемого эффекта можно при соблюдении определённых *принципов предъявления наглядности:* 

- 1. Узнаваемость.
- 2. Динамика.
- 3. Видеоряд.
- 4. Размер.
- 5. Оптимальность.

Рассмотрим каждый из этих принципов в отдельности.

*Узнаваемость* наглядности. Казалось, вполне очевидно, что предъявляемая наглядность должна соответствовать предъявляемой письменной или устной информации. Однако практика показывает, что учителя довольно часто нарушают этот принцип неумелым использованием иллюстраций, прежде всего заимствованных из Интернета. Действительно, в безбрежном океане «международной паутины» можно найти практически всё. Однако далеко не всегда можно провести с заимствованными иллюстрациями простейшие операции увеличения. Если вы скопировали из Интернета иллюстрацию, которая занимает всего 10-15 килобайт, какой бы привлекательной по содержанию она ни была, придётся от неё отказаться или, по крайней мере, не увеличивать. Любые операции увеличения приводят к искажениям, потере контрастности, размытости, то есть неузнаваемости изображения.

Весьма поучительны по такому случаю телевизионные рекламные ролики. При всей их надоедливости, вы обратили внимание, какого они хорошего изобразительного качества?! Иногда при просмотре этих роликов складывается впечатление, что наш телевизор стал лучше показывать.

И ещё одно важное обстоятельство. Если наглядная информация о данном предмете или объекте предъявляется впервые, она должна полностью соответствовать тому, о чём идёт речь. То есть не должно быть *утрированных, карикатурных* рисунков, *стилизованных изображений* и т. д. Особенно это касается младшей школы, где складывается первичное представление ребёнка об изучаемом объекте. Образно говоря, если мы говорим о тигре, то должна быть предъявлена фотография или качественный и достоверный рисунок тифа. И ещё одна рекомендация. Наглядная информация должна быть однотипной, то есть

на одном слайде не должны присутствовать одновременно фотографии и рисунки.

*Динамика* предъявления наглядности. Время её демонстрации должно быть оптимальным, причем соответствовать изучаемой в данный момент учебной информации. Очень важно не переусердствовать с эффектами анимации. К примеру, в программе Power Point лишь для «входа» объекта предусматривается 60 различных эффектов. А если добавить эффекты при выделении, выходе, путях перемещения, то можно представить себе, какие у автора разработки предоставляются возможности. Однако *вводимые эффекты анимации при демонстрации наглядности должны быть дидактически оправданы,* не отвлекать ученика, больше того, должны привлекать его внимание. На входе целесообразно использовать эффекты «появление», «растворение», «выцветание» и ещё несколько простых эффектов анимации.

Другое дело, если учителю необходимо сымитировать движение какого-то объекта: автомобиля, самолёта, поезда и т. п. В данном случае уместно использовать эффекты «выезжание», «вылет» или воспользоваться функцией «пути перемещения». Иногда возникает необходимость обратить внимание ученика на какой-то объект на слайде. Тогда уместен эффект выделения «мигание», «мерцание», «изменение цвета заливки» и т. п.

Очень полезные рекомендации учителю можно почерпнуть из статей и работ, посвященных веб-дизайну. Динамика - это «не только движение в физическом смысле, это еще и движение «психологическое». По сути, любой контраст и асимметрия это тоже динамика, но появляется она только тогда, когда наш взгляд скользит от одного элемента к другому, узнавая в них общее и находя различия. Причем, чем активнее связь этих двух элементов, тем дольше взгляд задерживается на ней»

#### *Динамика явная*

Вы можете легко создать динамику в композиции, добавив какой-либо объект со свойствами движения (автомобиль, бегущий человек, летящий мяч).

При этом постарайтесь учесть следующие три момента:

• объект должен быть связан с содержанием и другими объектами;

• должно быть свободное место для продолжения движения, чтобы объекты не столкнулись «лбами»;

• постарайтесь подчеркнуть направление движения другими элементами - один как бы утаскивает за собой все остальные.

#### *Динамика неявная*

Подобно тому, как любое движение определяет линию, вдоль которой оно происходит, любая линия подразумевает движение.

Если, например, линии подвешены «в воздухе» и у них нет преград, то движение взгляда вдоль них ускоряется:

Если один конец свободен, а другой привязан к статическому объекту, то контраст сильнее, а ускорение еще больше:

Если один конец в виде стрелы, то возникает ощущение неудержимости движения:

Неудивительно, что многие рекомендации по веб-дизайну подходят и для конструирования мультимедийного урока. В том и другом случае мы имеем дело с *экранной информацией,* и при разных задачах этих двух мультимедийных направлений налицо общие подходы к использованию наглядности, цвета, текста и т. д.

Помимо динамики, необходимо тщательно продумать *видеоряд* изображений, то есть последовательность и порядок их демонстрации. Вспомним уроки прошлого, когда учитель прятал (закрывал, переворачивал) подготовленные наглядные пособия, таблицы, репродукции, чтобы предъявить их в необходимый момент. Это было крайне неудобно, отнимало много времени, терялся темп урока. Возникали всякого рода казусы, когда в любой момент ученики раньше времени могли увидеть тщательно скрываемый учителем объект. Средства мультимедиа помогают учителю предъявить необходимое изображение с точностью до мгновения. Достаточно детально продумать последовательность подачи изображений на экран, чтобы обучающий эффект был максимально большим, чтобы обеспечить не простую репродукцию знаний, а заложить развивающее начало в урок, побудить учащихся к активной мыслительной деятельности.

> Учитель, например, может показать наглядный объект, предварительно создав какую-то проблемную ситуацию. После определённой дискуссии объект появляется на экране.

> Другой вариант. Показом самого объекта учитель создаёт проблемную ситуацию.

> Наглядный объект при необходимости может сопровождать текст.

> Наглядный объект при постановке вопросов учащимся может выполнять роль подсказки для придания необходимого направления размышлений ребят.

*Оптимальный размер* наглядности. Данная кажущаяся «мелочь» тоже играет немаловажную роль. Необходимо не забывать условия, при которых будет демонстрироваться тот или иной наглядный объект. Не всё, что прекрасно видно на экране монитора будет заметно на большом экране. Следует убедиться, что даже ученики на последней парте хорошо видят демонстрируемую наглядность. Во многом это зависит от того, насколько удалён проектор от экрана. Слишком близкое расположение проектора приводит к тому, что, по сути, нет разницы между размерами изображения экрана проектора и экрана большого телевизора.

Иногда учителю важно, чтобы ученики обратили внимание на какую-то деталь изображения. В таком случае убедитесь, различима ли она с любого расстояния в классе.

Проблема *размера* касается не только минимальных, но и максимальных размеров, которые тоже могут оказывать негативное воздействие на учебный процесс, содействовать более быстрой утомляемости учеников, особенно тех, кто сидит на передних партах.

*Оптимальное количество* предъявляемых изображений на экране. Не следует увлекаться количеством слайдов, фото, рисунков и т. д., которые отвлекают учеников, не дают сосредоточиться на главном. Вряд ли будет уместно демонстрировать всё, что мы с вами найдём в Интернете, на дисках, сканируем сами, если это не будет оправдано содержанием, если наглядный объект не будет нести в себе какую-то дополнительную информацию по сравнению с предыдущим. Специалисты давно уже

обратили внимание, что излишняя наглядность мешает запоминанию.

Многолетний опыт экспертизы мультимедийных разработок учителей показывает, что техническая поспешность в создании урока проявляется именно при работе с наглядностью: фотографиями, сканированными иллюстрациями и т. п. Настоятельный совет. Не забывайте «сжимать» рисунки и фотографии! Пренебрежение этим важным обстоятельством приводит к «тяжеловесности» мультимедийных уроков, которые по своему объёму занимают десятки мегабайт. Это часто приводит к замедлению работы, так называемому «зависанию» компьютера. В результате теряется темп урока, возникают непредвиденные паузы.

#### **ТЕКСТ КАК ЕДИНИЦА ОБЩЕНИЯ**

При подготовке учебного эпизода перед учителем обязательно встанет проблема предъявления печатного *текста.*  Текст с экрана должен выступать как единица **общения.** Он носит или подчиненный характер, помогающий учителю усилить смысловую нагрузку, или является самостоятельной единицей информации, которую учитель умышленно не озвучивает. Вполне оправданно, когда на экране появляются определения *терминов, ключевые фразы.* Часто на экране мы видим своеобразный тезисный план урока. В таком случае главное не переусердствовать, не загромоздить экран текстом.

Давно очевидно, что большой объём написанного плохо воспринимается с экрана. Учитель должен стремиться по возможности заменить печатный текст наглядностью. По сути, это тоже текст, но предъявленный другим языком. Напомним опре\* деление *текста* в энциклопедических справочниках как последовательность графических или звуковых языковых знаков, ограниченная единым назначением (лат.Textus - соединение...) или *единица общения,* выступающая как целостная совокупность коммуникативно-познавательных элементов, функционально объединенных (для заданной цели общения) в замкнутую...

Необходимо обратить внимание на следующие требования к печатному тексту:

- *> структура;*
- *> объем;*
- *> формат.*

Текст должен быть *читабельным.* В связи с этим следует подобрать наиболее удобный для прочтения шрифт, не увлекаться всякого рода «витиеватыми» шрифтами. На одном слайде должно быть не более двух - тех легко читаемых шрифтов. Наличие не одного, а нескольких шрифтов возможно лишь в том случае, если это предусматривает логика урока. Есть смысл выделить термин, понятие другим цветом и даже размером. Хотя рекомендации к тексту С. Христочевского касаются технических требований к сайтам, нельзя не согласиться с ними и при подготовке мультимедийного урока: *«Текст должен располагаться только на ровном одноцветном фоне. Не должно быть «выворотки» в тексте, предназначенном для чтения* (то есть если мы используем тёмный фон и белый шрифт на нём. - *Г. А.). Это самый трудночитаемый текст».* На это замечание С. Христочевского хочется обратить особое внимание. Пожалуй, не зря много лет назад появились школьная чёрная доска и белый мел. В случае с мультимедиа мы можем иметь дело с белым или светлым фоном и чёрным (или близкими к нему) шрифтом.

Разумеется, важно обратить внимание на минимальный размер шрифта (в полиграфии - «кегль»). Многолетний опыт показывает, что он должен быть не менее 20 пунктов для шрифтов Times New Roman или Arial.

Немаловажным является и то, как будет представлен печатный текст с экрана. Так же, как и наглядность, текст должен появиться в заранее продуманное учителем время. Как и с наглядностью, не следует увлекаться эффектами анимации. Выпрыгивающие, выскакивающие хаотично буквы будут только отвлекать ученика. Наиболее подходит для демонстрации печатного текста эффект *«появление».* Правда, разработчику следует обратить внимание на *направление* и выбрать появление текста «слева», что соответствует порядку чтения слева-направо. Иногда, когда объём текста относительно большой и мы хотим продемонстрировать отдельные его фрагменты, оправданно направление текста «сверху». Конечно же, мы обратим внимание и ещё на одну регулируемую функцию: *«скорость появления».* Медленное появление текста резко снижает темп урока. Быстро пропадает интерес к появляющемуся тексту у хорошо читающих учеников. И наоборот, очень быстрое появление текста, его сменяемость, приведёт, в конечном счёте, к непониманию учениками предъявляемого учебного материала.

Учитель комментирует предъявленный текст или усиливает его устной информацией. Очень важно, чтобы он ни в коем случае не дублировал текст с экрана. Тогда у учеников не возникнет иллюзии лишнего звена поступающей информации.

Хотя могут быть и случаи, когда дублирование печатного текста учителем или учеником дидактически оправдано. Такой прием используется в начальной школе, когда учитель достигает комплексного подхода в обучении, подключая различные каналы восприятия. Совершенствуются навыки чтения, устного счета и т. д., используется дидактический приём громкого индивидуального или группового чтения.

Дублирование печатного текста обязательно также в любом возрасте при проведении мультимедийных дидактических игр. Этим самым учитель добивается равных условий для всех

учеников: как тех, кто легче воспринимает устную информацию, так и легче усваивающих информацию печатного текста.

Для того чтобы заложить развивающий эффект, при работе с текстом вовсе не обязательно предъявлять его сразу же на экран. Весьма будет полезен приём педагогической техники *«Дай определение».* 

Современные учебники часто страдают описательностью и многие важные понятия, как правило, не описаны. Пройдёт всего несколько дней, и у учеников в головах не останется ничего, если учитель не предпримет мер по *сжатию информации.*  Естественно, учитель заинтересован, чтобы самое важное, самое главное сохранилось у ребят надолго. Предлагается следующий технологический приём.

На экране появляется термин. Ученикам предлагается, работая с текстом учебника, восполнить данный пробел и самим дать определение того или иного понятия. Выполняя лабораторную работу на уроках химии, физики, биологии ученикам предоставляется прекрасная возможность обосновать свои определения на основе опытов. Естественно к этому времени ученики прекрасно должны знать, что в описание понятия входят *наиболее существенные признаки, характеризующиеся устойчивостью и повторяемостью.* Идет обсуждение, предлагаются различные версии. Коллективный ученический разум подбирает наиболее оптимальный вариант. И лишь затем на экране появляется текст определения понятия или термина.

Любопытный пример могу привести из собственной практики. На двух страницах учебника истории в 10 классе описывается такое сложное явление средневековой России как «опричнина». Термин выделен жирным шрифтом, курсивом. Но самого определения нет. Я предложил ученикам самим дать определение этого важного исторического термина. Ребятами было предложено несколько версий. Одну ученики отвергли из-за отсутствия времен-

ных рамок, другую - за излишнюю описательность и т. д. В конце концов остановились на наиболее оптимальной. Произнесли ее' вслух. Какого же было изумление ребят, когда на экране появилось определение опричнины из энциклопедии, которое почти слово в слово повторяло предложенный ими вариант! Однако поисковая деятельность напрочь отсутствовала бы, если на экране сразу появился бы текст данного определения.

И, конечно, представленный в каждом учебном эпизоде текст должен быть безупречным, тщательно выверенным, без грамматических ошибок. Очень часто этим, к сожалению, пренебрегают учителя естественнонаучных предметов. Есть определённые технические правила оформления текстов, которыми тоже не стоит пренебрегать.

Воспользуемся рекомендациями Д. Кирсанова:

в русскоязычном наборе *пробел* обязательно ставится:

*• после,* а не до запятой, точки, точки с запятой, двоеточия, вопросительного или восклицательного знака (и их сочетаний), многоточия в конце фразы или предложения, закрывающей скобки и закрывающей кавычки;

*• до,* а не после, открывающей скобки, открывающей кавычки и многоточия в начале предложения;

• и *до,* и *после* длинного тире (в английском языке, наоборот, длинное тире не окружается пробелами).

*• никогда* не ставится пробел между скобкой или кавычкой и каким-либо другим знаком препинания, кроме длинного тире. *(Д. Кирсанов. Веб-дизай[н www.kirsanov.com\)](http://www.kirsanov.com)* 

## **ЦВЕТОВОЙ ДИЗАЙН**

Занимаясь подготовкой мультимедийного урока, разработчик должен иметь хотя бы элементарные представления о *цвете, цветовой гамме,* что может успешно сказаться на проектировании *цветового сценария* мультимедийного урока. Вспомним рекомендации психологов, дизайнеров о влиянии цвета на познавательную деятельность учащихся, о сочетании цветов, оптимальном количестве цветов на экране и т. д.

Говоря о цвете, *психологи утверждают:* 

**Красный** цвет подчеркивает возбуждение, энергию, страсть, желание, скорость, прочность, мощность, тепло, любовь, агрессию, опасность, огонь, кровь, войну, насилие, всё интенсивное и страстное. Этот цвет стимулирует нервную систему, повышает кровяное давление, учащает дыхание и пульс, возбуждение, вызывает потребность действовать.

**Желтый** - радость, счастье, оптимизм, идеализм, воображение, надежда, солнечный свет, лето, золото, философия, открытость, легкость, раскрепощенность, тепло, уют, мошенничество, малодушие, предательство, ревность, жадность, обман, болезнь, риск.

**Синий** - мир, спокойствие, устойчивость, гармония, объединение, доверие, истина, консерватизм, безопасность, чистота, порядок, лояльность, небо, вода, холод, торможение нервной системы (понижается давление, замедляется дыхание и пульс). Покой, удовлетворение, пассивность, технология, депрессия, подавитель аппетита.

**Белый** цвет воспринимается, как некое отправное начало, символ чистоты. «Начнём с чистого листа», - часто слышим мы. На белом фоне лучше воспринимается содержание учебного материала. Не зря до сих пор мы читаем книги, в том числе и учебники, напечатанные на белой бумаге. Белый цвет обеспечивает контрастность. На белом фоне лучше воспринимаются объекты наглядности и печатные тексты.

Цветовое восприятие на экране монитора и на большом экране значительно отличаются, и мультимедийный урок необхо-

димо готовить в первую очередь с расчётом на экран проектора, интерактивной доски. Не стоит увлекаться полутонами, очень светлым фоном слайдов, которых на большом экране попросту не будет видно. Небрежная настройка мультимедийного проектора может привести к искажению цветов, поэтому о качестве проекции стоит побеспокоиться заранее.

Цветовое оформление урока существенно влияет на его эстетику, на настроение учащихся. Большое значение имеет цветовое сочетание. Если нас подводит интуиция, хорошо бы на начальном этапе работы обратиться к имеющимся в программе Power Point *шаблонам оформления цветовых схем.* 

*Лаконичность цветовой гаммы* должна быть таким же обязательным условием, как и лаконичность при использовании печатного текста. Не должно быть пестроты на слайде: не более 3-4 цветов, причём обязательно сочетаемых друг с другом. Требование единства цветового дизайна распространяется на всю разработку. Единое цветовое решение всех учебных эпизодов придаёт ощущение цельности, единого замысла всего мультимедийного урока.

Цветовой контраст изображения и фона должен находиться на оптимальном уровне, яркостный контраст изображения по отношению к фону должен быть выше не менее, чем на 60 %. Необходимо учитывать, что красный цвет обеспечивает благоприятные условия восприятия только при высокой яркости изображения, зеленый в среднем диапазоне яркости, желтый в широком диапазоне уровней яркости изображения, синий при малой яркости. *(А. Б. Драхлер. «К вопросу о презентациях».)* 

### **РОЛЬ ЗВУКА НА МУЛЬТИМЕДИЙНОМ УРОКЕ**

Немаловажное значение имеет и использование на уроке *звука.* Звук может играть роль

*> шумового эффекта;* 

- *> звуковой иллюстрации;*
- *> звукового сопровождения.*

В качестве *шумового эффекта* звук может использоваться для привлечения внимания учащихся, переключения их на другой вид учебной деятельности. Наличие в мультимедийной коллекции Microsoft Office большого числа звуковых эффектов отнюдь не означает обязательное их применение. К сожалению, при просмотре учительских мультимедийных уроков часто присутствует такое шумовое оформление: барабанная дробь, аплодисменты, щелчки, выстрелы и пр. *Шумовой эффект должен быть дидактически оправдан.* К примеру, в случае проведения мультимедийной обучающей игры отрывистый шумовой эффект (например, звонок) может стать сигналом к началу обсуждения поставленного вопроса или, наоборот, сигналом к завершению обсуждения и необходимости предъявления ответа. Очень важно, чтобы ученики были приучены к этому, чтобы звук не вызывал у них излишнего возбуждения.

Звук как шумовой эффект может присутствовать при решении отдельных учебных задач. Например, задачи на движение можно сопроводить шумом автомобилей, мотоциклов, тракторов и т. д.

Важную роль играет *звуковая иллюстрация,* как дополнительный канал информации. К примеру, наглядное изображение животных или птиц может сопровождаться их рычанием, пением и т. д. Рисунок или фотография исторического деятеля может сопровождаться его записанной речью. Такие коллекции звуковых файлов мы можем найти в электронных энциклопедиях, предметных электронных образовательных программах, специализированных сайтах Интернета. К примеру, на сайте «Речи великих» учитель истории может найти записанные речи

известных исторических деятелей от начала века до наших дней. На ряде сайтов по биологии есть великолепные коллекции пения птиц.

Наконец, звук может играть роль учебного *звукового сопровождения* наглядного изображения, анимации, видеоролика. В данном случае учителю следует тщательно взвесить, *насколько рационально использовать на уроке звуковое сопровождение! Какова будет роль учителя в ходе звукового сопровождения?* Не заменяет ли себя учитель диктором? Не потеряет ли он обратную связь с классом? Легко ли будет учителю восстановить диалог с классом после даже кратковременного звукового сопровождения? Не повлияет ли звуковое сопровождение на потерю темпа урока? Как видим, вопросов возникает много, и далеко не всегда учитель в силах решить возникшую в данном случае проблему. Более приемлемо будет использование звука как *учебного текста* в ходе самостоятельной подготовки к уроку. На самом же уроке рекомендуется свести звуковое сопровождение до минимума.

Возможно использование звукового сопровождения в ходе технологического приёма *«Составь дикторский текст».* 

Демонстрируется видеоролик, анимация (физический опыт, химическая реакция и т. д.), в ходе которых учитель заблаговременно отключает звук и предлагает учащимся составить дикторский текст к увиденному. После предложенных вариантов учитель вновь демонстрирует фрагмент, но уже с голосом диктора.

# **ИСПОЛЬЗОВАНИЕ ВИДЕОИНФОРМАЦИИ И АНИМАЦИОННЫХ РОЛИКОВ**

Современные технологии, как известно, позволяют успешно использовать в мультимедийном уроке фрагменты видеофильмов, анимаций. *Использование видеоинформации и анимации*  может значительно усилить обучающий эффект. Именно фильм,

а точнее небольшой учебный фрагмент в наибольшей степени способствует визуализации учебного процесса, представлению анимационных результатов, имитационному моделированию различных процессов в реальном времени обучения. Там, где в обучении не помогает неподвижная иллюстрация, таблица, может помочь многомерная подвижная фигура, анимация, кадроплан, видеосюжет и многое другое. Однако при использовании видеоинформации не следует забывать о сохранении *темпа*  урока. Видеофрагмент должен быть предельно кратким по времени, причем учителю необходимо позаботиться об обеспечении *обратной связи* с учащимися. То есть видеоинформация должна сопровождаться рядом вопросов развивающего характера, вызывающих ребят на диалог, комментирование происходящего. Ни в коем случае не стоит допускать превращения учеников в пассивных созерцателей. Предпочтительнее заменить звуковое сопровождение видеофрагмента живой речью учителя и учеников.

Шёл последний день подготовки к открытому уроку биологии по теме *«Опорно-двигательная система».* Мы встретились с учительницей для обсуждения сценария урока. По замыслу педагога урок должен был начаться с небольшого видеофрагмента на 2,5 минуты, на котором были сняты ученики её класса. На мой вопрос к автору урока, что она намеревается сказать этим сюжетом, учительница заметила, что хочет обратить внимание ребят, как они выросли за лето. «Вы не боитесь, что потеряете темп урока, что после просмотра этого сюжета сложно будет восстановить нормальный рабочий ритм?» - спросил я. К чести учителя, она быстро поняла, о чём идёт речь. На следующий день, когда шёл урок, все две с половиной минуты она комментировала видеосюжет, задавала вопросы классу. И рабочая атмосфера сохранилась с первой до последней минуты.

Итак, при использовании видеофрагмента, анимации необходимо помнить о следующих принципах:

- *> иллюстративность;*
- *> учебный эффект;*
- *> темп;*
- *> обратная связь.*

### **УПРАВЛЕНИЕ МУЛЬТИМЕДИЙНЫМ УРОКОМ**

Следует затронуть и другой аспект: проведение самого мультимедийного урока. Как бы ни был разработан урок, многое зависит от того, насколько гармонично мультимедийная разработка впишется в организуемое учителем *«таинство»* педагогического общения. Виртуозное проведение такого занятия сродни работе шоумена в хорошем понимании этого слова. Учитель должен не только, и не столько (!) уверенно владеть компьютером, знать содержание урока, но вести его в хорошем темпе, непринужденно, постоянно вовлекая в познавательный процесс учеников. Необходимо продумать смену ритма, разнообразить формы учебной деятельности, подумать, как выдержать при необходимости паузу, как обеспечить положительный *эмоциональный фон* урока.

> Ни в коем случае учитель не должен дублировать текст экрана (за исключением описанных случаев). Заглядывать на экран нужно только в случае необходимости.

> Не забывайте об указке! Она позволит вам не загораживать экран.

> Появление следующего слайда должно логично вытекать из содержания предыдущего. Хорошо, если учитель сначала озвучит начало следующего учебного эпизода, а затем начнётся его демонстрация.

> Когда учитель затягивает паузу при предъявлении следующего слайда, теряется темп урока, создаётся впечатление, что и сам учитель не знает, а что появится дальше.

> Не стоит превращать урок в комментирование слайдов, его отдельных объектов.

# КОНСТРУКТОР МУЛЬТИМЕДИЙНОГО УРОКА **ПРОЕКТ - МОДЕЛЬ - КОНСТРУКЦИЯ**

Рассматривая педагогику как инженерию, многие учёные занимаются фактически конструированием некоторых моделей обучения - написанием книг, пособий. Их цель - теоретическое осмысление практики. Конструирование учителем предполагаемого урока - это также некое теоретическое осмысление того, что ему предстоит сделать на практике.

Вооружившись определенными теоретическими знаниями, своим видением образовательного пространства, учитель создает проект урока, то есть возникает предварительный замысел, своеобразный набросок, где обозначены цели, задачи урока; решено, какой тип урока применить, как спланировать этапы урока. На этом подготовительном этапе учитель уже предполагает, какой техникой обучения воспользоваться для достижения наиболее эффективного результата, какие мультимедийные средства обучения ему понадобятся. Проектирование своей деятельности - это новый уровень профессионализма учителя, ориентирующий его на творчество, на личностно-профессиональное самоопределение.

Затем учитель приступает к моделированию, созданию некоего идеального образа урока. В данном случае такая модель - не копия с оригинала, а *прообраз будущего оригинала.* Создание модели мультимедийного урока требует обязательного учёта

интересов и возможностей другого участника образовательного процесса - ученика. Ученик незримо (или реально) присутствует при создании модели, как и учитель, осознает, что должно быть построено и при каких условиях. На этом этапе подготовки к уроку происходит конкретизация целей, определяются средства обучения, возможные приёмы педагогической техники.

Наконец, учитель приступает к последнему этапу подготовки: созданию конструкции урока. На этом этапе учитывается конкретная учебная ситуация, психолого-педагогические особенности данного класса и каждого учащегося в отдельности.

Именно технологические приёмы с их законченностью, конкретностью позволяют учителю чётче продумать урок, вывести его алгоритм, провести хронометраж каждого из этапов урока, учесть специфику того или иного класса, личность каждого ребёнка и в итоге добиться желаемого результата. Предполагаемый результат должен быть соизмерим с затраченным временем и силами. Подчас очень интересный и «красивый» технологический приём, предполагаемые мультимедийные эффекты, средства могут быть чересчур энергоёмкими и затратными по времени, не учитывающими возрастных особенностей обучаемых и т. п. В преподавании необходимо максимальное разнообразие как содержания, так и приёмов педагогической техники, средств мультимедиа на уроке.

Мы уже напоминали о том, что следует добиваться смены форм деятельности учащихся на уроке. В то же время разнообразие деятельности учащихся на уроке должно гармонично вписываться в общую канву урока, а не носить искусственный характер. Конструирование урока предполагает чёткую и последовательную структуру применения приёмов и тщательной проработки всех этапов их воплощения. В то же время алгоритм не должен превращаться в окончательную схему.

#### **В ОРГАНИЗАЦИИ УРОКА НЕТ МЕЛОЧЕЙ**

У каждого учителя в практике встречались такие уроки, которые проходили не так, как планировались. Казалось, всё, что зависело от учителя, было сделано. Составлен подробный план урока, продуманы разнообразные опросы, любопытные находки по изучению нового материала. Столько сил потрачено, а урок не получился. Учитель недоволен. Нет должной отдачи. Класс плохо работал, не проявил ожидаемого интереса к уроку. Почему?.. Вспомним изречения великих мыслителей.

*«Почти во всех делах самое трудное - начало»,* - считал Ж. Ж. Руссо.

А Г. Мильор гениально заметил: *«Второй возможности произвести первое впечатление не представляется».* 

Чаще всего урок не получается от того, что ученики так и не настроились на «нужную волну»... Мы заходим в класс, а накануне был урок физкультуры. Сидят взъерошенные мальчишки с раскрасневшимися щеками, несколько девочек не успели переодеться и опоздали... Все возбуждены. Другая ситуация: перед вашим уроком ученики два урока писали контрольную по математике. Сидят усталые, с отрешённым видом. И так далее, и так далее...

Каждый раз перед нами стоит конкретная проблема, требующая эффективного разрешения. Необходимость яркого начала урока невозможно переоценить. Первые минуты особенно тяжелы и для говорящего, и для слушающих. Педагог, конечно, волнуется. Очень плохо, если это чувство вовсе исчезло. Но, с другой стороны, и ученики еще не включились в работу, что вполне закономерно. Поэтому замечания в адрес учеников в этот момент неуместны. Замечание целесообразно только тогда, когда учитель уверен, что его поддержит коллектив. Нужны впечатляющие слова, действия, и класс не только сам настроится

«на волну» преподавателя, но и заставит замолчать того, кто мешает слушать. Привычное начало урока или знакомство нового учителя с учащимися с помощью журнала навевает скуку, провоцирует ребят на нарушение дисциплины. Банальное начало создает впечатление, что не будет сказано ничего нового, и слушать перестают сразу. И, наоборот, увлекательное начало, интересные фразы учителя привлекают, рождают интерес. Мультимедийный урок предоставляет массу возможностей удивить ученика, разбудить в нём интерес к происходящему.

Опытный учитель начинает урок с так называемой *«коммуникативной атаки».* Ему необходимо в кратчайшие сроки войти в контакт с классом, создать единое информационное поле. Эффективность восприятия материала будет выше, если в начале изложения высказать мысли, созвучные настроению подростков. Опытные преподаватели, как правило, имеют несколько заготовок. Они стараются быть готовыми к любым неожиданностям.

«Сейчас вы узнаете, что овладеть очень сложным материалом на уроке будет невозможно, если...», «А знаете ли вы, что ...». Нестандартное начало занятия вызывает интерес к преподавателю, к тому, что он будет говорить и демонстрировать.

У многих опытных мастеров есть свои секреты «настройки». Одним достаточно пошутить с классом, посочувствовать, если вы пришли к ним после контрольной и т. п., а затем плавно перейти к уроку. Без создания такой доверительно-дружественной и в то же время деловой атмосферы Т. Н. Гончарова (г. Москва) не начинает урок. А. В. Литвинов (г. Лабинск) в начале урока проводит «историческую зарядку». Пока несколько учеников у доски воспроизводят опорный конспект, с остальным классом проверяется знание терминов, дат, имен по прошлым темам. Такая «интеллектуальная разминка» мобилизует учащихся, помогает быстрее «войти в урок».

Кратким по времени, но не менее важным этапом является конец урока. Ученики ценят умение завершить урок четко, точно со звонком, не затягивая его на полперемены. Обязательно следует подвести итоги урока.

Мы затронули два самых непродолжительных по времени этапа урока. Но между началом урока и его завершением имеется ряд этапов, подробное описание которых заняло бы не один десяток страниц. И каждый из них требует серьезного осмысления, подбора определенных «ключиков», то есть наиболее эффективных приемов педагогической техники.

#### **КОНСТРУИРОВАНИЕ РАЗЛИЧНЫХ ВИДОВ УРОКА**

На *первом этапе урока* учитель стремится средствами мультимедиа обеспечить мотивацию и принятие учащимися цели учебно-познавательной деятельности. Следующим может быть учебный эпизод *актуализации опорных знаний и умений.* 

Учитель должен побеспокоиться в последующих учебных эпизодах об обеспечении восприятия, осмысления и первичного запоминания знаний и способов действий, связей и отношений в объекте изучения.

Блок *оперативного закрепления,* повторения пройденного предполагает установление правильности и осознанности усвоения нового учебного материала; выявление пробелов и неверных представлений и их коррекцию. Ученики, в свою очередь, активно работают с объемом изучения; максимальное использование самостоятельности в добывании знаний и овладении способами действий.

*Домашнее задание.* Как в обыкновенном уроке, так и в мультимедийном очень важно не пренебрегать таким существенным элементом, как постановка домашнего задания. И вовсе не обязательно предъявлять его в завершении урока, когда ученики заметно расслабляются и постановка домашнего задания превращается в обыкновенную, торопливую и скучную запись в дневнике параграфа, страниц учебники или номеров упражнений и задач.

С домашнего задания учитель может начать урок, акцентируя внимания на возможные проблемы при его выполнении, и остальная часть урока станет своеобразной консультацией учителя, как эти проблемы разрешить.

Учитель по ходу урока может прокомментировать поставленные учебные задачи домашнего задания.

Учитель может предъявить одновременно домашнее задание двух или трех уровней.

Первый уровень - *обязательный минимум.* Главное свойство этого задания: оно должно быть абсолютно понятно и посильно любому ученику, за обучение которого вы беретесь.

Второй уровень задания - *тренировочный.* Его выполняют ученики, которые желают хорошо знать предмет и без особой трудности осваивают программу. По усмотрению учителя эти ученики могут освобождаться от задания первого вида.

Третий уровень используется учителем в зависимости от темы урока, подготовленности класса. Это - *мультимедийное творческое задание.* Обычно оно выполняется на добровольных началах и стимулируется учителем высокой оценкой и похвалой. Диапазон творческих заданий широк:

> частушки, басни, сказки, фантастические рассказы по учебным темам, выполненные в текстовом редакторе;

> мультимедийные чайнворды, кроссворды и т. п.;

> тематическая коллекция интересных фактов, примеров и задач, найденная в Интернете;

> сборники аннотаций на статьи по выбранной теме;

> учебные мультимедийные комиксы;

> интерактивные плакаты - опорные сигналы;

> мультимедийные проекты.

Абсолютное большинство этих заданий ученик может выполнить на домашнем компьютере в виде буклета, мультимедийной презентации, и на следующем уроке продемонстрировать их всему классу. Качественная подготовка данного проекта, как правило, сопровождается *эффектом погружения* ученика в выбранную им или предложенную учителем проблему. Ученик находит в школьной или личной медиатеке или в Интернете уникальные факты, иллюстрации и т. д. Он готовит по выбранной теме презентацию или анимированное сопровождение события, явления и т. д.

Исходя из этого, можно выстроить определённый *конструктор мультимедийного урока,* направленного на реализацию целей занятия по изучению нового материала.

В предложенном конструкторе может быть больше или меньше учебных эпизодов в зависимости от целей урока.

**Учебный эпизод 1 Организационный момент. Мотивация учащихся. Цели и задачи занятия** 

**Учебный эпизод 2 Актуализация опорных знаний и умений** 

**Учебный эпизод 3 Восприятие новой информации** 

**Учебный эпизод 4 Учебные задания на осмысление новой информации** 

**Учебный эпизод 5 Первичное запоминание, выявление связей и отношений** 

**Учебный эпизод 8 Подведение итогов. Домашнее задание** 

**Учебный эпизод б Оперативное закрепление, повторение пройденного** 

**Учебный эпизод** 7 **Контроль и коррекция** 

Вполне очевидно, что количество учебных эпизодов, как правило, соответствует количеству слайдов мультимедийного урока. Исключением в уроке, направленном на изучение нового материала может стать учебный эпизод 3 *«Восприятие новой информации»,* который, являясь ключевым и наибольшим по объёму, может состоять из нескольких слайдов, соответствующих нескольким подтемам.

Исходя из принципов деятельностного подхода, очень важно по каждому учебному эпизоду в деталях прописать *действия учителя* по предъявлению информации, организации, координации познавательной деятельности учащихся и *действия ребят* по выполнению предъявленных учебных задач, указать средства, с помощью которых они выполнят эти задачи. Естественно, очень важно предусмотреть, как будет организован контроль за выполнением поставленной учебной задачи.

Учебный эпизод из урока Т. П. Аствацатуровой *«Парные звонкие и глухие согласные в корне слова».* 

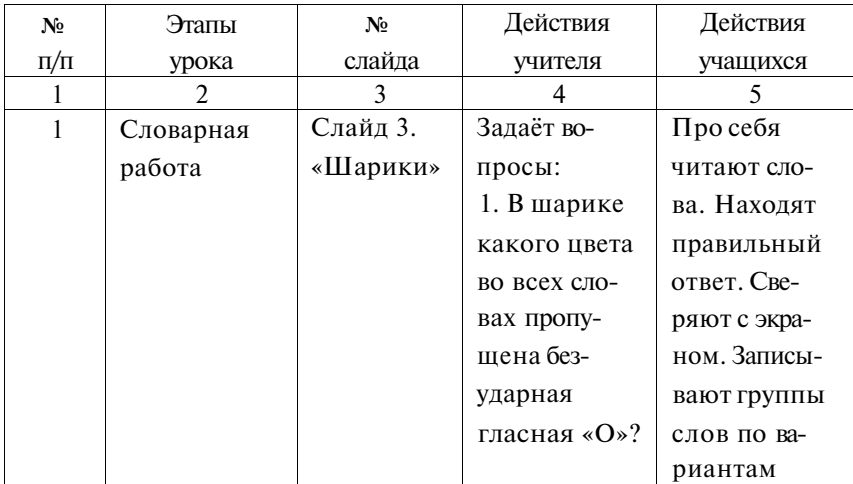

*Окончание табл.* 

| $\mathbf{1}$ | $\overline{2}$ | 3 | $\boldsymbol{4}$ | 5            |
|--------------|----------------|---|------------------|--------------|
|              |                |   | 2. В каком       | в соответст- |
|              |                |   | шарике во        | вии с цветом |
|              |                |   | всех словах      | шарика       |
|              |                |   | пропущена        |              |
|              |                |   | буква «Е»?       |              |
|              |                |   | 3. В каком       |              |
|              |                |   | шарике во        |              |
|              |                |   | всех словах      |              |
|              |                |   | надо писать      |              |
|              |                |   | безударную       |              |
|              |                |   | гласную          |              |
|              |                |   | $\&$ A»?         |              |
|              |                |   | 4. Какие бук-    |              |
|              |                |   | вы пропуще-      |              |
|              |                |   | ны в словах      |              |
|              |                |   | жёлтого ша-      |              |
|              |                |   | рика?            |              |
|              |                |   | 5. Какие бу-     |              |
|              |                |   | квы пропу-       |              |
|              |                |   | щены в сло-      |              |
|              |                |   | вах синего       |              |
|              |                |   | шарика?          |              |
|              |                |   |                  |              |

Данная регламентация отнюдь не лишняя, если учитель задумается над продуктивностью своего урока. Хорошо бы зафиксировать время, в течение которого учитель предъявляет новую информацию, и время, которое выделяется детям на самостоятельную познавательную деятельность. *Если учитель в течение урока выступает источником информации более 8-10 минут, вряд ли такой урок можно считать развивающим.*
Автор данного пособия умышленно не взял за основу этапы так называемого «комбинированного урока», так как считает, что в современных условиях такой урок изжил себя. Чем больше мы ставим дидактических целей на урок, да ещё таких разнохарактерных (контроль выполненного домашнего задания, изучение нового материала и т. д.), тем меньше вероятность их достижения.

Конструктор урока по закреплению пройденного, отработке учебных умений и навыков предполагает обеспечение усвоения новых знаний и способов действий на уровне применения в измененной ситуации. В отличие от оперативного закрепления предполагается разработка учителем учебных эпизодов по самостоятельной работе учащихся, решение ими проблемных задач, эпизолов с лилактическими играми, тренажёрами и т. л. Современное программное обеспечение, в том числе и наиболее распространённый и доступный учителю Microsoft Office, помогает самостоятельно создать тестеры, интерактивные дидактические игры, тренажёры.

Конструктор урока по обобщению, систематизации  $3Ha$ ний наверняка может состоять из учебных эпизодов по составлению обобщающих и сравнительных таблиц, опорных схем, дидактических игр, предполагающих активную и продуктивную деятельность учащихся по включению части в целое, классификации и систематизации, выявлению внутрипредметных и межпредметных связей.

Вполне естественно, что конструкция мультимедийного урока видоизменяется в зависимости от определённых учителем целей. К примеру, А. Б. Драхлер, исходя из собственного педагогического опыта, предлагает следующие виды и типы учебных презентаний:

1. Конспект урока. Подразумевает обязательное наличие основных визуальных составляющих традиционного урока:

название, план, ключевые понятия, ломашнее залание и т. л. Иллюстративный ряд играет в данном случае явно вспомогательную и незначительную роль. Довольно часто подобные уроки в содержательной (а иногда, и в иллюстративной части) ориентированы на базовый учебник. Данная форма презентации, как правило, охотнее воспринимается так называемыми традиционными учителями.

2. Слайл-шоу. Подразумевает практически полное отсутствие текста и акцент на яркие, крупные изображения или коллажи (может демонстрироваться в начале, в конце или в середине урока, ставя своей целью создание определенного эмоционального настроя. Как правило, сопровождается музыкальными фрагментами). Демонстрация слайд-шоу в течение всего урока представляется малоэффективной.

3. «Только текст». Вариант, противоположный по сути представления тому, что предлагалось в предыдущем пункте. Дидактический эффект достигается за счет смены типов используемых шрифтов, размера шрифта и цветовой гаммы. Также активно используются различные варианты подчеркиваний.

4. Анимированные схемы. В этом варианте презентации особый упор слелан на различных графиках и схемах. Изобразительный ряд - минимален. Основная сфера применения - занятия повторительно-обобщающего характера.

5. «Опорные сигналы». Фактически данный подход является ИКТ - развитием идей В. Шаталова. Естественно, что в данном случае потребуется эффективное владение простейшими графическими редакторами (рисование).

6. Заполняем таблицу. Вариант презентации, рекомендуемый при проведении занятий, связанных с систематизацией какого-либо материала. Это могут быть тематические, синхронистические, хронологические и прочие вилы таблиц. Используя в качестве фонового рисунка изображение, характерное для изучаемой темы, учитель последовательно выводит на слайд незаполненную таблицу, частично заполненную таблицу (поэтапно) и, наконец, завершенный вариант. «Заполнение» таблицы происходит после соответствующего обсуждения в классе.

7. Анализ картины. Презентация, «героиней» которой является одна картина, плакат, изображение (или их малое число). В ходе урока учитель выделяет (и обсуждает с учащимися) какие-либо фрагменты этого изображения.

**8.** Тестирование. Вариант, который также может быть рекомендован при проведении повторительно-обобщающего урока. При помощи соответствующих гиперссылок ответ учащихся сопровождается определенной реакцией.

**9.** Рабочая тетрадь. «Экранный вариант» рабочей тетради на печатной основе. «Заполнение» тетради (в т. ч. и «бегущей строкой») происходит после соответствующего обсуждения в классе.

**10.** «Своя игра». Вариант «игрового» проведения повторительно-обобщающего урока. Стартовый слайд при этом визуально напоминает табло популярной телеигры. Именно со стартового слайда, в зависимости от «стоимости» выбранного задания, происходит переход на слайд с конкретным вопросом. Следующий элемент навигации - слайд с правильным, откомментированным ответом.

# НАВИГАЦИЯ МУЛЬТИМЕДИЙНОГО УРОКА

*Навигация (лат. navigatio, от navigo - плыву на судне)* наука о способах выбора пути и методах вождения судов, летательных аппаратов (воздушная навигация, аэронавигация) и космических аппаратов (космическая навигация). Задачи навигации: нахождение оптимального маршрута (траектории), определение местоположения, направления и значения скорости и других пара-

метров движения объекта. В навигации используют астрономические, радиотехнические и другие методы.

Как-то присутствовал на мультимедийном уроке географии. Учительница замечательно и продуктивно провела урок, играючи переходила от одного учебного эпизода к другому. Мы договорились с ней о размещении урока в Интернете. Однако я вдруг обратил внимание, что появились серьезные проблемы в представлении урока. Сценарное описание и особенно само мультимедийное сопровождение не было «прозрачным». В отличие от автора урока любому другому учителю становилось непонятным, как перейти к другому учебному эпизоду, как будут предъявляться учебные задачи.

Налицо было пренебрежение *навигацией* мультимедийного урока. Можно быть уверенным, что даже сам автор такого урока, вернувшись к нему через некоторое время, ощутит определённые затруднения в его проведении, так как все свои «задумки», «секреты» забудутся и станут тайной даже для самого создателя.

Это очень важный, существенный компонент мультимедийного урока, который может обеспечить и удобство управления уроком, и многоуровневый подход в обучении, и вариативность, и, в конечном счёте, технологичность всего урока.

Учитель должен обеспечить себе максимальный комфорт в управлении занятием: возможность в любой момент быстро перейти к любому учебному эпизоду, при необходимости вернуться к уже пройденному. На любом уроке могут возникнуть неожиданные новые условия, которые вынуждают учителя оперативно перестроить урок, проводить его не так, как планировалось. К этим «форс-мажорным» обстоятельствам учителю также необходимо быть готовым.

Отсюда вполне логично, если учитель составит на одном из слайдов (как правило, на первом) *меню* (перечень учебных

эпизодов) мультимедийного урока, то есть предусмотрит возможность с помощью *гиперссылок* перехода к необходимому учебному эпизоду.

*Гиперссылка [hyperlink] - слово или изображение в электронном документе, содержащие ссылку на другие файлы или части документа, на которые можно перейти щелчком «мыши» по гиперссылке...* (Словарь по информатике. - М., 2004.)

Это позволяет превратить мультимедийную разработку в своеобразный гибкий модуль по определённой теме. В зависимости от конкретной ситуации учитель может выстраивать различную последовательность учебных эпизодов, предъявлять учащимся разноуровневые задания, провести дидактическую игру и т. д. Достаточно одного щелчка мыши и учитель может обратиться к электронной энциклопедии, виртуальному опыту, документу, школьной медиатеке, сайту в Интернете и т. д. Продуманная навигация при необходимости поможет и ученикам самостоятельно выбирать посильные для себя учебные задания.

В качестве меню может выступить обыкновенный план урока с чётко обозначенными пунктами. В данном случае учитель предусматривает переход к каждому выделенному пункту плана и возможность возврата к исходному.

Более сложной навигация может быть при создании мультимедийных дидактических игр. Эта сложность заключается как в более разветвлённой иерархии гиперссылок, соответствующих различным тематическим направлениям, так и в более образном представлении объектов гиперссылок. Одна из наиболее распространённых дидактических игр - стилизованная телевизионная *«Своя игра».* Её легко создать даже делающему первые шаги в использовании мультимедиа учителю.

В одном из номеров журнала «Начальная школа» я нашёл замечательную разработку двух учителей из Санкт-Петербурга И. Л. Логиновой и С. В. Светловой. Игра была создана

в «бумажном варианте». Но сделать из неё мультимедийный вариант не составило труда. Игра приобрела совершенно другую динамику, стала ещё более привлекательной. Итак, напомним традиционное построение такой игры: категории вопросов, «стоимость» (или номера) вопросов. Каждый из номеров является гиперссылкой непосредственно к самому вопросу (см. рис. 1).

Создание мультимедийных дидактических игр, дублирующих по своим условиям организации и проведения известные интеллектуальные телевизионные, облегчает задачу ознакомления с правилами их проведения. Кстати, в том же номере журнала я обнаружил ещё одну оригинальную разработку этих же учителей - дидактическую игру *«Устами младенца».* В данном случае, созданная по сценарию питерцев мультимедийная игра стала новой уникальной и нестандартной формой проведения родительского собрания.

#### **СВОЯ ИГРА**

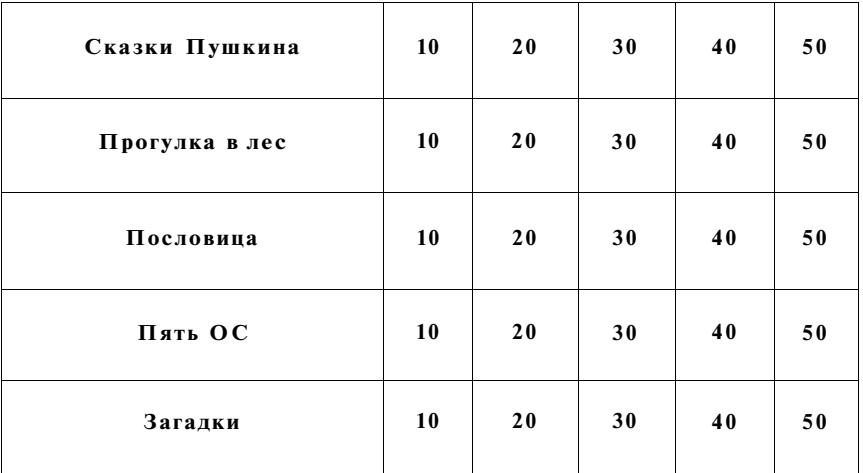

# **КАТЕГОРИИ ВОПРОСОВ**

Таким образом, умелая организация навигации поможет учителю сконструировать авторскую технологию гипертекста «особой нелинейной формы организации, представления и усвоения текстового материала» (Извозчиков. В. А. Тумалева. Е. А. Школа информационной цивилизации: «Интеллект XXI». - М., 2002. - С. 42). Однако в отличие от авторов цитируемой брошюры я хочу напомнить более широкое трактование текста как единицы общения, «информационного массива, в котором заданы и поддерживаются ассоциативные и смысловые связи между выделенными элементами, понятиями, терминами или разделами...» (Першиков. В. И. Савенков. В. М. Толковый словарь по информатике. - М. 1984).

После решения учебной задачи необходимо снова вернуться в меню. Для этого достаточно установить в удобном и заметном участке экрана кнопку «домой» (рис. 2) или другой понятный для всех объект. Если учитель вводит эту и другие кнопки управления, то в начале разработки обязателен лаконичный комментарий по каждой из них. Весьма удобно, если на кнопках управления будут слова-команды: «возврат в меню», «правильный ответ» и т п

Гиперссылками могут выступать при необходимости и рисунки. Главное, чтобы условия были вполне понятны учащимся и учителям, которые будут в дальнейшем пользоваться вашей разработкой. К примеру, в качестве меню может выступать интерактивная карта (географическая, историческая, маршрут игры), на которой каждый из объектов является гиперссылкой. Шелчок по такому объекту означает переход к другому заданию или получение при необходимости ответа на поставленный вопрос.

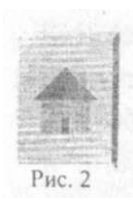

Вот как представлено меню в уроке-игре *«Страна признаков»* по теме «Имя прилагательное» (автор Аствацатурова Т. П., учитель начальных классов МОУ СОШ № 6 г. Армавира), где каждая из областей воображаемой страны является гиперссылкой к инте-

ресным для детей учебным заданиям (рис. 3).

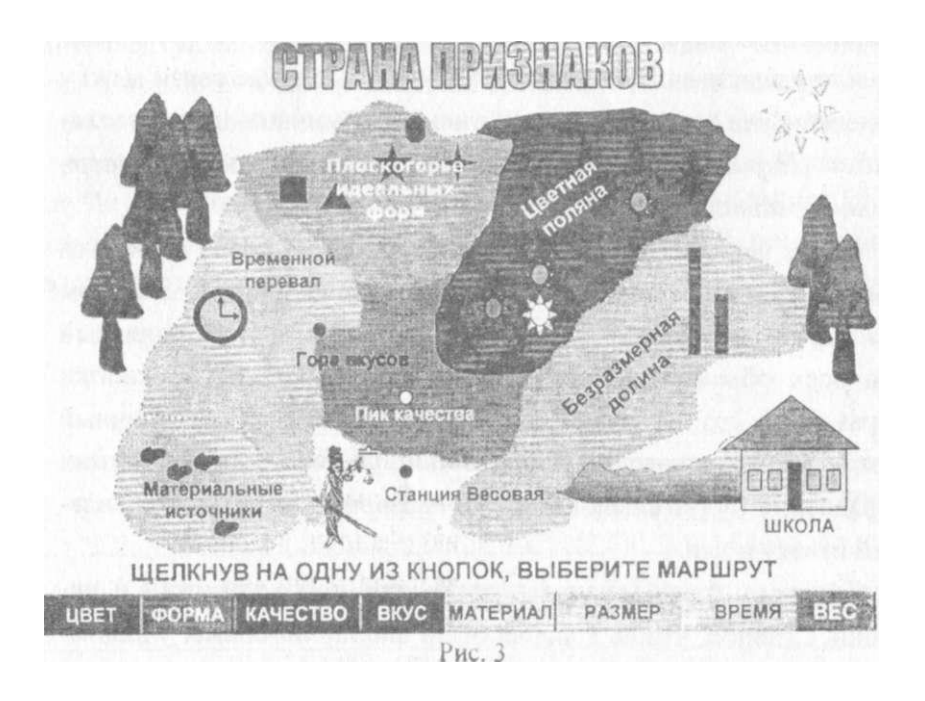

Использование гиперссылок требует более высокой технической подготовки учителя, но зато придаёт его урокам больший динамизм и возможность выстраивания различных траекторий в ходе урока.

Качество навигации определяется не только быстрой «угадываемостью», но и ещё рядом других условий.

l. Ha всех слайдах навигация должна быть *одинаковой*  и располагаться в одном и том же месте.

2. Гиперссылка должна быть *заметной,* чтобы её можно было сразу найти. Визуально она должна отличаться от другого текста, видеоряда. Исходя из этого, категорически не рекомендуется в тексте использовать подчеркивания, чтобы не было путаницы с гиперссылками.

3. Формулировки гиперссылок или их визуальные аналоги должны быть *лаконичными.* 

Если вы предусматриваете переход по гиперссылке к другому документу, презентации, видео- или аудиофайлу, позаботьтесь о том, чтобы их загрузка осуществлялась без проблем, не «подвисала» и, в конечном итоге, не повлияла на качество занятия.

# **ТЕХНОЛОГИЯ «ГОРЯЧИХ зон»**

Любуюсь разработкой учительницы. Очень умело использует гиперссылки, переходя от одного учебного эпизода к другому. Как вдруг заметил, что автор разработки использует гиперссылки и для смены учебных заданий одного и того же эпизода. Только вместо одного слайда было большое количество совершенно одинаковых по оформлению слайдов, а менялись только некоторые фрагменты, то есть задания и ответы «Молодец», «Подумай» и т. п.

> Как видим, иногда возникает необходимость изменить только определённую зону нашей *диосцены.* Эту зону принято называть *«горячей».* Именно в этой зоне происходят главные события. Даже умелое использование гиперссылки поможет создать иллюзию такой «горячей зоны». Ученики даже не заметят перехода на другой слайд. Но для этого понадобится точное копирование слайдов, чтобы создать полное ощущение изменения только на одном участке слайда. Неудобство заключается, как

упоминалось, и в большом количестве слайдов, и в возможной потере темпа при переходе от слайда к слайду, и в невозможности зачастую создать более гибкие условия проведения занятия.

Я обратил внимание, что даже опытные пользователи программы Power Point весьма редко используют в своих разработках технологию *триггеров* (англ. trigger) - *спусковое устройство (спусковая схема), которое может сколь угодно долго находиться в одном из двух (реже многих) состояний устойчивого равновесия и переключаться из одного состояния в другое скачком по сигналу извне.* Благодаря триггерам можно добиться большей динамики при проведении занятий, организовать уникальные дидактические игры, тренажёры, тестеры, в том числе и для работы на интерактивной доске.

Какие технологические приёмы можно осуществить с помощью триггеров?

> Перемещение отдельного объекта;

> Изменение объекта (изменение цвета заливки, содержания текста, размера объекта, его исчезновение);

> Появление нового объекта на экране не по общему щелчку мыши или нажатии клавиши «Пробел», а по щелчку на определённый объект нашего учебного эпизода.

Использование технологии «горячих зон» позволяет значительно улучшить обратную связь с обучаемыми, обеспечить более комфортные условия проведения занятия и индивидуального подхода в обучении.

*Приведу пример.* 

Оказывал помощь одному из учителей начальной школы в разработке урока математики. Одним из эпизодов этого урока был устный счёт. Для этого учительница придумала игру «Собери яблоки» (см. рис. 4). Нарисовать яблоню, яблоки на ней

и две корзины не составило труда. Замысел учителя был в следующем. Две команды «собирают яблоки»: одна на левой ветке (соответственно в левой части экрана), другая - на правой. Первый вариант игры представлял собой серию гиперссылок. Объектами гиперссылки были нарисованные яблоки. В правой и левой части экрана появлялись примеры. Ученики щёлкали мышью по яблокам, на которых были написаны варианты ответов. С помощью гиперссылки осуществлялся переход к правильному и неправильному ответу, к следующему заданию. Но тут же появился ряд проблем: как подсчитывать результат, как обеспечить независимую друг от друга «трассу» прохождения задания всем учащимся, все возможные варианты правильных и неправильных ответов. Количество слайдов возрастало, но к идеальному варианту так и не удавалось прийти.

Использование триггеров помогло решить эту проблему. Всё действо происходило всего лишь на одном слайде. Ученики выходили к интерактивной доске и независимо друг от друга двумя маркерами решали примеры. При нажатии на правильный ответ нарисованное яблоко падало в корзину. В случае неправильного ответа появлялся кружок красного для одного ученика (или команды) или синего цвета для другого ученика (команды).

Подвести итоги игры было достаточно легко по «собранным» яблокам и количеству цветных кружочков, соответствовавших неверным ответам.

Конечно, подготовка такого фрагмента урока требует более длительного промежутка времени, но затраты стоят этого. Хотелось бы дать ещё некоторые рекомендации. Необходимо обратить внимание на «мелочи», которые могут повлиять на качество разработки. К примеру, случайное нажатие на любой другой участок (кроме запланированного) экрана приведёт к нежелаемому переходу к другому слайду. Чтобы этого не произошло, необходимо так настроить презентацию, чтобы переход к следующему учебному эпизоду произошёл только по гиперссылке. Ни в коем случае не стоит один и тот же объект использовать как триггером, так и гиперссылкой. В результате этого может произойти сбой, «несанкционированный» переход к другому учебному эпизоду.

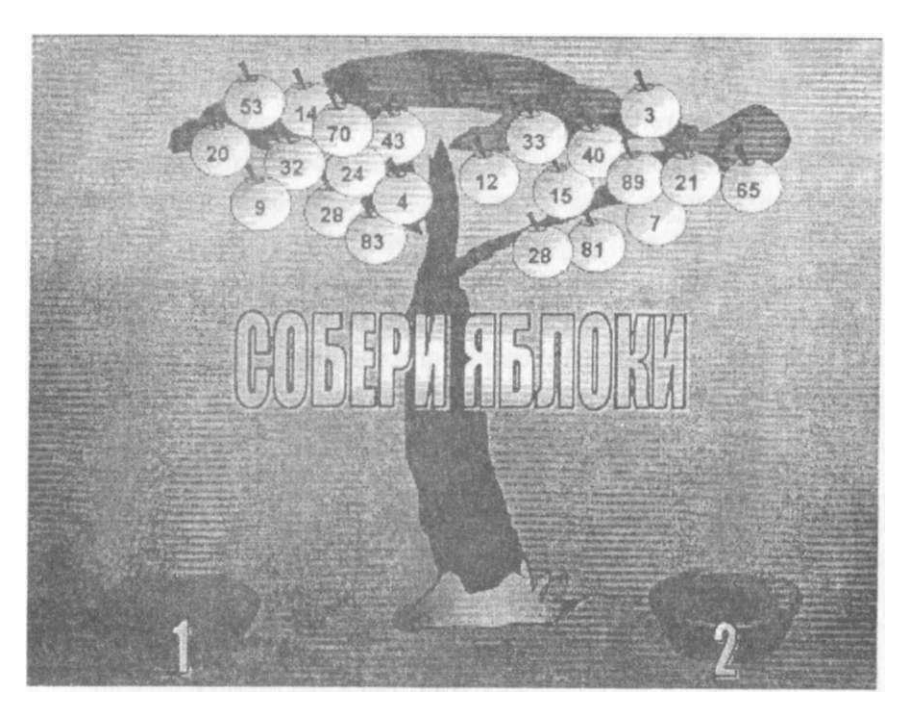

#### **Рис.4**

# СЛАГАЕМЫЕ УСПЕХА

Для проведения эффективных мультимедийных уроков необходим ещё ряд организационных условий.

Прежде всего, каждая школа, занимающаяся серьезно проблемой информатизации образовательного процесса, должна создать комфортные условия для учителей и учеников, чтобы использование мультимедийных технологий на уроках и во внеурочной деятельности стало не разовой акцией, а определённой системой.

В этих целях, прежде всего, на базе имеющейся библиотеки необходимо создание *Информационно-учебного комплекса (ИУК)* школы, призванного помочь учителям в подготовке и проведении мультимедийных уроков, а учащимся - в выполнении домашних заданий, в подготовке мультимедийных проектов, рефератов и т. д. К сожалению, внедряющаяся компьютеризация школьных библиотек воспринимается в абсолютном большинстве образовательных учреждений однобоко, всего лишь для создания электронных каталогов на основе соответствующих программ. Да, действительно, компьютер нужен библиотеке. Но не один, а несколько, и не столько для библиотечных работников, а для всех участников образовательного процесса. Очень важно не хаотично, а целенаправленно работать над созданием фондов ИУК нового поколения.

На начальном этапе рекомендуется провести *инвентаризацию* и *классификацию* всех имеющихся в учебном учреждении источников информации. Независимо от носителей (книжных, аудио- , видео- , мультимедиа- ), все источники информации следует распределить на *четыре основных компонента,* при наличии которых и можно говорить об эффективной работе ИУК. Первым его компонентом является *информационно-энциклопедический центр:* учебные пособия с теоретическим материалом в печатной форме, а также на электронных, видео- и аудионосителях, то есть первоначальное накопление банка информационных данных на базе библиотеки. Здесь же хранятся рекомендации, путеводители по использованию этих данных. Сюда следует отнести и имеющиеся *электронные энциклопедические издания:* Энциклопедия Кирилла и Мефодия, Большая Советская Энциклопедия, Энциклопедия Брокгауза и Ефрона, Британская Энциклопедия и др. По ряду учебных предметов созданы

*отраслевые энциклопедии.* К примеру: Энциклопедия истории России, Энциклопедия Red Shift по астрономии, Энциклопедия классической музыки, Энциклопедия зарубежного изобразительного искусства и т. п.

Второй компонент ИУК: та продукция, которая призвана осмыслить и закрепить теоретический материал, осуществить контроль полученных теоретических знаний. В его состав могут входить мультимедийные *учебники и учебные пособия на электронных носителях* (компакт-диски, дискеты, Интернет). Накапливается число отдельных мультимедийных авторских разработок. Многие из них находятся в свободном доступе на образовательных порталах и сайтах. Количество их растёт быстрыми темпами. Давно созрела необходимость по созданию медиатеки мультимедийных уроков, отбору самых качественных разработок.

Третий важный компонент информационно-учебного комплекса - это ресурсы, способствующие формированию и развитию практических умений и навыков, развитию интуиции и творческих способностей, ускоренному накоплению профессионального опыта. Это система *виртуальных лабораторных работ, компьютерные тренажеры, тестеры, мультимедийные дидактические игры и викторины, пакеты специально подобранных задач от простого к сложному.* Ряд электронных обучающих программ как раз направлен на развитие интеллекта, творческих способностей обучаемых.

И здесь есть большие возможности для творчества учителя и, прежде всего, для организации под его руководством творчества учащихся. Именно на этой стадии учащимся необходимо овладеть фактически безграничными возможностями Интернета. При умелой организации познавательной деятельности учащихся на качественно новом уровне организована подготовка ребят к семинарам. Написание докладов и рефератов превращается

для них не в обыкновенную отписку, а в чрезвычайно увлекательный творческий процесс.

На уровне творческого применения знаний возможна организация *самостоятельного проектирования учебных задач.*  Учащиеся легко овладевают программой PowerPoint, программными оболочками для составления тестов, программами по виртуальной графике и анимации. Под руководством учителя они занимаются СОТВОРЧЕСТВОМ: составляют учебные задачи, тесты, создают анимации и даже свой *мультимедийный учебник.* 

> Наконец, четвертый важный компонент ИУК - это система автоматизации профессиональной деятельности или их учебные аналоги:

*• Пакеты прикладных программ;* 

*• Системы автоматизации практических работ; научных исследований.* 

Это режим свободного учебного исследования конкретных практических ситуаций, близкий по характеру к профессиональной деятельности специалиста. Использование четвертого компонента оправданно в профильных классах, где ученики овладевают навыками будущих профессий. В условиях быстро развивающегося информационного общества абсолютное большинство современных специальностей немыслимо без компьютерной поддержки, без соответствующих профессиональных программ. Уже в школах учащиеся при подготовке к будущим профессиям юристов, менеджеров, инженеров и многим другим могут и даже должны ознакомиться с имеющимися профессиональными программами или их облегчёнными аналогами.

Имея представление об *информационно-учебном комплексе,*  необходимо оценить эффективность работы всех его компонентов, выработать и использовать методические рекомендации по их использованию. По каждому из упомянутых компонентов

имеются соответствующие ресурсы в Интернете. Для того чтобы облегчить поиски в безбрежных просторах «мировой паутины», обязательно необходима и систематизация Интернет-ресурсов.

## ОРГАНИЗАЦИОННЫЕ УСЛОВИЯ ПРОВЕДЕНИЯ УРОКА

Вы подготовили мультимедийный урок (а может, вы нашли уникальную разработку одного из ваших коллег по педагогическому цеху) и собираетесь провести занятие в своём классе. Но даже хорошо подготовленный урок может с треском провалиться, если мы не учтём ещё целый ряд «мелочей».

1. Экран монитора ни в коем случае не является точной копией экрана мультимедийного проектора или интерактивной доски. Прежде чем провести урок, посмотрите его сами на большом экране, сравните, насколько соответствуют цвета, узнаваемы ли используемые фотографии и рисунки, созданные вами объекты. Удостоверьтесь, что текст читается с любого участка класса.

**2.** Выполнили условия по первому пункту, но проблем не поубавилось. Именно во время нашего урока мы вдруг обнаруживаем, что яркое солнце, заглянувшее в класс, свело на «нет» все наши усилия. Экран или интерактивная доска должны находиться в таком месте, где нет доступа прямым солнечным лучам.

3. Выполнили условия по второму пункту. Но... не увлекайтесь затемнением! Классная комната - это не кинозал. Уровень освещённости должен обеспечивать нормальные условия для работы учеников. Подумайте о зонах освещённости. Достаточно позаботиться только о том, чтобы электрический свет не падал на экран, его интенсивность не влияла бы на качество изображения.

4. Позаботьтесь о том, чтобы создать нормальные рабочие условия для каждого из учеников. К сожалению, сплошь и рядом встречаются случаи, когда уроки по тому или иному предмету проводятся в кабинете информатики, где ученики сидят боком, место на учебном столе занято монитором, клавиатурой, мышкой. Вряд ли такой урок пройдёт эффективно. В классе должна быть нормальная рабочая обстановка. Ученики должны иметь возможность при необходимости работать с учебником, тетрадью, дополнительным раздаточным дидактическим материалом.

5. Не забывайте, что во время демонстрации мультимедийной разработки вы не ретранслятор, а активный субъект образовательного процесса. Вы и ваши ученики - главные участники педагогического действа, а мультимедиа - важный, но всё-таки помощник.

# ЭКОЛОГИЯ МУЛЬТИМЕДИЙНОГО УРОКА

А теперь самое главное. Не забывайте о здоровьесберегающей составляющей урока. Проблема здоровьесбережения остаётся до сих пор нерешённой и недостаточно проработанной. Вполне очевидно, что принятые около 20 лет назад санитарногигиенические нормы устарели. По справедливому замечанию А. Л. Семёнова, «серьезных исследований, которые выявляли бы риски использования в школе современных ИКТ, не проводилось». В нашем распоряжении принципиально новое поколение компьютеров и абсолютно безвредных мониторов. Арсенал образовательных учреждений пополнился цифровыми мультимедийными проекторами, интерактивными досками. По сути, во всех отечественных образовательных учреждениях, где продуктивно используются ИКТ в учебно-воспитательном процессе, постоянно нарушаются нормативно введенные ограничения. Однако разработкой новых стандартов безопасного использования

нового поколения цифрового оборудования до сих никто не занимается.

И всё же следует задуматься над *экологией мультимедийного урока.* 

> Любой учебный кабинет, где имеется электронное оборудование, это своеобразный пылесборник. То есть необходима не только регулярная влажная уборка помещения, но и протирка всех имеющихся в учебной комнате приборов;

> Проведение мультимедийного урока отнюдь не означает, что все 40 минут ученики должны смотреть на экран. Чередуйте виды учебной деятельности, чтобы суммарное время работы детей с экраном проектора или монитора не превышало 10- 15 минут.

> Важнейший вопрос - сохранение зрения. В данном случае возникают две проблемы: одинаковое фокусное расстояние от глаз до экрана, собственно светящийся экран и луч проектора (отсюда как раз и напрашивается упомянутое требование о чередовании видов учебной деятельности). У многих учителей накопился определённый опыт использования имеющихся офтальмотренажёров, создаются их электронные аналоги. Не забывайте и о себе. Работа у экрана в течение всего урока тоже пагубно влияет на зрение. Поэтому и вам требуется такое же чередование форм работы. Не всегда появление отдельных учебных заданий на экране требует «вашего участия». На столе учителя экран монитора может дублировать мультимедийный урок, и вы время от времени можете туда заглядывать. Распечатайте слайды. Это поможет вам не только поберечь глаза, но и иметь под рукой своеобразный развёрнутый конспект урока.

> Используйте ионизаторы и увлажнители воздуха, комнатные растения, выделяющие кислород.

> Не забывайте об утомляемости детей однообразной учебной деятельностью. Умейте не только чередовать виды учебных

заданий, но и управлять эмоциональным фоном урока. Мультимедиа предоставляет нам для этого очень хорошие возможности. Увлечение, восторженное удивление, интерес, улыбка и даже смех - лучшее лекарство от усталости на уроке.

И в то же время мы не должны забывать, что мультимедийные средства обучения могут привести к перенасыщению информацией на уроке, что, в свою очередь, способствует повышению утомляемости детей. В. Д. Паронджанов, посвятив свою знаменитую книгу «Как улучшить работу ума» проблемам развития интеллекта в условиях информационного общества, справедливо заметип<sup>.</sup>

«Анализируя тексты, решая те или другие задачи, человек перерабатывает информацию. Завершается этот процесс принятием решения. Объем перерабатываемой информации, ее сложность, необходимость часто принимать решения - все это и составляет информационную нагрузку. Если она превосходит возможности человека при его высокой заинтересованности в выполнении данной работы, то говорят об информационной перегрузке».

Набирающая темпы эпоха информационного общества сопровождается не только новым «знаниевым» бумом, но и началась с потрясающего по своей силе и по результатам информационным взрывом. Нужен ли в условиях огромнейшего объема информации постоянно увеличивающийся объем знаний, учитывая их быстрое старение? Вместе с тем большой объем знаний приводит к уменьшению «маневра», сужению возможности для мыслительных операций с ними. «Многознание превращается в маломудрие. Эта ужасная игра слов, но, к сожалению, она несет в себе глубокий смысл» (Хейзинга, И. Homo ludens, В тени завтрашнего дня. - М.: Прогресс. J992. - С. 278-279).

# В НАШЕМ КЛАССЕ - ИНТЕРАКТИВНАЯ ЛОСКА

В современных школах всё активнее внедряется новое уникальное техническое средство обучения - интерактивная доска (ИД). Она помогает учителю не только чувствовать себя комфортно при управлении компьютером, но и позволяет разнообразить формы учебной работы, поверх демонстрируемых электронных учебных пособий использовать собственные дополнительные базы данных, активно влиять на учебное содержание, включать учеников в активный познавательный процесс с помощью постановки учебных задач.

Учитель может эффективно использовать метолы проблемного обучения, предлагая ученикам решение проблемных ситуаций. Пользуясь интерактивной доской, ученики создают собственные макеты, схемы, проекты, записывают ответы, которые заносятся в базу данных, сохраняются в течение необходимого времени, а затем сравниваются с имеющимся наглядно-познавательным материалом. В течение всего урока учитель может поддерживать высокую мотивацию учащихся, которые чувствуют себя не пассивными созерцателями, а полноправными творцами познавательного процесса.

С помощью интерактивной доски учитель может обеспечить высокий уровень педагогического дизайна мультимедийного урока, используя современные технологические приемы развивающего обучения. Благодаря этому уникальному техническому средству обучения учитель может добиться максимальной визуализации учебного процесса. Проектируя будущий мультимедийный урок, учитель сможет значительно легче обеспечить последовательность технологических операций, формы и способы полачи информации, может больше улелить внимания тому, как он будет управлять учебным процессом, каким образом будут

обеспечиваться педагогическое общение на уроке, постоянная обратная связь с учащимися, развивающий эффект обучения.

# ТЕХНОЛОГИЯ ИНТЕРАКТИВНОГО ПЛАКАТА

Мультимедийные занятия с использованием ИД расцветают новыми гранями. Но в то же время это требует нового уровня информационно-технологической подготовки учителя. Интерактивная доска способствует созданию наглядно-дидактических пособий нового поколения - *интерактивных электронных плакатов.* 

Плакат *(нем. Plakat) - вид графики, броское изображение на крупном листе с кратким пояснительным текстом, выполняемое в агитационных, рекламных, информационных или учебных целях.* 

По сравнению с обычными полиграфическими аналогами, интерактивные электронные плакаты являются современным многофункциональным средством обучения и предоставляют более широкие возможности для организации учебного процесса. Это своего рода *укрупнённая дидактическая единица, дидактический многомерный инструмент* (по В. Э. Штейнбергу), где обеспечивается передача определённого объёма информации на всех этапах: первичной передачи, переработки, сжатия, контроля. В отличие от мультимедийного урока интерактивный плакат может быть только многоуровневым и многофункциональным, обеспечивающим как изучение нового материала, так и закрепление, обратную связь.

Элементами такого плаката могут быть:

> Создание режима «скрытого изображения» (возможность включения и выключения разъясняющей информации);

- > Иллюстрированный опорный конспект;
- > Многоуровневый задачник;

> Набор иллюстраций, интерактивных рисунков, анимаций, видеофрагментов;

> Конструктор (инструмент, позволяющий учителю и ученику делать пометки, записи, чертежи поверх учебного материала).

Известные российские компании по производству электронных образовательных программ («Новый Диск», 1С, «Кирилла и Мефодия») помимо производства электронных учебников, охватывающих содержание всего предмета, всё чаще стали предъявлять на образовательный рынок обучающие тематические модули, дидактические игры, тренажёры, тестеры и т. д. Появление ИД соответственно привело к производству интерактивных электронных плакатов. По сравнению с другими программными продуктами они более всего ориентированы на учителя, на работу в классе. И в то же время эффективность использования интерактивного электронного пособия на уроке целиком зависит от фантазии, профессионального опыта и собственных методических наработок педагога.

Вполне естественно желание учителя разрабатывать собственные интерактивные плакаты. Но для их подготовки иногда требуется приложить гораздо больше усилий, чем для работы над мультимедийными уроками. В отличие от традиционного графического плаката интерактивный плакат может охватывать несколько уроков. Дидактически оправдано будет применение такого плаката на обобщающем уроке.

# ТЕХНОЛОГИЧЕСКИЙ ИНСТРУМЕНТАРИЙ МУЛЬТИМЕДИЙНОГО УРОКА

Главным «таинством» педагогической техники являются приёмы, которые, являясь составной частью образовательных технологий, всё же требуют отдельного рассмотрения, так как в отличие от других средств обучения они отличаются динамич-

ностью, связаны с конкретными действиями участников образовательного процесса. *Приёмом в педагогической технике следует считать конкретное, законченное действие одного или нескольких участников образовательного процесса или форму организации их взаимодействия в едином информационном поле для достижения образовательной цели (Г. Аствацатуров. Технология современного урока и творчество учителя).* 

Изучением вопросов эффективного использования мультимедийных средств в обучении занимается *медиадидактика,* как важная составная часть общей дидактики. Однако в педагогической литературе, посвященной этой проблеме, крайне мало статей, а тем более монографий, описывающих специфические технологические приёмы.

Отчасти этот пробел учитель может восполнить, вооружившись арсеналом приёмов, используемых на уроках без электронных средств. Эти приёмы описаны в книгах Г. Аствацатурова, А. Гина, В. Гузеева, а также разбросаны небольшими крупинками в работах других авторов и литературе, посвященной обобщению педагогического опыта.

Чаще всего приёмы педагогической техники не требуют дополнительных материальных затрат. Одно продуманное движение кардинально меняет содержание урока, придаёт ему большую осмысленность и обеспечивает более эффективный путь обучения. Педагогические приёмы - это целенаправленные действия, обращенные на повышение продуктивности урока. Они независимы от применяемых средств. Лучшим доказательством этому могут служить приёмы, используемые без применения каких бы то ни было средств вообще. Даже такая мелочь, как умение задать вопрос, создать проблемную ситуацию, может заметно повысить качество работы учителя.

И всё же необходимо создание и описание специфических метолических приёмов медиадидактики. Они могут и должны быть связаны с такими способами подачи, обработки, сжатия порций учебной информации, которые способствовали бы большей результативности образовательного процесса, активизации мыслительной деятельности учащихся, то есть были бы адекватны принципам развивающего обучения.

Некоторые из технологических приёмов могут быть довольно сложной конструкции. К примеру, описанные уже выше «Своя игра», «Интерактивный плакат», «Интерактивная карта», «Горячие зоны» по своему уровню дидактических задач, временным характеристикам можно считать мини-технологиями.

Некоторые из приёмов («Дай определение». «Составь дикторский текст» и др.) уже упоминались выше. Ни в коем случае не претендуя на всеохватность, хотелось бы подробнее остановиться ещё на нескольких технологических приёмах, упоминаемых в педагогической литературе, а также созданных автором данной брошюры.

Несколько технологических приёмов описаны в статье А. В. Лузгиной «Структура контента медиалекции». Несмотря на то, что статья посвящена образовательным проблемам высшей школы, заимствования вполне уместны при учёте возрастных особенностей учашихся средней школы.

#### Многоуровневое шрифто-пветовое маркирование

На протяжении урока (лучше - ряда уроков) класс приучается реагировать на определенный цвет и шрифт как на маркеры типологических рядов, например, синий цвет - теоретические понятия, сиреневый цвет - вновь вводимые термины, желтый цвет - ключевые слова текста. При полготовке к тестированию оговоренным цветом выделяются термины, входящие в глоссарий теста, альтернативным цветом - термины, даваемые в тесте «на ввод».

#### Анимационная ретроспекция

*Ретроспекция* (от лат. retro - назад и specio - смотрю), обращение к прошлому, обзор прошедших событий.

Выше в брошюре уже описывались некоторые приёмы движения текста. А. В. Лузгина предлагает использование анимации при закреплении материала на практическом занятии. Появление, затем исчезновение, затем вторичное появление текста на этапе закрепления автор определила как *прием анимационной ретроспекции,* который, по сути, является мини-тестом на отдельном этапе занятия. Такой возврат позволяет не только закрепить пройденный материал, но и проверить адекватность его усвоения школьниками. Использование анимации также целесообразно при «порционном» усвоении материала. Технически это можно организовать с помощью гиперссылки, несколько раз возвращаясь к одной и той же информации, расположенной на отдельном слайде.

*Второй вариант:* использование технологии «горячих зон», когда по щелчку мыши мы можем вызвать появление текста на том же слайде.

#### «Листание»

Используется в целях концентрации большого объёма иллюстративного материала на одном участке экрана. Так, через «листание» можно, проследить сюжет произведения, творчество художника, поэта, писателя и т. д. Можно не загромождать слайд большим объемом текстовой информации одновременно. Принцип «листания» может имитировать чтение книги, например, при описании череды событий.

Технически это достигается следующим образом. На одном из участков экрана создаётся рамочка, имитация развёрнутой книги и т. д. Иллюстрации, фрагменты текста, схемы, таблицы и пр. накладываются один на другой. Появляться они могут по щелчку или автоматически друг за другом в зависимости от дидактических целей учителя. Удачнее всего имитация происходит, когда в программе Power Point используется прием анимации *«растягивание»* в режиме *«горизонтально, слева».* 

# Прием «Лупа»

Этот прием можно использовать на уроках географии, биологии, искусствоведения и других. В более сложных компьютерных программах он, безусловно, работает эффективней, но и в условиях постановочных демонстраций его применение оправдано, когда нужно сконцентрировать внимание на детали иллюстрации при сохранении её общей панорамы.

Необходимый фрагмент «вырезается», увеличивается и затем по щелчку появляется в необходимом участке иллюстрации. Для создания полного эффекта «лупы» рекомендуется разместить рисунок в автофигуре «овал», создав имитацию настоящей лупы. Для анимации наиболее удачен эффект «увеличение». Ещё одна практическая рекомендация. Следите за качеством увеличенного фрагмента. Используйте только те, которые при увеличении не стали размытыми, нечёткими.

## **Анимационная эвристика**

*Эвристика* (от греч. heuresko - отыскиваю, открываю).

**1)** Организация процесса продуктивного творческого мышления (эвристическая деятельность). В этом смысле эвристика понимается как совокупность присущих человеку механизмов, **с** помощью которых порождаются процедуры, направленные на решение творческой задачи (например, механизмы установ-

ления ситуативных отношений в проблемной ситуации, отсечения неперспективных ветвей в дереве вариантов, формирования опровержений с помошью контрпримеров и т.п.). Эти механизмы, в совокупности опрелеляющие метатеорию решения творческих задач, универсальны по своему характеру и не зависят от конкретной решаемой проблемы.

2) Специальный метод обучения (сократические беседы) или коллективного решения проблем. Эвристическое обучение, исторически восходящее к Сократу, состоит в задании обучающимся серии наводящих вопросов и примеров. Коллективный метод решения трудных проблем (получивший название «мозговой штурм») основан на том, что участники коллектива залают автору идеи решения наводящие вопросы, примеры, контрпримеры.

Этот приём перекликается с уже описанным приёмом «Дай определение». Выполнить его достаточно просто. Пояснительный текст после термина появляется по щелчку. Это может быть не только текст. Учитель может создать проблемную ситуацию. В ходе обсуждения, «мозгового штурма» ученики выходят на решение учебной залачи. И лишь после этого появляется иллюстрация, формула, схема, таблица, фамилия учёного или литературного персонажа и т. п.

#### Интеллектуальная разминка

«Вхождение в урок» начинается с одной или нескольких небольших остроумных задачек, загадок, которую ученики могут решить, опираясь на ранее изученный материал: с беглого опроса определений, понятий, терминов, дат, устного счета, решения легких примеров и т. д., то есть всего того, что требует краткого, быстрого ответа. «Вхождение в урок» способствует оперативному созданию единого информационного поля с учащимися, своеобразной настройке класса на «рабочий лад».

На экране появляются по очереди задания. Очень важно, чтобы текст сопровождался иллюстрациями, другими объектами, формирующими *ассоциативный ряд.* Правильные ответы появляются по щелчку после ответов учащихся.

По моему глубокому убеждению, из урока в урок мы должны повторять ключевые факты, события, явления, понятия и т. д. по ранее изученным темам. Лишь тогда мы сможем основательно формировать общеучебные умения и навыки учеников, их целостное представление в изучаемой предметной области.

В «Интеллектуальную разминку» могут быть включены, прежде всего, те ключевые понятия и термины, которые необходимо «освежить» в памяти учащихся перед изучением новой темы.

## Лови ошибку!

Сам приём заимствован у А. Гина. Мы предлагаем его мультимедийную версию. На экране появляется учебный эпизод, в котором учитель намеренно допускает ошибки *(неправильная запись уравнения, неправильный ответ, неверный комментарий к иллюстрации, изображение с какими-то искажёнными деталями и т. д.).* Ученики заранее предупреждаются об этом. В младших классах целесообразно слегка «подсказывать» ученикам изменением интонации или жестом. Вообще, при всей привлекательности этого приема, в начальной школе рекомендуется использовать его осторожно, в тех случаях, когда у учеников сформировались устойчивые базовые знания.

Конечно, при составлении таких задач учителю необходимо как следует потрудиться. Слишком тривиальные ошибки типа 2 x 2 = 5 требуют от ученика лишь обыкновенной репродукции своих знаний. Имеет смысл усложнить задание, чтобы ошибка имела какую-то логику.

Например, на экране появляется:  $3 + 3 \cdot 4 = 24$ . Ученики не только замечают ошибку и доказывают, что правильный ответ 15, но и указывают, где «ошибся» учитель. В данном случае было произведено сначала сложение двух первых чисел, а затем умножение на 4.

И ещё одно важное принципиальное условие. Завершить выполнение учебного задания необходимо подчёркнутой демонстрацией правильных ответов, не останавливаться только на устных версиях учащихся. Необходимо выделить правильный ответ другим цветом шрифта, эффектами анимации и другими способами выделения.

Эффект приема «Лови ошибку!» возрастает, если учитель «доказывает» заведомо неверную мысль, гипотезу, а задача учеников - найти контраргументы. Конечно, здесь не обойтись без импровизации, элементов артистизма учителя.

#### **Анимированная указка**

Даже на мультимедийном уроке учителю может пригодиться старая, добрая указка. В таком случае педагог, не загораживая экран, обращает внимание на важный объект на слайде. Некоторые учителя используют и современные светящиеся указки. Но иногда полезнее использовать ниже описанный технологический приём.

*Вариант 1.* Учитель обращает внимание на отдельный объект слайда с помощью анимированной указки.

По щелчку мыши над нужным объектом (или под ним) появляется стрелка, указывающая на него. Стрелка должна быть хорошо видна, рекомендуется эффект моргания, чтобы учащиеся обратили внимание на указанный объект.

*Вариант 2.* Возможно выделение объекта, благодаря созданию триггера. Объект меняется, когда учитель или ученик щёлкают по нему.

*Вариант 3.* Создаём гиперссылку. Настройка действия «по наведению мыши». Карта копируется столько раз, сколько объектов мы намереваемся указать (выделить). Каждому объекту придаём эффект анимации (лучше всего «мерцание»). Переход на другой слайд абсолютно незаметен. Не забудьте настроить презентацию так, чтобы вспомогательные слайды не были доступны при демонстрации.

*Вариант 4.* В младшей школе анимированная указка может показывать на читаемые учениками тексты. Указка медленно передвигается по экрану под читаемой строчкой в автоматическом режиме или по щелчку учителя. В данном случае указка должна быть небольшой (в виде какой-нибудь геометрической фигуры, например, треугольника). Это может быть фронтальное громкое чтение, как один из элементов обучения чтению по известной технологии А. Кушнира. Технически это достигается следующим образом. Создаётся объект «указка». Затем он копируется и подставляется под каждый слог. Разработчик проставляет время появления и исчезновения для каждого объекта. Лучше всего для данного приёма подходят эффекты анимации «возникновение» и «вспышка» для входа объекта и эффект «исчезновение» для выхода. Поочерёдное появление и исчезновение объекта создаёт ощущение движения «указки».

### **«Мордашки»**

Прием, предложенный А. Гином *(Гин, А. Приемы педагогической техники. - М., 1999.* - С. *55).* Ученики, по замыслу автора, сигнализируют о своем эмоциональном состоянии с помощью карточек со стилизованными рисунками «веселой», «грустной» и «посредственной» «мордашки». Урок начинается с того, что каждый ребенок показывает одну из «мордашек», соответственно своему настроению. Здесь важно, что ребенок сам осознает свое состояние и делится этим с учителем, что повышает его самоуправляемость. Сверхэффект: дети видят внимание к себе. А учителю дается возможность подкорректировать настроение

двумя-тремя фразами, дополнительно настроить на работу. Разумеется, такой прием рекомендуется проводить в младших классах.

Мультимедийный вариант лучше всего выполнить на интерактивной доске. Учитель размещает три комплекта «мордашек» в нижней части слайда (рис. 5). В верхней части слайда находится «зона настроения». Ученики «перетаскивают» маркером одну из мордашек.

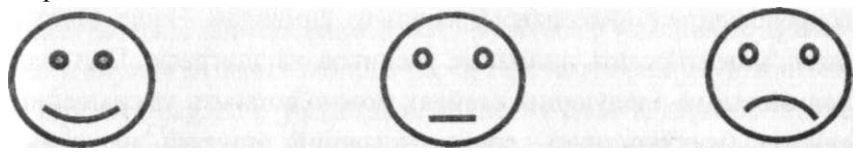

#### Рис. 5

Возможен вариант и без интерактивной доски. По щелчку мыши с помощью триггера обеспечиваем передвижение мордашки в «зону настроения».

#### **Титры\***

Прием «титры», как и прием «листание», используется в целях концентрации большого объема текста на одном участке экрана. Через «титры» можно проследить сюжет произведения, предъявить задания по русскому языку с последующей проверкой и т. д.

Технически это достигается следующим образом. На одном из слайдов в качестве фона вставляется изображение «телевизора». Фрагменты текста накладываются один на другой. Появляться они могут по щелчку или автоматически друг за другом в зависимости от дидактических целей учителя. Удачнее всего

**<sup>\*</sup> Прием описан И. В. Жакулиной (г. Чапаевск Самарской обл.).** 

имитация происходит, когда в программе Power Point используется прием анимации *«появление снизу»* в режиме *«входа»*  и *«выхода».* 

## Эпиграф

Учитель размещает на слайде эпиграф урока: крылатое выражение, афоризм, отрывок из стихов. Важно, чтобы эти слова были запоминающимися, задающими тон всему уроку. Эпиграф может сопровождаться видеорядом, каким-то символом. Чаще всего не стоит акцентировать внимание учеников на эпиграфе. При необходимости на следующих слайдах можно оставить уменьшенный символ (изображение), сопровождавший эпиграф на первом слайде. В ходе урока ученики мысленно раз за разом будут возвращаться к нему. Заканчивая урок, я обратил внимание на то, что многие ребята после звонка не торопятся уходить на перемену, а старательно выписывают в тетрадь понравившиеся им строки. Значит, воспитательная цель эпиграфа достигнута.

# «Дорисуй фигуру»

На экране интерактивной доски изображена неопределённая фигура. Ученикам предлагается сказать, что они видят, дорисовать эту фигуру. Этот прием помогает стимулировать лексическую работу и творческое воображение детей. На уроке физики ученики могут описать, какие явления они видят за этой фигурой: формирование облаков, таяние куска льда в воде и т. п. На уроке истории ученик может пофантазировать, какой исторический персонаж напоминает ему этот рисунок и т. д.

В случае отсутствия интерактивной доски учитель готовит на слайде скрытые объекты, продолжающие и поясняющие рисунок. После работы детей по щелчку мыши эти объекты появляются. Наиболее удачный эффект анимации - «растворение».

#### **Ключевые слова**

Ещё один приём сжатия информации. Учитель демонстрирует на слайде «ключевые слова» или их визуальные аналоги (портрет, формула и т. д.), которые являются наиболее важными или запоминающимися в изученном накануне материале. Ученики должны объяснить, в связи с чем упоминались эти слова. Полный ответ не требуется. Происходит своеобразная разминка перед более полным повторением ранее изученного материала. Возможен и другой вариант. Учитель перед тем, как показать «ключевые слова», обсуждает с учениками, какие из слов в данном тексте, учебном материале являются наиболее важными, ключевыми. Лишь затем ключевые слова (объекты) появляются на экране.

### **Базовый лист контроля**

Составление *таблиц* является довольно распространённым явлением. В любом учебном предмете есть основной «понятийный аппарат», определенная база, без которой невозможно формирование общеучебных умений, навыков, целостного представления о событиях, явлениях, их анализе, оценке и пр. В истории это, например, - имена, события, термины и места событий. Данный прием педагогической техники так и называется: «Базовый лист контроля».

Заполнение данной таблицы возможно в различных вариантах:

- с помощью учителя;
- самостоятельно каждым учеником;
- в микрогруппах, когда вся группа работает над заполнением;

• в микрогруппах, когда каждая из групп имеет специальное задание: первая заполняет колонку с именами, вторая - событиями, третья - терминами, четвертая - местами событий. Затем после того, как группы докладывают о результатах, весь класс

заполняет всю таблицу. Заполнение таблицы возможно и как закрепление изученной темы.

Большой эффект представляют анимационные сравнительные таблицы, когда два объекта ученического исследования сравниваются по определённым параметрам. Например, физикогеографические характеристики двух регионов России (географическое положение, рельеф, природные зоны, климат, водоемы, природные ресурсы, население, хозяйство, транспорт). Эффект усилится, если вместо слов, терминов появятся визуальные объекты, характеризующие эти два региона. Чтобы усилить дидактический эффект, параметры должны появляться поочерёдно. Например, рельеф одного и второго региона. После обсуждения появляется характеристика климата и т. д.

# Кроссворд

Представление кроссвордов как учебных задач с помощью мультимедиа приобретает качественно новый уровень. Вспомним докомпьютерные варианты.

**1.** *Ученик выполняет задание на листке, представленном учителем.* Возникает сразу несколько проблем. Остальные ученики не видят, какие задания выполняет их товарищ, насколько успешно. Во-вторых, учитель вынужден оставить проверку кроссворда на потом, чтобы не потерять темп урока, не отвлекаться от управления классом.

*2. Ученик выполняет задание на доске.* Кроссворд расчерчен заранее. На это требуется время. Как правило, на перемене учителю не до этого. Можно попросить кого-то из учеников расчертить шаблон. А вдруг ваш помощник ошибётся. Одна недостающая или лишняя клетка все испортит.

**3.** *Ваш покорный слуга на заре своей учительской карьеры придумал ещё один вариант.* Я расчерчивал кроссворд на листе ватмана дома. Причём часто использовал для вопросов

иллюстрации. В классе я прикреплял его к доске. Дети заполняли кроссворд не фломастером, а цветным мелом. Заполненные клетки по окончании я вытирал сухой тряпочкой. Шаблон был готов к повторному использованию. Но и тут были свои минусы. На ватмане не очень-то «разбежишься» с размером. Ответы были плохо видны ученикам.

Компьютерный вариант кроссворда снимает все описанные проблемы. Кроссворд готовится заранее, причем такого размера, что все его детали видны даже с последней парты. Учитель может активно использовать видеоряд для постановки вопросов. Вопросы к кроссворду рекомендуется отпечатать на отдельном листке и дать возможность ученику предварительно подумать над ними. Все ученики могут следить за тем, как их товарищ выполнил задания, по указанию учителя могут предложить свои варианты. По мере поступления правильных ответов появляется информация на экране.

Другой вариант. Вопрос размещается тут же на слайде. Для того чтобы не загромождать слайд, желательно по мере решения учеником кроссворда появление каждого следующего вопроса на новом слайде. Чтобы создать ощущение неподвижности, необходимо скопировать матрицу кроссворда на другие слайды. Клетки лучше всего создать в виде таблицы. Лишние клетки лучше всего стереть в режиме «Ластик».

Другой вариант: закрасить лишние клетки другим цветом. Для этого необходимо щёлкнуть правой кнопкой по таблице и в появившемся окошке выбрать «Разгруппировать». Теперь каждая клеточка превратилась в отдельный объект. Можете распоряжаться им по своему усмотрению. Но повторюсь: *все эти операции необходимо сделать при подготовке «матрицы», а затем раскидать на все слайды вопросы.* 

Вместо письменного вопроса могут всплыть иллюстрация, формула, пример, на который требуется дать однозначный

ответ. В данном случае рекомендуется фронтальная работа. Можно предусмотреть несколько вариантов вопросов. Тогда ученик должен выбрать правильный вариант. В таком случае вам не обойтись без гиперссылок, причем необходимо предусмотреть возможность перехода к слайду с информацией «Неверно» или «Подумай» и правильному ответу.

Новые возможности предоставляет интерактивная доска. Кроссворд с иллюстрациями появляется на экране доски. Ученик знакомится с вопросами и маркером заполняет клетки. По команде учителя затем могут появиться правильные варианты ответов.

Выполнение кроссвордов в среде PowerPoint имеет, как мы видим, и свои недостатки. Как правило, учителя используют кроссворды как одну из форм фронтальной работы. Довольно сложно подготовить такую разработку, которая позволила бы ученикам работать автономно. Это уже удел других программ.

Однако если вы уже хорошо владеете программой Power Point возможен и «автономный» вариант. Технология «горячих зон» поможет вам подготовить кроссворд на одном слайде. В таком случае необходимо предложить ученикам несколько вариантов ответов, один из которых правильный. Количество неправильных ответов может появляться в виде кружочков или грустных «мордашек» в определённой части экрана. Вопросы появляются поочередно. Когда появляется следующий вопрос, предыдущий исчезает с экрана. Одновременно с вопросом появляются новые варианты ответов. Для того чтобы не загромождать слайд скрытыми объектами, рекомендуется готовить небольшой кроссворд.

Многие учителя представляют составление кроссвордов, как один из видов учебных заданий. Ученики готовят их дома или во время самостоятельной работы в классе. Затем проис-
ходит публичная зашита своих проектов - проецирование кроссвордов на экран.

### ТЕСТИРОВАНИЕ НА УРОКЕ

В условиях перенасышенности учебных программ солержанием учитель всё чаше предлагает классу такую форму экспресс-опроса, как тестирование. Тестирование проводится в высоком темпе для выявления степени усвоения простых vчебных навыков, которыми обязаны овладеть ученики для дальнейшей успешной работы. Учитывая современную тенденцию перехода на «тотальное» тестирование, ученикам не помешает овладеть высокой культурой исполнения подобных заданий. На образовательных порталах накопилось уже немало готовых тестеров по определённым темам или даже по всему предметному курсу.

Ярким примером готовых тестеров являются выпускаюшиеся на образовательный рынок тестовые тренажёры по ЕГЭ. Несмотря на это, учитель хочет сам участвовать в подготовке тех или иных учебных заланий. Для этого в его распоряжении нелый рял готовых тестовых оболочек, тест-шаблонов. Лишь необходимо внести задания, указать правильные варианты ответов, откорректировать режим подачи теста, время, указать условия выставления оценок и т. д.

Однако, как правило, такое тестирование предполагает индивидуальный режим работы. Для этого учителю необходимо продумать организационную сторону: как, например, провести тестирование, если при классе в 25 человек, в кабинете информатики, допустим, всего лишь 10 компьютеров. Учителю приходится найти дополнительное внеурочное время. Хотя возможны и другие варианты. К примеру, я организовывал самостоятельную работу учащихся с развёрнутыми ответами. Пока весь класс писал, 8-10 учеников (в зависимости от коли-

109

чества компьютеров) выполняли компьютерный тест в течение 10 минут. Затем, по их возвращении, в кабинет информатики шла следующая группа. Разумеется, мне приходилось ходить из класса в класс, организовывать работу ребят, инструктировать. Но затраты стоили этого. Так постепенно формировалась культура тестирования.

Регулярное тестирование во многом помогает нам улучшать подготовку к такому важному событию в жизни школьника, как единый государственный экзамен (ЕГЭ). По справедливому замечанию Т. М. Балыхиной, «человек, имеющий опыт выполнения тестов, обладает преимуществом перед теми, кто впервые участвует в тестировании. Отчасти эти преимущества складываются из преодоленного чувства неизвестности, развившейся уверенности в себе, в своих возможностях».

Автор упомянутой статьи убедительно доказывает, что регулярно проводимые предтестовые тренинги снимают чувство напряжённости, тревожности, сомнения в удачном исхоле экзамена

В зависимости от предметной направленности, учитель подбирает наиболее удобную для него тестовую оболочку. Иногда необходимо внесение не только текстовой информации, но и наглядности, формул, графических объектов. Для этого необходимо полобрать соответствующую тестовую программу. Желательно иметь программу с установкой пароля, случайной последовательностью вопросов. Удобна сетевая версия, позволяющая лучше организовать труд учителя, вести электронный журнал.

Учитель может воспользоваться готовыми тест-шаблонами и в программе MS Power Point, подготовленными опытными пользователями. Полготовленные тест-шаблоны помогают учителю полводить итоги тестирования, размешать иллюстрации и т. д. Однако все эти тесты предназначены для индивидуального контроля знаний. Возникает серьёзная проблема: резкое *сужение уровня педагогического общения.* 

Учитель может воспользоваться тестированием и в другом режиме. Аналогично решению кроссвордов, учитель выдает распечатанные тесты ученикам, которые выполняют индивидуальные задания в то время, когда их товарищи участвуют в устном опросе или выполняют другие учебные задания. После отведённого времени учитель приглашает учеников к экрану или интерактивной доске. На экране поочерёдно появляются тексты вопросов при необходимости с иллюстрациями, графическими объектами, формулами. Желательно вопрос зачитать ученику или учителю. Затем ученик называет свой вариант ответа. Вслед за этим на экране появляется правильный ответ. Таким образом, мы можем обеспечить оперативность проверки выполненного теста, продемонстрировать объективность оценивания не только ученику, но и всему классу, который тоже может подключиться к решению теста.

Анимированные тесты приобретают новое качество. Учителю легко их подготовить. Вариантами ответов должны быть не только и не столько слова, но и графические объекты, иллюстрации и т. д.

*Альтернативный тест.* На поставленный вопрос предлагаются несколько вариантов, из которых лишь один верный. После выбранного ответа неправильные варианты исчезают или правильный вариант выделяется «заливкой», изменением размера, «миганием» и другими эффектами анимации.

*Тест на исключение лишнего.* Один из вариантов ошибочный. После ответа по щелчку мыши он исчезает, или выделяется, или «зачёркивается».

*Тест на соответствие.* На экране два столбца с объектами. Необходимо найти логические связи между различными объектами. Например, фамилия писателя и литературное

произведение. Историческая дата и соответствующее ей событие. Объекты правого и левого столбца разбросаны хаотично. По щелчку мыши объекты передвигаются и занимают соответствующие места. Другой вариант: стрелки, указывающие на соответствие объектов правого и левого столбиков.

*Тест на восстановление последовательности.* В данном случае это может быть описание события или череды событий, последовательности химического опыта и т. д. Алгоритм шагов заведомо нарушен. Необходимо восстановить последовательность. Когда ответ учениками найден, щелчком мыши восстанавливаем правильную последовательность: объекты передвигаются и занимают свои места.

К тестам педагоги относятся по-разному. Их противники считают, что решение тестов не даёт объективности знаний, не показывает речевых навыков, не способствует развитию логического мышления и т. д. С этим нельзя не согласиться, если злоупотреблять тестами, подменять ими устные ответы, задания, требующие применения знаний на практике, умения анализировать, сравнивать, оценивать. В то же время, их сторонники считают, что тесты помогают осуществить оперативный учёт и контроль базовых знаний, имеющихся в каждом предмете.

Публичное обсуждение тестов характерно для приёма *«Устный программируемый опрос».* Ученик выбирает один верный ответ из нескольких предложенных, то есть это устный тест. От организации такого теста зависит, на какой уровень обученности он направлен. Если ученики будут заниматься просто угадыванием правильного ответа, то мы выйдем на уровень репродуктивных знаний. Но мы можем и иначе организовать устный тест. В нашем случае это хороший шанс получить столкновение мнений. Даже сам учитель может позащищать неверный ответ. Пусть ученики доказывают обратное, ищут

дополнительные аргументы для доказательства правильности своего выбора! Вспомните игру «Как стать миллионером». Принцип такой же. Ведущий телеигры всегда требует от участников аргументации своих ответов, объяснить, почему они выбирают такой вариант ответа, то есть перейти с уровня репродуктивного знания на *понимание* объекта обсуждения.

Пример . ГЕОГРАФИЯ. Учитель показывает картинку, вырезанную по контурам какой-то страны. Даются 4—5 вариантов.

Пример . ФИЗИКА. На доске нарисован автомобиль и четыре стрелки. Вопрос: куда направлена равнодействующая сила, если автомобиль движется вперед с постоянной скоростью?

Качество проводимого устного тестирования во многом зависит от мастерства учителя. Очень важно предъявлять разный уровень заданий. Вопрос теста должен быть остроумным или сформулирован так, чтобы для выбора правильного ответа ученик совершил определённые мыслительные операции.

Пример . МАТЕМАТИКА. Какой пример соответствует числу меньше 10 и больше 5?

Пример. ИСТОРИЯ. Неудачная шутка с древлянами стоила ему жизни *(князь Игорь).* 

#### **ДИДАКТИЧЕСКИЕ ИГРЫ**

Об игровых технологиях в образовательном процессе говорится и пишется много. Однако увеличение содержательного компонента в обучении, ориентация на такие количественные показатели, как ЕГЭ, приводят к тому, что дидактические игры, их элементы на уроках используются на практике крайне мало. Между тем классики отечественной педагогики неоднократно упоминали о полезности игры в обучении и воспитании детей. «Одним из важнейших путей воспитания я считаю игру, - писал А. С. Макаренко. - В жизни детского коллектива серьезная ответственная и деловая игра должна занимать большое место. И вы. пелагоги. обязаны уметь играть».

Сущность и важность игры заключается в том, что в ней важен не столько результат, сколько сам процесс, процесс переживаний, связанных с игровыми действиями. Обучение в игре происходит на высоком эмоциональном уровне, что способствует большей мотивации, а следовательно, более прочному усвоению учебного материала, уменьшению усталости учашихся.

Мультимедийные технологии вдохнули в дидактические игры новую жизнь. Они стали динамичнее, эмоциональнее, эстетичнее. Ведущие фирмы-производители обучающих программ быстро реагируют на потребительский спрос и предлагают целый ряд дидактических развивающих игр, особенно для дошкольни-

ков и ребят младшего школьного возраста. Однако учителю технически крайне неудобно использовать **фрагменты** этих игр на уроке. А самое главное - эти игры рассчитаны, как правило, лля индивидуального пользования и не поддаются организации командных или фронтальных игр.

В связи с этим всё чаще и чаще педагоги обращаются к соб-Подготовка мультимедийной ственным разработкам. игры также требует определённых технических навыков И определённой метолической полготовки. Олним **ИЗ** главных условий лолжна быть целевая ориентация игры:

 $\geq$ на проверку полученных знаний;

 $\geq$ на развитие определённых навыков: устойчивости внимания, зрительной памяти:

 $\geq$ на развитие наглядно-образного мышления;

 $\geq$ на развитие логического мышления и т. д.

Легче всего создать и провести игры на проверку полученных знаний. Во-первых, это игры, направленные на репродукцию знаний. Во-вторых, сама жизнь подсказывает формы и условия их проведения: телевизионные игры «Как стать миллионером». «Самый умный». «Брейн-ринг». «Своя игра». «Такси» и др. Проведение таких дидактических игр облегчено тем, что, как правило, ребята знают их условия.

Иногда нет необходимости придумывать не только условия, но и содержательную часть дидактических игр. Достаточно заглянуть в свой прежний арсенал, где мы найдём свои разработки на бумажных носителях. К примеру, упоминаемая мной игра «Этих дней не смолкнет слава» была подготовлена лет без помоши проводилась несколько компьютера.  $\overline{M}$ В предметных методических журналах есть много описанных замечательных игр, которые ждут своего компьютерного воплощения. По сценарию Н. Беловой и А. Новокшенова автором данной книги была создана игра-викторина «История России в стихах». В журнале «Начальная школа» я нашёл описание двух замечательных разработок учителей И. Л. Логиновой и С. В. Светловой из Санкт- Петербурга «Своя игра» и «Устами младенца». Переложить их в мультимедийную версию не составило труда.

## Общие условия проведения мультимедийных дидактических игр

1. Ориентироваться необходимо, прежде всего, на дидактические игры, которые позволяют формировать команды участников, организовать игру со всем классом. Именно такие игры позволяют добиться чётко определённых образовательных нелей.

2. Большая роль в проведении дидактической игры принадлежит ведущему, т. е. учителю. Поэтому старайтесь быть «в теме». Если вы заимствовали чужую разработку, внимательно ознакомьтесь с её содержанием. Проверьте, нет ли в ней фактологических ошибок.

3. Обязательно озвучивайте вопросы, даже если они появпяются на экране. Тогла участники игры окажутся  $\overline{B}$ равных условиях.

4. Обеспечивайте интерактивность игры не только её соучастием. Комментируйте держанием, HO И своим активным ответы участников. коротко сообшайте дополнительную  $WH$ формацию.

5. Вопросы должны быть понятными для учеников и не требующими долгого размышления, чтобы не потерять темп игры. Дидактическая игра, как правило, не должна быть рассчитана на весь урок.

6. Не заигрывайтесь! Дидактические игры должны гармонично вписываться в образовательный процесс. Большей частью они приемлемы для обобщающих уроков.

7. Правила игры должны быть лаконичными и понятными. Если их усвоение вызывает затруднение, уделите правилам отдельное внимание, чтобы затем, на следующих уроках, вы не теряли много времени на их толкование.

8. По ходу игры необходима постоянная информация о промежуточных, а затем и конечных результатах. Сделать это в программе Power Point, если у вас нет достаточного пользовательского опыта, довольно сложно. А часто в этом нет необходимости. Если вы рядом с экраном следаете табло, где будет фиксироваться счёт, или будете за правильные ответы выдавать заранее полготовленные жетоны или какие-то призы - замечательно! Тем самым вы сможете отвлекать время от времени учеников от экрана. Переход на другой зрительный объект, тем более не экранный, пойдёт только на пользу.

Иногла разработчики лля фиксирования результатов пользуются офисной программой MS Excel. Параллельно игре

116

промежуточные результаты заносятся в данную программу, информация молниеносно обрабатывается. Её можно показать не только подсчётом баллов, но и при необходимости в виде диаграмм.

По ходу урока небольшие по времени *игровые ремарки* могут стать хорошим дополнением к учебному эпизоду, когда в игровой форме можно проконтролировать, насколько усвоен учениками учебный материал.

Мультимедийные игры во внеурочное время во многом отличаются от дидактических игр на уроках. Здесь нет жёсткого лимита времени. Мы можем предложить сложные для обсуждения вопросы, причём не только по одному учебному предмету, но и по нескольким. К примеру, по алгоритму «Своей игры» можно организовать игры «Эрудит», «Брейн-ринг», «Самый умный», в разработке которых могут участвовать все учителя-предметники. Категорией вопросов может быть определённая предметная область. Каждый из учителей продумывает разноуровневые задания, соответствующие разной «цене» вопроса.

Популярны среди разработчиков игры-путешествия. Разрабатывается виртуальный маршрут. Каждый из пунктов остановки - новое задание. Переход к нему осуществляется, как правило, гиперссылкой. В младшей школе путешествие осуществляется на «машине», «поезде» и т. п. Как например, на уроке О. Г. Карпенко (МОУ СОШ № **5** ст. Тбилисская) (рис. **6).** 

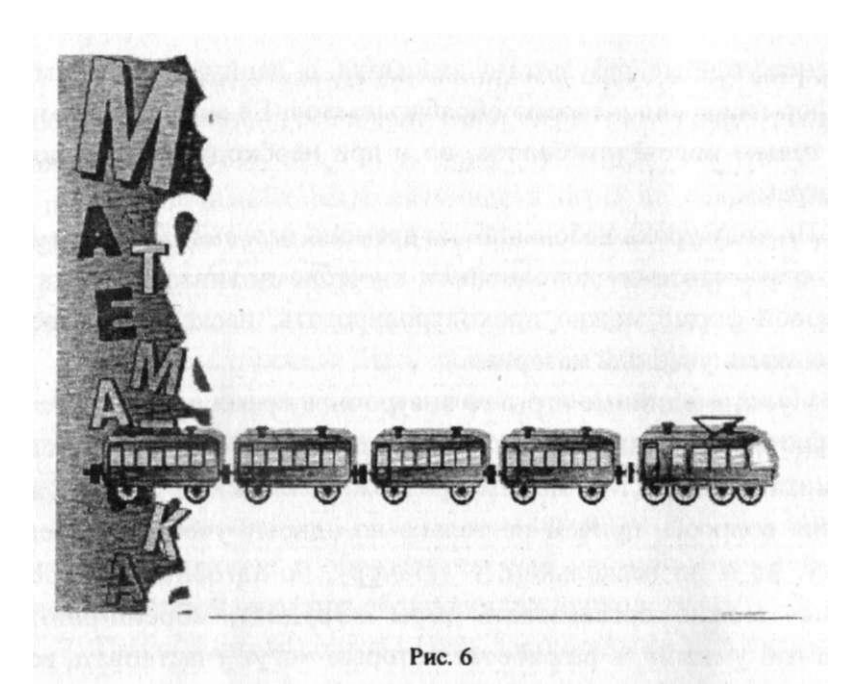

## **ДИНАМИЧЕСКИЕ ПАУЗЫ, ЭМОЦИОНАЛЬНАЯ РАЗРЯДКА НА МУЛЬТИМЕДИЙНОМ УРОКЕ**

Как и на обычных уроках, при проведении мультимедийного урока учитель должен побеспокоиться о динамических паузах (физминутках), о регулировании эмоционального настроя учащихся. Мультимедиа вносит свои коррективы в организацию и проведение физминуток. Учителю довольно легко подключить ритмичный музыкальный фрагмент, снабдить его заранее продуманным видеорядом и провести несколько упражнений, снимающих усталость, поднимающих тонус. Маленькая мультяшная заставка, весёлые фотослайды заметно украсят физминутку.

Проведение физминутки в старших классах всегда вызывает проблемы, хотя разрядка нужна ребятам и в таком возрасте. Необходимы подбор музыкальных фрагментов, соответст-

вующих их поколению, другая стилистика видеоряда. И, поверьте, старшеклассники оценят ваши старания.

Учитывая специфику проведения мультимедийных уроков, многие учителя задумываются о специальных упражнениях для глаз. В данном случае большую помощь оказывают офтальмотренажёры. Некоторые из учителей идут дальше, создавая их мультимедийные аналоги. К примеру, учительница начальных классов из г. Мончегорска Л. Г. Масько создала целую серию мультимедийных физминуток, отличающихся динамичностью и чёткой направленностью на гимнастику для глаз *(Л. Г. Масько. Коллекция физминуток[www.it-n.ru\)](http://www.it-n.ru/communities.aspx?cat_no=5025&lib_no=18630&tmpl=lib)* 

## КРИТЕРИИ ЭФФЕКТИВНОСТИ МУЛЬТИМЕДИЙНОГО УРОКА

Каждый учитель, занимающийся разработками собственных мультимедийных уроков, разумеется, хочет оценить качество своего продукта. В наши дни модно разрабатывать подробные критерии качества, эффективности урока, в том числе и мультимедийного. Независимо от публикуемых методических рекомендаций, посвященных этой проблеме, учителю необходимо ответить на важнейшие для себя вопросы :

> Насколько на данном уроке будет уместно применение информационно-коммуникационных технологий?

> Не повлияют ли они отрицательно на качество усвоения учебного материала?

> Каковы особенности использования информационно-коммуникационных технологий для моего предмета?

> Смогу ли я самостоятельно выполнить хорошую разработку или лучше воспользоваться готовой?

> Что именно в мультимедийном уроке повлияет на более качественное усвоение учебного материала?

На ряде образовательных порталов и сайтов формируется банк мультимедийных уроков и внеклассных мероприятий фактически по всем предметным дисциплинам. Нет ничего зазорного в том, чтобы воспользоваться уже готовыми разработками более опытных в мультимедийном сопровождении занятий коллег. Тем более в данном случае, пользуясь готовой мультимедийной презентацией, учитель может разработать свой сценарий урока, организуя посвоему учебно-познавательную деятельность детей. В этом случае необходима обязательная ссылка на заимствование с указанием автора разработки и источника, откуда скопирован материал.

В любом случае учитель хочет опереться на определённые критерии качества мультимедийного урока.

*Критерий (от греч. kriterion - средство для суждения),* признак, на основании которого производится оценка, определение или классификация чего-либо; мерило суждения, оценки.

В ходе подготовки к первому Фестивалю мультимедийных уроков сотрудниками нашего института была разработана «Технологическая карта оценивания авторской разработки». *(См. Приложение 1.)* Она была адресована членам жюри, экспертам. Однако практика показала, что необходимо ознакомить с картой всех участников Фестиваля. В конечном счёте это повлияло на уровень проведения этого уникального мероприятия.

В дальнейшем «Технологическая карта...» прошла апробацию на образовательном портале «Сеть творческих учителей» и после доработки и общественной экспертизы принята на вооружение педагогическим сообществом не только России, но и ряда стран СНГ.

### ПРИЛОЖЕНИЯ

Приложение 1

 $\overline{\phantom{0}}$ 

 $\overline{\phantom{a}}$ 

# Технологическая карта оценивания авторской разработки

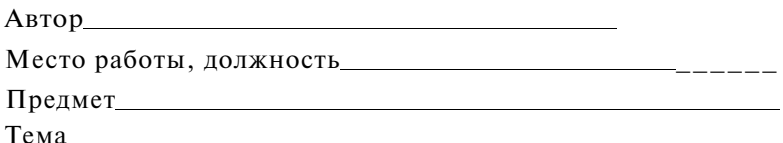

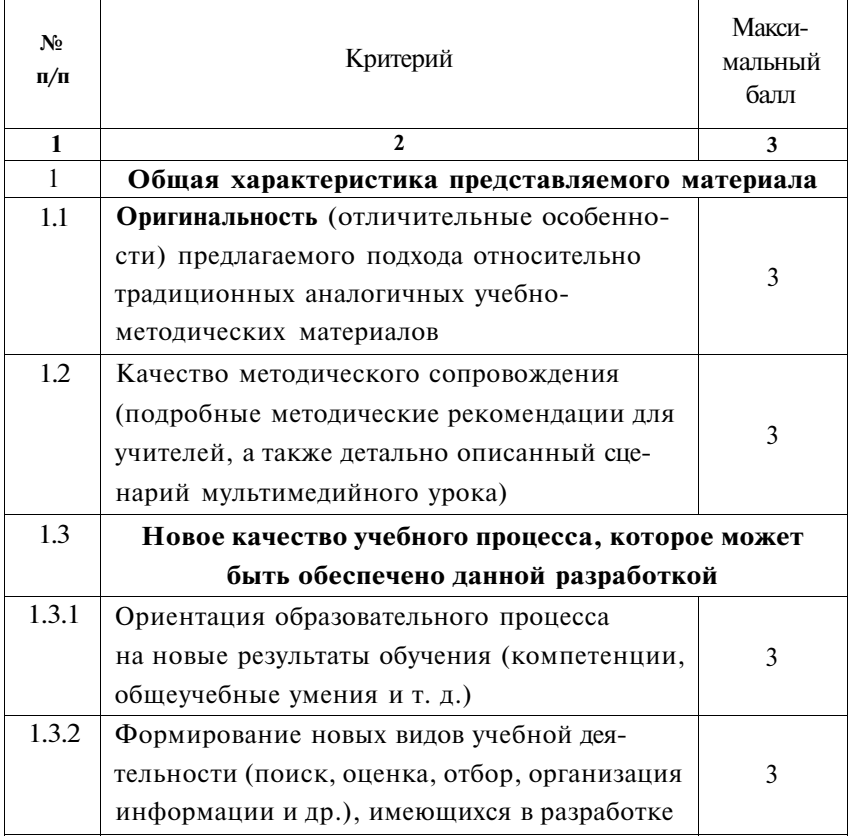

Продолжение табл.

| 1              | $\mathbf{2}$                                    | 3              |
|----------------|-------------------------------------------------|----------------|
| 1.3.3          | Ориентация на разнообразие форм познава-        |                |
|                | тельной деятельности (фронтальную, груп-        | 3              |
|                | повую, индивидуальную) и дифференциро-          |                |
|                | ванную (разноуровневую) работу учащихся         |                |
| 1.3.4          | Создание здоровьесберегающих условий об-        |                |
|                | разовательной деятельности учителя и уча-       | 3              |
|                | щихся                                           |                |
| 1.3.5          | Учёт возрастных и психологических особен-       | 3              |
|                | ностей учащихся                                 |                |
| 1.3.6          | Возможность использования элементов раз-        | 3              |
|                | работки к разным моделям урока                  |                |
| 1.4            | Качество обратной связи в ходе образовательного |                |
|                | процесса                                        |                |
| 1.4.1          | Эффективность контроля учебных достиже-         |                |
|                | ний школьников (промежуточных, итоговых)        |                |
| 1.4.2          | Оптимальность и разнообразие приёмов об-        | 3              |
|                | ратной связи                                    |                |
| $\overline{2}$ | Качество мультимедийного                        |                |
|                | сопровождения                                   |                |
| 2.1            | Соответствие представленной разработки          |                |
|                | поставленным учебным целям и задачам            | 3              |
| 2.2            | Работоспособность элементов разработки          | 3              |
| 2.3            | Цветовая гамма                                  | 3              |
| 2.4            | Обоснованность дизайна                          | $\overline{3}$ |
| 2.5            | Качество навигации                              | $\overline{3}$ |
| 2.6            | Оценка качества цифровых источников             |                |
| 2.6.1          | Оценка визуального ряда представленных          | 3              |
|                | материалов                                      |                |

*Окончание табл.* 

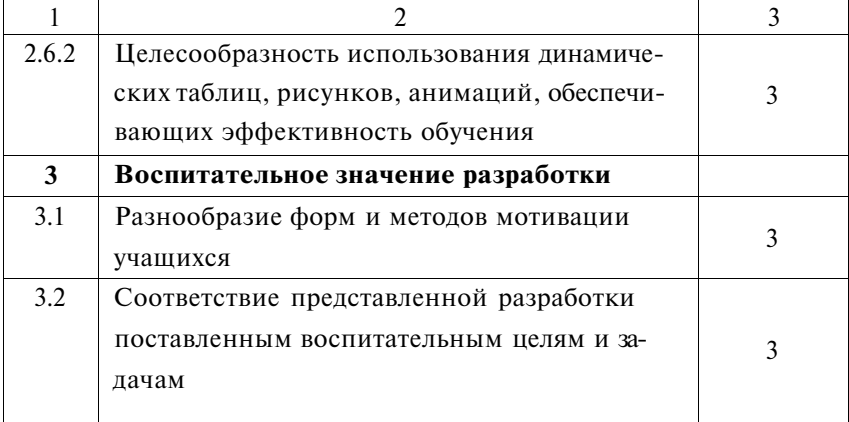

*Предъявляемые критерии оцениваются по следующей шкале:* 

0 баллов - данный признак разработки полностью отсутствует;

1 балл - слабо отражён;

2 балла - в основном присутствует;

3 балла - данный признак гармонично вписывается в общую концепцию разработки.

Подготовили: Аствацатуров Г. О., Гряда Н. Н., Погодин В. Н.

Следующее приложение рекомендуется руководителям образовательных учреждений, методическим службам в помощь к проведению общешкольных, городских (районных), региональных конкурсов (фестивалей) мультимедийных уроков, разработок.

**123** 

#### **Положение**

#### **о проведении конкурса мультимедийных уроков**

### **1. Учредители конкурса.**

Государственное образовательное учреждение «Краснодарский краевой институт дополнительного профессионального педагогического образования» (ГОУ Краснодарского края «ККИДППО»), Армавирский филиал государственного образовательного учреждения дополнительного профессионального образовательного учреждения Краснодарского края «Краснодарский краевой институт дополнительного профессионального педагогического образования» (АФ ГОУ Краснодарского края «ККИДППО»).

#### **2. Организационный комитет с функциями жюри.**

Организационный комитет с функциями жюри создается из числа сотрудников ГОУ Краснодарского края «ККИДППО», Армавирского филиала ГОУ ККИДППО, сотрудников территориальных методических служб, руководителей общеобразовательных учреждений - победителей конкурсов ПНПО, а также учителей - победителей конкурсов ПНПО.

#### **3. Цели и задачи конкурса.**

3.1. Привлечь широкие слои учителей-предметников, использующих информационно-коммуникационные технологии (ИКТ) в своей профессиональной деятельности к постановке и решению практических задач применения современных информационно-педагогических технологий.

3.2. Повысить информационно-технологическую культуру учителей.

**124** 

3.3. Создать условия для выявления и распространения передового педагогического опыта эффективного использования современных информационно-педагогических технологий.

### **4. Участники конкурса.**

Конкурс мультимедийных уроков является мероприятием в сфере информатизации образования среди учителей-предметников образовательных учреждений Краснодарского края.

#### **5. Сроки проведения конкурса.**

5.1. Конкурс по всем номинациям проводится в два этапа.

5.2. Первый этап - предварительный (районный, городской, зональный), проводится с 12 ноября до 16 ноября 2007 г.

5.3. Второй этап - заключительный (краевой), проводится с 19 по 22 ноября 2007 г. На второй этап принимаются к рассмотрению авторские разработки, отмеченные как лучшие на первом этапе.

#### **6. Номинации конкурса.**

6.1. В конкурсе выделяются следующие 12 номинаций: «Физика», «Математика», «Информатика», «История и обществознание», «Русский язык и литература», «Иностранные языки»; «Химия», «Биология», «География», «Кубановедение» и «Основы православной культуры», «Начальная школа».

6.2. На фестивале все номинации объединяются в следующие секции:

1) Физика и математика;

2) Секция гуманитарных предметов (история и обществознание, русский язык и литература, иностранные языки);

3) Химия, биология, география;

4) Начальная школа;

5) Кубановедение и основы православной культуры;

6) Информатика.

По усмотрению организаторов фестиваля объединение номинаций в секции, а также количество секций может быть изменено.

7. Условия конкурса.

7.1. Работа участника посвящается конкретной теме (разделу) учебного предмета или элективного курса (который тогда тоже прилагается), выполняется в электронном варианте для работы на уроке с использованием одного или нескольких компьютеров, мультимедийного проектора, интерактивной доски и других ТСО.

7.2. Конкурсные работы должны быть отосланы в оргкомитет не позднее 19 ноября, работы, переданные в адрес огркомитета позднее, рассматриваться не будут.

7.3. К участию в конкурсе принимаются творческие работы учителей, оформленные согласно установленному образцу.

**8.** Требования к оформлению конкурсных материалов.

Конкурсные материалы состоят:

8.1. Из заявки от МОУО или ТМС (в произвольной форме) на участие их представителя в конкурсе, с подробной информацией о процедуре его выдвижения (итоги муниципального конкурса, другая форма отбора), с указанием Ф.И.О. автора (полностью), должности, места работы и контактных телефонов.

8.2. Титульного листа, на котором указываются: название конкурса, номинация; учебный предмет или название элективного курса, тема урока; класс, полное название образовательного учреждения с указанием территории; Ф.И.О. автора проекта (полностью), должность.

8.3. План-конспект проведения урока:

- предмет, класс, тема урока, используемый УМК;

- цель урока: обучающая, развивающая, воспитывающая; задачи урока.

- ход урока и место (роль) творческой авторской мультимедийной разработки в учебном занятии.

8.4. Текстовый комментарий - пояснение в произвольной форме, которое содержит описание принципа действия проекта, рекомендации по использованию в работе.

8.5. Необходимые ресурсы, материалы: программы, необходимые для запуска проекта на компьютере, дополнительные требования (дополнительные устройства, требования к оборудованию, другие технические ресурсы при необходимости).

8.6. Источники информации: используемая литература, адреса в Интернете.

8.7. Творческая работа - мультимедийный урок, разработка (занятие, цикл элементов) прилагается на подписанной дискете (диске).

#### **9. Критерии оценки творческой работы.**

Творческие работы оцениваются по следующим направлениям:

• Содержание занятия (план-конспект):

•Соответствие содержания занятия и творческой работы обязательному минимуму знаний по предмету; соответствие дополнительных сведений, используемых на занятии, теме урока и возрасту учащихся;

•Оптимальность сочетания различных форм и методов, используемых в ходе занятия;

• Рациональность и целесообразность использования творческой работы в ходе занятия;

•Результативность урока (каких результатов добились учащиеся, формы их деятельности на уроке) и влияние на нее использования авторской мультимедийной разработки.

• Полнота информации в текстовом комментарии-пояснении.

- Уровень творчества:
	- самостоятельный творческий подход;
	- оригинальность.
- Техническое качество проекта:
	- эстетика оформления и дизайн разработки;
	- технологичность и простота использования.

*Технологическая карта оценивания авторской разработки - Приложение 1.* 

## **10. Определение и награждение победителей и призеров конкурса.**

В каждой номинации конкурса при наличии конкурентного числа участников в ней определяется победитель (1-е место) и призеры (2, 3-е места).

Победители и призеры конкурса награждаются дипломами и грамотами, становятся участниками фестиваля, в ходе которого демонстрируют творческие разработки мультимедийного урока.

### **ВМЕСТО ЗАКЛЮЧЕНИЯ**

Предложенное пособие является одним из первых методических пособий, посвященных мультимедийному сопровождению образовательного процесса. Нет сомнений, что «перспективные исследования в дидактике лежат в области использования электронных информационно-образовательных сред и образовательных технологий на основе использования электронных дидактических средств обучения, - подчёркивает И. В. Шалыгина. - Именно сейчас могут быть соединены дидактические и технические наработки, которые дадут качественно новый результат» *(Шалыгина И. В. Актуальные проблемы современной дидактики// [www.didactika.edu3000.ru\)](http://www.didactika.edu3000.ru/kr_stol.htm).* Вполне естественно, что первые методические пособия, посвященные данной проблеме, вряд ли охватят все аспекты современной дидактики эпохи информационного общества. Для этого необходим целый ряд пособий. Нужна апробация учителями описанных подходов, технологических приёмов. Результатом такой апробации может быть следующее, более детализированное издание.

Автор будет рад откликам учителей, методистов, всех, кто относится к внедрению ИКТ в образовательный процесс не как к модному увлечению, а как к велению времени.

#### ЛИТЕРАТУРА

1. *Аствацатуров, Г. О.* Педагогический дизайн мультимедийного урока [Текст] / Г. О. Аствацатуров // Вопросы Интернет-образования. - 2007. - № 45.

2. *Аствацатуров, Г. О.* Технология конструирования мультимедийного урока [Текст] / Г. О. Аствацатуров // Учитель. -  $2004.-N<sub>2</sub>2.$ 

3. *Аствацатуров, Г. О.* Технология современного урока и творчество учителя [Текст] / Г. О. Аствацатуров. - Армавир, 2002.

4. *Балыхина, Т. М.* Культура тестирования как методическая проблема [Электронный ресурс] // [www.testor.ru](http://www.testor.ru) 

5. *Беренфельд, Б. С.* Инновационные учебные продукты нового поколения с использованием средств ИКТ [Текст] / Б. С. Беренфельд, К. Л. Бутягина // Вопросы образования. - 2005. - N<sub>0</sub> 3

6. *Бершадский, М. Е.* Дидактические и психологические основания образовательной технологии [Текст] / М. Е. Бершадский, В. В. Гузеев. - М., 2003.

7. *Гин, А.* Приемы педагогической техники [Текст] / А. Гин. - М., 1999.

8. *Гузеев, В. В.* Основы образовательной технологии: дидактический инструментарий [Текст] / В. В. Гузеев. - М., 2006.

9. *Гузеев, В. В.* Планирование результатов образования и образовательная технология [Текст] / В. В. Гузеев. - М., 2001.

10. *Гузеев, В. В.* Собрание приёмов педагогической техники [Текст] / В. В. Гузеев. - М, 1999.

11. *Драхлер, А. Б.* К вопросу о презентациях [Электронный ресурс] // [www.it-n.ru](http://www.it-n.ru) 

12. Использование современных информационных и коммуникационных технологий в образовательном процессе. - М., 2004.

13. *Колесникова, И. А.* Основы технологической культуры педагога [Текст] / И. А. Колесникова. - СПб, 2003.

14. *Кочегарова, Л. В.* К вопросу о медиадидактике [Текст] / Л. В. Кочегарова // Синергетика образования. - Москва-Ростов. -  $2008. - No12.$ 

15. *Кочегарова, Л. В.* Методика использования мультимедиасредств на уроке: заметки на злободневную тему [Электронный ресурс] // httpV/it- n.ra/commimities.aspx?cat\_no=13748&tmpl=coni.

16. *Лузгина, А. В.* Структура контента медиалекции [Электронный ресурс] // [www.conf.cpic.ru](http://www.conf.cpic.ru/eva2007/rus/reports/theme_1092.html.)  1092.html.

17. *Мануйлов, В. Г.* Разработка мультимедийных мастершаблонов [Электронный ресурс] // [www.vio.fio.ru](http://www.vio.fio.ru/vio_02/cd_site/Articles/Art_3_7.htm.) 

18. *Онкович, А. В.* Медиадидактика [Текст] / А. В. Онкович // Журналистика и медиаобразование - 2007. - Т. 1. / ред.

A. П. Короченский. - Белгород: Изд-во Белгород, гос ун-та, 2007.-С. 243-248.

19. *Паронджанов, В. Д.* Как улучшить работу ума [Текст] / B. Д. Паронджанов. - М., 2001.

20. *Платонова, Т. И.* Применение электронной презентации на школьном уроке [Электронный ресурс] // [www.rmmc.minuspk.ru.](http://rmmc.minuspk.ru/index.php?mode=articles.)

21. *Семёнов, А. Л.* Качество информатизации школьного образования [Текст] / А. Л. Семёнов // Вопросы образования. -  $2005. - \mathcal{N} \9.3$ .

22. *Татарченкова, С. С.* Урок как педагогический феномен [Текст] / С. С. Татарченкова.- СПб., 2008.

23. *Уваров, А. Ю.* Введение в педагогический дизайн [Текст] / А. Ю. Уваров // Вопросы интернет-образования. - № 10-13.

24. *Федоров, А.* Медиаобразование в Германии [Электронный ресурс] // [www.mediaeducation.ru.](http://www.mediaeducation.ru/publ/fedorov/germ.htrn)

25. *Хейзинга, И.* Homo ludens. В тени завтрашнего дня [Текст] / И. Хейзинга. - М.: Прогресс, 1992.

26. *Христочевский, С. А.* Электронный учебник - текущее состояние [Текст] / С. А. Христочевский // Компьютерные инструменты в образовании. - 2001. - № 6.

27. *Шалыгина, И. В,* Актуапьные проблемы современной дидактики [Электронный ресурс] // [www.didactika.edu3000.ru.](http://didactika.edu3000.ru/kr_stol.htm)

*И.Шелихова, Н. И.* Техника педагогического общения. [Текст] / Н. И. Шелихова. - М.; Воронеж, 1998.

29. *Штейнберг, В. Э.* Дидактические многомерные инструменты: теория, методика, практика [Текст] / В. Э. Штейнберг. - М.,2002.

## СОДЕРЖАНИЕ

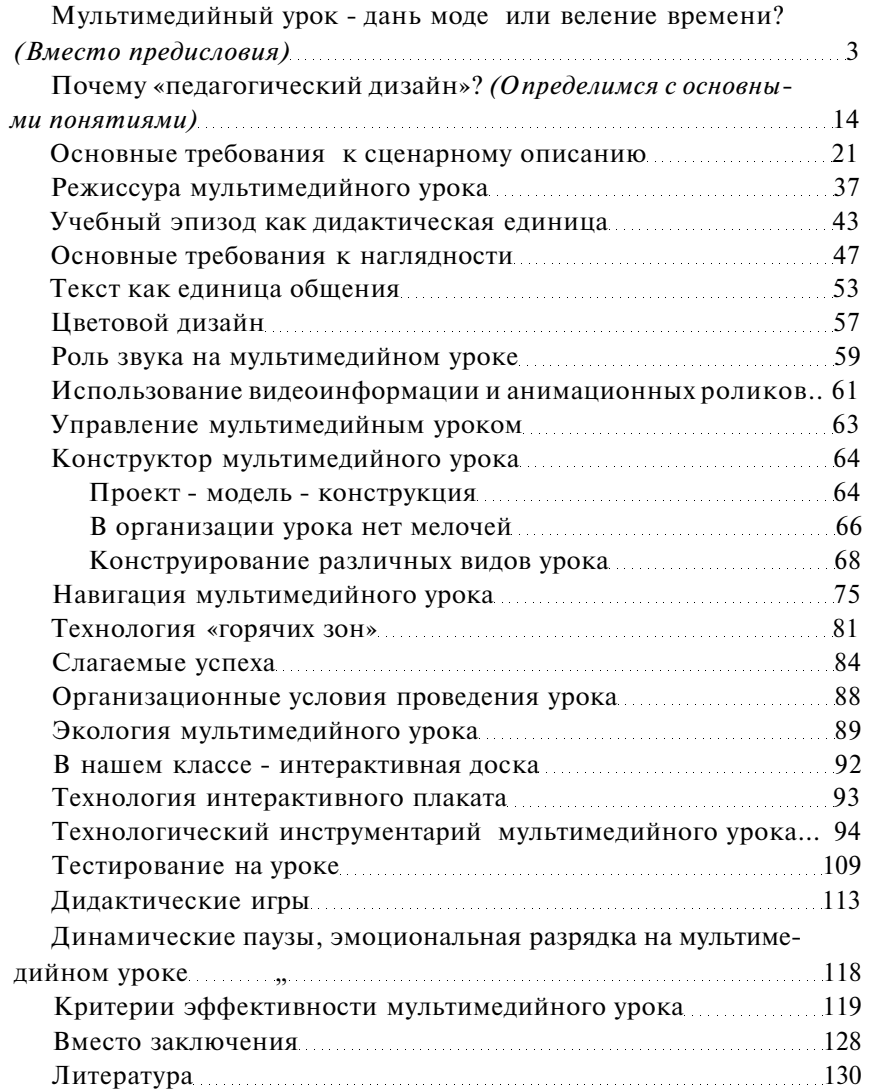

*Охраняется законом об авторском праве. Воспроизведение всего пособия или любой его части, а также реализация тиража запрещаются без письменного разрешения издателя. Любые попытки нарушения закона будут преследоваться в судебном порядке.* 

#### **Приглашае м к сотрудничеству**

**учителей, методистов и других специалистов в области образования для поиска и рекомендации к публикаци и интересных материалов, разработок, проектов по учебной и воспитательной работе. Издательство «Учитель » выплачивает вознаграждение за работу по поиск у материала. Издательство так же приглашае т к сотрудничеству авторов и гарантируе т им выплату гонораров за предоставленны е работы.** 

**E-mail: [metod-uch@bk.ru](mailto:metod-uch@bk.ru)  Телефон: (8442) 45-41-43; 66-17-39 Подробности см. на сайте издательства «Учитель» : [www.uchitel-izd.ru](http://www.uchitel-izd.ru)** 

> *Георгий Осипович Аствацатуров, кандидат исторических наук*

**ДИЗАЙН МУЛЬТИМЕДИЙНОГО УРОКА Методика, технологические приемы, фрагменты уроков** 

**Ответственные** за **выпуск Л. Е. Гринин, А. В. Перепелкина Редактор А. В. Перепелкина Редакторы-методисты Л. В. Голубева, В. Н, Максимочкина Выпускающий** редактор **Н. Е. Волкова-Алексеева Технический редактор Л. В. Иванова Редактор-корректор И. М. Болдырева Корректор Л. М. Рагозина Компьютерная верстка О. Г. Быковской** 

> **Издательство «Учитель»**  400067, **г. Волгоград,** п/о 67, **а/я** 32

Подписано в печать 17.09.08. Формат  $60x84/16$ . Бумага газетная. Гарнитура Тип Тайме. Печать офсетная. Усл. печ. л. 8.0. Тираж 5000 экз. Заказ 1281. Отпечатано с готового оригинал-макета в ОАО «Калачевская типография» 404507 , Волгоградская обл., г. Калач-на-Дону, ул. Кравченко, 7.

#### **УВАЖАЕМЫЙ ПОКУПАТЕЛЬ!**

Наше издательство успешно работает на российском книжном рынке уже семнадцатый год. За это время миллионы учащихся, родителей, учителей и людей самых разных возрастов и профессий воспользовались нашими услугами. Мы предоставляем возможность заказать книги по почте. Оплата заказанных книг производится только после их получения на почте (наложенный платеж), поэтому наши клиенты нам доверяют.

Наш каталог включает в себя более тысячи названий книг и брошюр нашего и целого ряда московских издательств. Помимо методической литературы (в т. ч. на компакт-дисках) для учителей и учебных пособий для школьников всех классов и абитуриентов, есть также пособия для малышей, студентов, родителей.

Ниже мы помещаем содержание нашего информационного проспекта (каталога) и отдельные темы из него.

Серия «Весь школьный курс в вопросах и ответах»

Серия «Тренажеры. Тесты. Самоучители»

Серия «Готовимся к Единому Государственному Экзамену»

Пособия по всем предметам для уч-ся 5-11 кл. и поступающих в вузы

Серия «Дошкольник»

Пособия для начальной школы

Серия «В помощь администрации школы»

Серия «Воспитание в школе»

Серия «Новое в преподавании в школе»

Серия «Профильное образование»

Серия «Общешкольные мероприятия»

Серия» Внеклассная работа в школе»

Серия «В помощь воспитателям и вожатым»

Серия «Летний отдых»

Пособия для преподавателей 1-11 кл.

Пособия для студентов вузов

Серия «Сам себе репетитор»

Серия «Как поступить в вуз»

Решение задач и выполнение заданий из школьных учебников

Медицина: серия «Если ты заболел»

Тема «Школа развития памяти и воображения»

Серия «Домашние хлопоты»

Тема «Родители и дети»

Тема «Мир занятий и увлечений»

Цена **пособий** указана без почтовых расходов. Почтовые расходы составляют от 34 до 45 % от **суммы** заказа. Цена в связи **с** инфляцией может меняться.

## УДК 371.3 ББК 74.202.53 А91

#### **Аствацатуров, Г. О.**

А91 Дизайн мультимедийного урока: методика, технологические приемы, фрагменты уроков / Г. О. Аствацатуров, канд. ист. наук. - Волгоград: Учитель, 2009. - 133 с.

ISBN 978-5-7057-2029-3

**Современный урок невозможно представить без применения мультимедийных технологий, а учителю все сложнее видеть себя в образовательном процессе без помощи компьютера.** 

**В пособии рассматриваются различные аспекты создания и проведения мультимедийного урока: представлены дидактические требования, раскрываются этапы проектирования и конструирования учебного занятия, описываются технологические приемы, способствующие повышению его эффективности. Вниманию педагогов предложен обширный понятийный словарь, теоретические тезисы сопровождаются практическими примерами.** 

**Пособие предназначено педагогам общеобразовательных школ, гимназий, лицеев, может быть полезно методистам, студентам педагогических вузов.** 

> УДК 371.3 ББК 74.202.53

**ISBN 978-5-7057-2029-3 ©** Аствацатуров Г. **О., 2008** 

© Издательство «Учитель», 2008

© Оформление. Издательство «Учитель», 2008 Излание 2009 г.